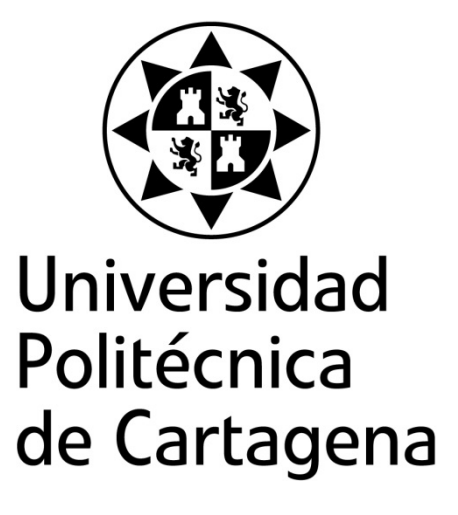

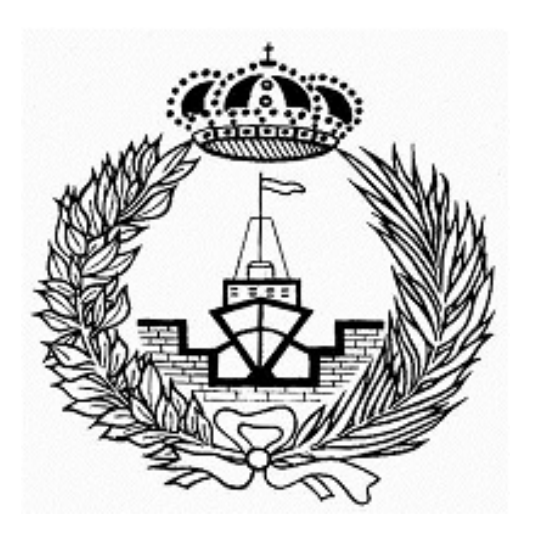

# ESTUDIO DE LOS CAMBIOS PRODUCIDOS EN LA CORROSIÓN POR PICADURA EN EL CASCO DE ACERO DE UN BARCO CON LA TEMPERATURA DEL MAR UTILIZANDO EL PROGRAMA OXIPSIS\_12.

**Titulación:** Ingeniería Naval y Oceánica **Alumno/a:** Pablo Segarra Ventura **Director/a/s:** Juan Francisco Sánchez Pérez

Cartagena, 4 de febrero de 2015

#### **Agradecimientos**

 Quiero agradecer a D. Juan Francisco Sánchez Pérez su apoyo y disponibilidad durante el transcurso de estos meses. Sin él me hubiese sido imposible acabar el proyecto.

> Finalmente agradecer a mi familia todo el apoyo dando en éste periodo.

A mí abuela

# **Índice**

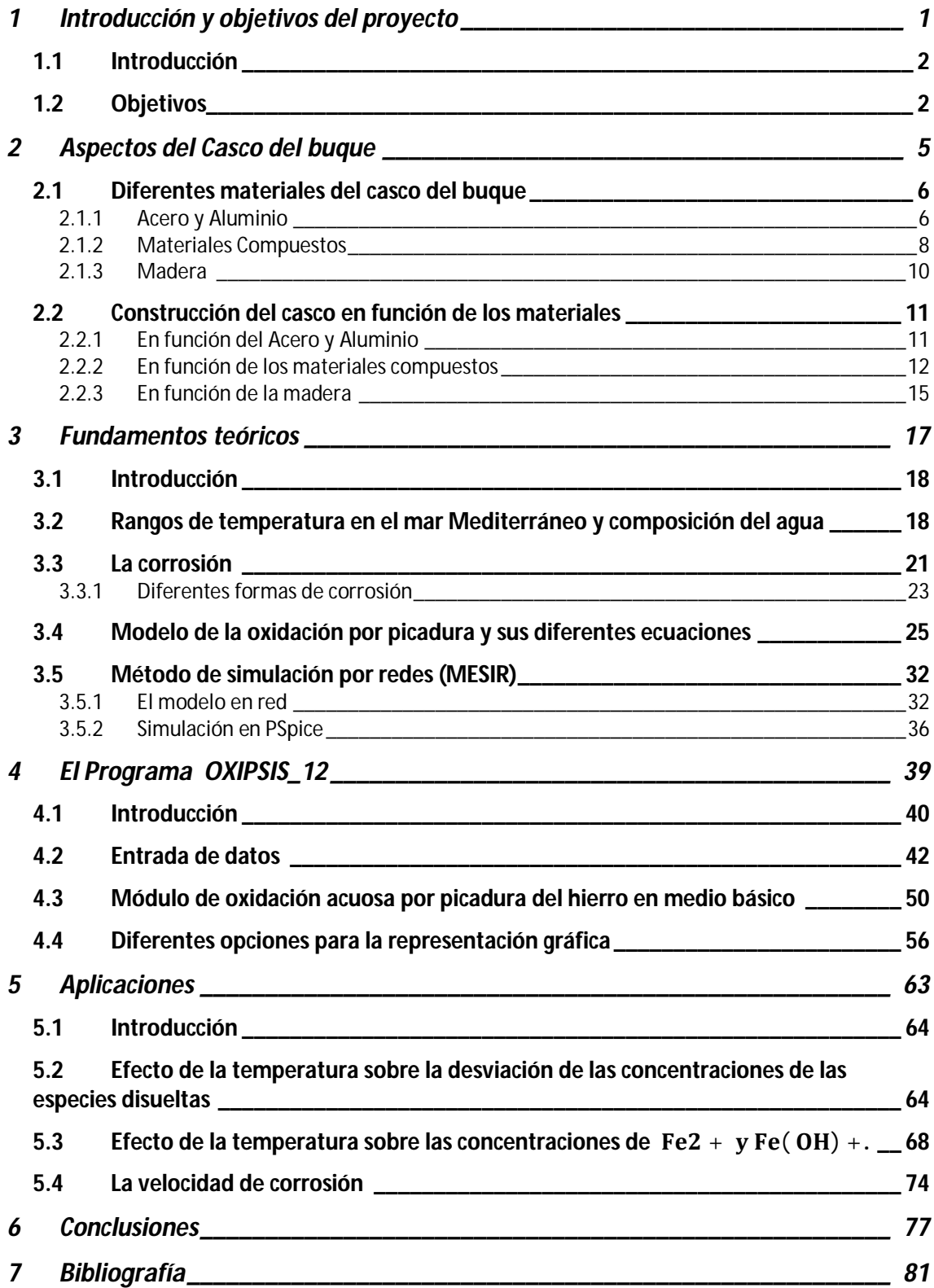

**1 Introducción y objetivos del proyecto**

# **1.1 Introducción**

La corrosión en un barco es un problema de vital importancia, puesto que puede causar posibles desgastes en la estructura del barco así como grietas en el casco, dando como resultado la introducción de agua hacia el interior de la nave, pudiendo causar en el peor de los casos el hundimiento del navío. Además, supone un grave problema económico, tanto por el coste de sustituir las piezas o zonas del buque afectadas por la corrosión, como por el tiempo en que el buque permanecerá en el astillero sin poder usarse para su fin.

Los problemas económicos y de seguridad que conlleva la corrosión en un buque ponen de manifiesto la necesidad de prevenir, en la medida de lo posible, esté fenómeno.

En este proyecto se estudiará la corrosión por picadura sobre la superficie del casco de un barco. Este tipo de corrosión se ve incrementada con la presencia de sustancias higroscópicas, por ello se deberá poner especial hincapié en ellas.

Se estudiará el cambio resultante en la composición de la solución en el interior de la picadura en función de la temperatura. Para ello, se realizarán ensayos a distintos valores de temperatura que nos permitirán ver el efecto que tiene esta variable sobre la corrosión en este entorno. La relación de valores que tomará la temperatura irá en función del mar por el cual flotará el barco.

El análisis se llevará a cabo mediante el programa OXIPSIS\_12, este es un programa de simulación de procesos de oxidación que nos permite obtener una solución numérica a este tipo de problemas mediante el método de redes. Como se expondrá más adelante, éste es solamente uno de los cinco modelos que se incluyen en el programa.

# **1.2 Objetivos**

El objetivo global de este trabajo es el estudio del efecto de la temperatura del mar en la corrosión por picadura. Este objetivo global deberá ser el resultado de la consecución de los siguientes objetivos específicos:

- $\checkmark$  Estudio de la composición química del agua del mar.
- $\checkmark$  Instalación y adecuación del software OXIPSIS 12.
- $\checkmark$  Estudio del proceso de corrosión por picadura en función de la temperatura del mar manteniendo constantes el resto de variables.
- $\checkmark$  Estudio de la variación de las concentraciones de todas las especies involucradas en el proceso de corrosión en el interior de la picadura en función de la temperatura del mar manteniendo constantes el resto de variables.
- $\checkmark$  Estudio de la capa protectora de Fe(OH)<sub>2</sub> en el proceso de corrosión por picadura en función de la temperatura del mar manteniendo constantes el resto de variables.
- $\checkmark$  Establecimiento de conclusiones y elaboración de la Memoria del trabajo realizado.

# **2 Aspectos del Casco del buque**

# **2.1 Diferentes materiales del casco del buque**

### **2.1.1 Acero y Aluminio**

Los cascos de los barcos se fabrican fundamentalmente de metal, acero de diversas características, y en menor medida se emplea el aluminio. Las superestructuras y casetas son generalmente de acero, y en algunos casos de aluminio, cuando el peso o la estabilidad son factores críticos. Los cascos de las embarcaciones llamadas menores, se fabrican básicamente con plástico reforzado con fibras de diversos tipos, fundamentalmente de vidrio y en menor medida se construyen barcos de madera.

#### **Acero**

Los metales se encuentran en la naturaleza en forma de compuestos químicos, y es necesario extraerlos para, bien en estado puro o combinados con otros metales, se puedan conseguir materiales que hagan posible su uso como materiales estructurales. Los aceros son una combinación de hierro con una proporción máxima del 2% de carbono. Dependiendo de esta proporción de hierro y de la forma de enfriamiento de esta combinación se obtiene aceros de distintas características mecánicas, debido al diferente tamaño de grano que se forma en el proceso de solidificación. Los aceros se pueden dividir en tres tipos: perlíticos, martensíticos y austeníticos.

Los perlíticos o dulces son aceros fáciles de fabricar, de manejar y de soldar. Los martensíticos se producen por enfriamiento rápido en el proceso de solidificación, que incluye tratamientos de temple y generalmente revenido. Estos aceros son denominados de alta resistencia, y tiene propiedades mecánicas superiores a los perlíticos. Sin embargo, la soldadura de estos aceros es más complicada, y para evitar que pierdan sus propiedades se requiere calentar previamente el metal base.

El temple del acero consiste en el calentamiento del material hasta una temperatura superior a los 723ºC (la temperatura de austenización) y enfriarlo rápidamente, frecuentemente mediante agua. El propósito del temple es la transformación de la estructura del material para aumentar su dureza, su límite elástico y su tensión de rotura. El objeto del de revenido es aumentar la tenacidad de las piezas, reducir las tensiones resultantes del temple y reducir la dureza. El sistema tradicional de revenido consiste en un calentamiento a temperaturas relativamente bajas (entre 150 y 700ºC) durante un tiempo del orden de más de una hora y dejarlas enfriar lentamente.

Los aceros austeníticos se fabrican utilizando más elementos en la aleación, como cromo, níquel y manganeso. Estos aceros son inoxidables, es decir, tiene propiedades de resistencia a la corrosión, y requieren también procedimientos especiales de soldadura.

La soldabilidad es una característica fundamental en la elección del tipo de acero, y la elección del tipo de electrodo es primordial en el proceso de soldadura, ya que el objetivo es conseguir que el cordón de soldadura tenga características mecánicas equivalentes a las del metal base, por lo que siempre se elige un tipo de electrodo que mejore las propiedades mecánicas de la unión.

## **Aluminio y aleaciones**

El aluminio ha encontrado aplicación en la construcción naval debido a su buena relación resistencia-peso comparado con el acero. Aunque su uso para cascos está limitado, las superestructuras de aluminio se utilizan en construcción de buques de guerra y mercantes. Los buques de casco de aluminio son de menor eslora, como embarcaciones de recreo, pequeños buques de pasaje, ferries rápidos e hidroalas entre otros. Debe evitarse la presencia en el casco de aluminio de metales como cobre, níquel y hierro, pues produciría un intenso picado debido a una acción galvánica.

El Aluminio empleado en la construcción naval está aleado con manganeso, magnesio, sílicio y zinc. Estas aleaciones proporcionan buena resistencia estructural, resistencia a la corrosión y buena soldabilidad. Como con el acero, la forma de unión del aluminio es mediante soldadura, pero al igual que con los aceros de alta resistencia, hay que considerar y controlar un número de factores en el proceso. El mayor problema que se puede plantear es la porosidad, las contracciones y deformaciones como resultado de la gran conductividad térmica del aluminio, junto a una pérdida de resistencia en la zona afectada por el calor.

*Por ellos nuestra elección del casco es de acero normal o dulce, con bajo contenido de carbono, de menor precio y fácil de soldar. Este es el más utilizado a la hora de fabricar buques mercantes. Los Aceros de alta resistencia encuentran gran aplicación en la construcción de buques de guerra, debido a los requisitos de diseño, como la necesidad del control de pesos sin reducir la resistencia estructural.* 

#### **2.1.2 Materiales Compuestos**

Los plásticos reforzados de fibras presentan altas cualidades mecánicas, gran facilidad de aplicación y libertad de diseño, que los ha acreditado como material muy adecuado para la construcción de cierto tipo de embarcaciones, fundamentalmente pesqueros, barcos auxiliares de acuicultura, barcos de recreo, deportivos, yates y en ámbito de los barcos de defensa se pueden citar los cazaminas, con una eslora alrededor de los 60 metros.

La mayor parte de los materiales que se emplean en la construcción naval en materiales compuestos está constituida por laminados de fibra de tipo E y una matriz de resina de poliéster, debido a su buena relación precio características. El laminado para la formación del casco, está formado por un conjunto de capas o telas de fibra de refuerzo unidas entre sí por la adherencia de la resina. La optimización de estos compuestos, mediante la correcta orientación de las fibras permite mejorar notablemente su comportamiento mecánico. Las ventajas que presentan estas técnicas permiten obtener productos de excepcionales cualidades mecánicas, de poco peso y resistentes a las agresiones químicas, lo que ha posibilitado a la reducción de costes y mejora el comportamiento de las embarcaciones.

Los materiales compuestos de alta tecnología, como laminados de fibras de carbono, de aramida (Kevlar), híbridos, con resinas epoxi, consiguen cascos y estructuras cada vez más resistentes y con menor peso, utilizadas en productos de características especiales como los cacos de embarcaciones de regata de alta competición.

Como ventajas de la aplicación de los materiales compuestos se pueden citar: Resistencia al ambiente marino, peso ligero, alta resistencia en relación a su peso, construcción del forro del casco sin costuras, posibilidad de moldear formas complicadas, coste competitivo, bajo mantenimiento y larga duración.

Como inconvenientes, se tienen a considerar: Menor rigidez a tener bajo el módulo de elasticidad, menor resistencia a la fatiga, tendencia a prolongar su deformación si está sometida a cargas de larga duración, transmisión de vibración y vulnerabilidad al fuego.

Dentro de este punto cal destacar los tipos de resina más utilizados así como los tipos de tejos de fibra de vidrio más utilizados en la construcción naval.

Por un lado, las resinas constituyen el elemento matriz que permite explorar las Altas cualidades mecánicas de algunas fibras. Existen tres tipos de resinas de utilización en la construcción naval: poliéster, viniléster y epoxi.

Los tipos de resina más utilizados en la construcción naval son las de poliéster, que pueden ser ortoftátilas e isoftalicas. Las primeras son las que se emplean en embarcaciones de menor calidad pues tienen mayor riesgo de absorción de agua en los laminados, fenómeno conocido como ósmosis, y las segundas son las utilizadas generalmente, al tener mejores propiedades mecánicas y de resistencia al medio marino.

Las resinas de poliéster van mezcladas con un agente reticulante llamado estireno, que es un disolvente líquido que se añade a la resina durante la fabricación pudiendo agregarse

posteriormente en cantidades variables para aumentar su fluidez. Tiene la función de permitir la polimerización del poliéster a su paso al estado sólido. La polimerización o curado de la resina se realiza a temperatura ambiente.

Para la obtención de un curado eficaz, se utilizan un sistema catalítico compuesto por dos productos: un agente catalizador compuesto por un Peróxido de meteil-etil-cetona (M.E.K) y un acelerador que puede ser el octoato de cobalto. Ambos agentes no deben mezclarse nunca entre si pues pueden provocar una explosión.

Las resinas se pueden comprar ya mezcladas con el acelerador, se llaman resinas preaceleradas y son las de utilización más conveniente. Almacenadas la resina permanecerá lo suficiente líquida para poder utilizarse durante más de doce meses. El tiempo de solidificación depende de la cantidad de acelerador utilizado. A menor cantidad de acelerador mayor tiempo de solidificación. Así mismo la elección del acelerador y el catalizador está bajo control del usuario.

Otro aspecto a destacar es que las resinas de poliéster están sometidas a una contracción de volumen importante durante la polimerización, que junto con la reacción exotérmica puede provocar tensiones que perjudican la estabilidad dimensional. Las resinas utilizadas en la construcción naval deben ser resistentes a la llama, y tixotrópicas para evitar que se escurran cuando se apliquen sobre superficies verticales.

Por otro lado, encontramos diferentes tipos de tejidos de fibra de vidrio, estos están constituidos por delgados y duros filamentos con gran resistencia a la tracción.

Existen diferentes tipos de tejidos que se forman por entrecruzamiento de los hilos, llamándose hilos de urdiembre a los situados en la dirección más larga del tejido e hilos trama a los situados a lo ancho. Se llama gramaje a la cantidad de un tejido que hay por unidad de superficie. Los tejidos más utilizados son el mat y el roving.

El mat está compuesto por hilos de fibra de 4 o 5 cm unidos aleatoriamente por un ligante en varias capas. Tiene gran facilidad para impregnarse bien en resina, es isotrópico, fácil de manejar manualmente. Después del gel coat se le coloca una capa de mat que proporciona una capa rica en resina, que así mismo aumenta la resistencia al agua del mar y al ataque ambiental. También mejora las propiedades del gel coat frente a las grietas, abrasión o impacto. El mat debe combinarse con tejidos como el roving que le confiere al laminado las propiedades de resistencia adecuadas.

El tejido roving es un tafetán que se forma entrelazando hilo y urdimbre de forma alternada. Otra forma común de utilización consiste en hacer "sándwiches", colocando un tejido roving entre dos mat, e ir uniendo estos "sándwiches" para formar la zona interior del laminado. Las zonas externas, se completan con distintos tejidos mat.

También existen tejidos multiaxiales, triaxiales y cuatriaxiales, con utilización limitada en ciertas zonas del casco.

#### **2.1.3 Madera**

La madera es uno de los materiales que más fácilmente se puede construir una embarcación y sigue siendo un material favorito para muchos profesionales y armadores, a pesar de que ha sido ampliamente sustituido por los materiales compuestos como material de construcción. No todas las maderas son adecuadas para la construcción naval, y en muchos de los casos la elección depende de las maderas adecuadas de las que se disponga en la zona de construcción. Entre las maderas de constricción naval se pueden citar: roble, caoba, iroko, talí, pino, abeto, cedro y contrachapado marino.

La madera es uno de los materiales más resistentes y tenaces existentes comparados respecto a su peso. Un casco construido de madera de buena calidad, suficientemente seca y con buena estructura granular, será más ligera y rápida que la misma construida con casi cualquier otro material, incluyendo los materiales manofacturados más modernos como laminados compuestos de Kevlar/epoxy o fibra de carbono/epoxy. Sólo los mejores compuestos de fibra de carbono exceden a la madera en resistencia y rigidez, siempre respecto a su peso, pero a un coste superior.

La madera es una sustancia fibrosa, no homogénea, ya que puede presentar roturas de fibras por la existencia de vetas y nudos provocados por el proceso de crecimiento del árbol, y agujeros provocados por agente biológicos, como insectos u hongos. Por tanto, sus características mecánicas no son iguales en todas direcciones, teniendo más elasticidad en la dirección de las fibras. Es importante resaltar que la madera es un material de resistencia unidireccional, donde la resistencia transversal es del orden de un 4% de la longitud. Las características de la madera influyen mucho en sus propiedades mecánicas, de tal modo que si la madera está defectuosa debe ser rechazada para la construcción.

Los árboles cuya madera se va a utilizar en construcción naval deben talarse en la época del año de menor crecimiento, que es el invierno, debido a que en ese tiempo la circulación de savia por su interior es menor, y la savia es un caldo de cultivo para plagas. Además, es la época en la que la madera es más compacta, más densa, y su posterior secado resulta más fácil, mejorándose así las propiedades mecánicas de la misma. Cuando se ha efectuado la tala, se procede al descortezado, limpieza y secado de la madera, ya que interesa que contenga la mínima proporción posible de material orgánico para evitar la putrefacción, y un contenido de humedad adecuado. El contenido de humedad medio de la madera recién corta es del 25% y durante el secado natural se recude hasta el 15%, produciéndose una contracción.

# **2.2 Construcción del casco en función de los materiales**

#### **2.2.1 En función del Acero y Aluminio**

Para la construcción del casco de acero o aluminio, al ser barcos de bastante eslora se dividen en diferentes áreas de trabajo;

1- **Fabricación de piezas:** En este nivel se incluyen aquellos componentes para la construcción del casco que no pueden dividirse más, agrupándose los paquetes de trabajo por zonas, problemas constructivos y etapas. Los problemas constructivos se definen al tipo de material base, a la geometría de las piezas determinadas, a los procesos de fabricación, a las instalaciones necesarias para su fabricación. Las etapas se determinan por agrupación de los aspectos de las piezas relativos a su tamaño, proceso de elaboración requerido, tipología, etc..

En caso de que el número de piezas a conformar sea muy alto, este aspecto específico del producto puede requerir un desglose adicional en función de los recursos necesarios y/o disponibles para su ejecución tales como: Cilindros de curvado, prensas hidráulicas y líneas de calor mecanizadas.

- 2- **Fabricación de previas simples:** Son elementos estructurales relativamente sencillos, con características constructivas similares, que se emplean en gran cantidad en el buque. En este segundo nivel de construcción es especial y está ubicado fuera del flujo básico de trabajos.
- 3- **Fabricación de previas complejas:** Se incluyen en este nivel aquellos conjuntos soldados constituidos por piezas y/o previas simples que normalmente irán montadas sobre un panel en el nivel de ensamblaje de sub-bloques o de bloques. Sus problemas constructivos irán en función del contenido de trabajo a realizar. Si existe mucho trabajo se establecerán líneas de procesos específicos, con movimientos mecanizados y con estaciones de trabajo adecuadas para el armado y la soldadura. Por el contrario si el contenido de trabajo es poco lo normal es fabricarlas en estaciones de trabajo fijas. La etapas de fabricación son el armado por una cara, y caso necesario, el volteo y armado por la otra cara.
- 4- **Armado de sub-bloques y de bloques:** El bloque constituye la zona y el producto intermedio clave en la construcción del casco. El sub-bloque permite realizar un ensamblaje parcial de una zona en un lugar físico separado de la zona o bloque principal. Nivel de armado de sub-bloques se divide en función de los problemas constructivos de la misma forma que las previas complejas, según el número de

elementos con contenido de trabajo parecido a construir. Las etapas de fabricación son similares a las de las piezas complejas.

El nivel de ensamblaje de bloques irá en función del tipo de bloques, pudiendo ser: planos, planos especiales, curvos, curvos especiales. La división por etapas de construcción de este nivel es: Unión de planchas para constituir el panel base, formación separada de la estructura interior, ensamblaje o armado por una cara, volteo y armado por la otra si es necesario.

- 5- **Formación de unidades de montaje:** La unión de cierto número de bloques en una zona física próxima a la grada o al dique de montaje a fin de construir un macrobloque o unidad de montaje tiene unas ventajas muy claras: Acortar el tiempo necesario para la construcción del casco en un lugar de montaje (grada o dique). Aprovechar al máximo los medios de elevación de montaje. Poder construir unas unidades con mayor estabilidad desde el punto de vista del montaje. Facilitar la integración del pintado en los procesos de construcción del casco y del armamento.
- 6- **Montaje del casco:** En este último nivel, la zona está constituida por el casco completo, pudiendo subdividirse por problemas constructivos en proa y popa. Las etapas son el montaje y las pruebas.

## **2.2.2 En función de los materiales compuestos**

Existen diferentes métodos de fabricación para este tipo de materiales. Como son el laminado a mano, el laminado al vacío o el laminado por infusión al vacío.

El Laminado o moldeado a mano, es el proceso de fabricación más simple y utilizado. La temperatura del aire en la zona de laminación debe estar entre los 20ºC y 25ºC. Si es más baja habrá que utilizar un catalizador adecuado, y si la temperatura es inferior a 15ºC es mejor suspender la operación hasta que mejoren las condiciones, o pueda calentarse la nave de trabajo. Es importante no laminar en ambientes muy húmedos, pues la humedad del aire impide la solidificación de la resina, y eso no se puede variar con productos químicos.

La laminación se realiza sobre un molde, que se puede utilizar muchas veces, por lo que antes de laminar hay que eliminar del mismo, polvo, residuos, humedades, y hay que realizar una serie de operaciones sobre la superficie sobre la que se va a moldear: reparación de defectos (si es necesario) lijado, pulido, abrillantado y aplicación del desmoldeante.

Una vez preparado correctamente se puede comenzar a laminar siguiendo las siguientes fases:

1- **Aplicación del Gel coat:** El Gel coat viene preparado para su aplicación con brocha o rodillo, preferiblemente las brochas con cerdas suaves. La aplicación del de Gel coat con brocha se hará dirigiendo ésta en un sentido. Los rodillos pueden aplicar la capa de Gel coat sobre grandes superficies planas, el rodillo debe hacerse como mínimo dos veces, dejando solidificar la capa alrededor de hora y media antes de aplicar la siguiente. Lo más frecuente es la aplicación del Gel coat con la pistola tipo airless, en la que la resina y el catalizador se proyectan por la propia presión de la bomba de la máquina. La no utilización de aire evita la inclusión de burbujas de aire, las cuales hay que eliminar.

- 2- **Cortado de las telas:** Se utilizan tijeras o cuchillas para cortar manualmente el tejido sobre una mesa, en uno de cuyos extremos se disponen los rollos sobre los rodillos de madera para que puedan girar. También se puede utilizar el corte por control numérico sobre mesas especiales.
- 3- **Dosificación de la resina, impregnación de telas y consolidación del laminado:** La cantidad de resina a utilizar no es aleatoria. Los laminados son menos resistentes cuando llevan mayor proporción de resina que la adecuada para la fibra correspondiente.

Una vez aplicada la capa de Gel coat, el laminado a mano consiste en colocar manualmente telas de fibra cortadas sobre el molde, una a una, y la aplicación de la resina. Este proceso se repite hasta conseguir el espesor requerido. La resina se aplica mediante brochas, rodillas o a pistola, presionando para facilitar la distribución uniforme de la resina y la extracción de burbujas de aire.

Cuando se trata de grandes superficies la resina se puede aplicar mediante rodillos, aunque lo más frecuente es la aplicación con pistola airlles que aporta más uniformidad y se realiza el trabajo más rápidamente.

El laminado comienza impregnado la capa de Gel coat con resina, sobre la cual se coloca una tela mat, la cual se impregnará con otra capa de resina. El motivo de que abunde el tejido más en la primera parte del laminado es por razones de aislamiento de las capas interiores del ambiente hostil, debido a la abundante cantidad de resina. Estas capas evitan la prolongación de acerías por efecto de la destrucción del ensimaje por efectos de la humedad.

4- **Desmoldeo:** Finalizado el laminado, la pieza debe permanecer en el molde entre 24 y 48 horas, según el espesor y el tamaño del laminado. El desmoldeo debe ser una operación sencilla y rápida.

Se pueden utilizar cuñas de madera para despegar la pieza del molde. Una vez realizado el desmodeo hay que reparar los posibles desperfectos que tenga la pieza.

La técnica de la laminación por infusión al vacío utiliza el vacío para repartir la resina en el laminado. Las telas se disponen aplicadas en seco sobre el molde según la secuencia de laminación y se aplica el vacío antes de dejar entrar la resina. Una vez conseguido el vacío, la resina es literalmente succionada hacia el laminado a través de unos tubos dispuestos adecuadamente. Los pasos a seguir en este proceso son los siguientes:

1- **Preparación del molde y disposición del colector de vacío:** Requiere una buena calidad y preparación del molde. La superficie del molde se impregna con desmoldeante. En los bordes del molde se deja un espacio y se coloca la junta de estanqueidad y hacia el interior se coloca el colector de vacío para la extracción del aire.

El colector de vacío va a lo largo de todo el contorno del molde. Consiste en un tubo de plástico abierto en forma de espiral que debe protegerse con peel ply para evitar que quede pegado al molde. El colector puede estar conectado a varios tubos de aspiración para mejorar la extracción del aire. Los tubos de aspiración son de plástico resistentes y estancos.

- 2- **Preparación de las telas cortadas a su medida y colocación de las mismas sobre el molde:** Una vez cortadas las telas, se sitúan sobre el molde en seco, se puede utilizar fibras de vidrio, carbono y kevlar. En moldes con formas es necesario utilizar un spray de adhesivo adecuado para mantener las telas en posición. Este adhesivo no interfiere en el proceso de curado. Sobre la última capa del laminado se coloca el peel ply para favorecer el desmoldeo y encima de éste se coloca un tejido perforado que facilita la distribución de la resina.
- 3- **Disposición de las líneas de distribución de resina**: Sobre el tejido perforado se disponen las líneas de distribución de la resina. El tubo en espiral permite que la resina llegue hasta el final del tubo, a la vez que la distribuye por toda una franja alrededor del mismo.
- 4- **Colocación del saco en vacío**: Una vez dispuesto todo lo anterior, se cubre el conjunto con el saco de vacío, éste es un plástico fino que se ajusta sobre la junta de estanqueidad, y que se perfora para conectar las líneas de distribución de resina a los tubos de alimentación. Estos tubos son de plástico resistente, estancos y van hasta el recipiente de resina. Cada tubo de alimentación lleva un dispositivo que permite abrirlo y cerrarlo.
- 5- **Conexión de la bomba de vacío y obtención del vacío:** Se conecta los tubos de aspiración al retenedor de resina, que consiste en un recipiente estanco situado entre el laminado y la bomba de vacío. El retenedor permite capturar la resina que pueda entrar en los tubos de aspiración y que estropearía la bomba. Una vez colocados todos los componentes en su posición, conectada la bomba y cerrado los tubos de alimentación, se realiza el vacío mediante la bomba de vacío. Las pequeñas pérdidas, pueden detectarse por medio de un detector de frecuencia ultrasónica.
- 6- **Preparación de la resina catalizada y laminación:** Una vez establecido el vacío se prepara la resina catalizada. Se puede utilizar cualquier resina, aunque hay que tener en cuenta algunas consideraciones para tomar la decisión. Una vez colocado todo en su posición, se mezcla la resina con el catalizador. Se abren secuencialmente los tubos de alimentación desde el centro hacia los extremos. Al abrir el regulador de flujo, la resina va hacia el laminado succionada por el vacío existente.

Es importante cerrar bien los tubos una vez ya no se necesiten, para evitar que pueda entrar aire por cualquier circunstancia y estropeen el laminado. Una vez cerradas todas las líneas el proceso esta completado, pero todavía no se apaga la bomba, pues hay que mantenerla funcionado el tiempo suficiente para conservar el vacío hasta que la resina haya gelificado. Se realiza el curado de la resina y se procede a quitar el saco, la tela perforada, los tubos y la capa de peel ply.

El procedimiento del laminación al vació es parecido al anteriormente descrito aunque tiene algunas diferencias. El procedimiento por infusión al vacío tiene la ventaja que se realiza con telas secas y la resina se introduce por esa diferencia de presiones. No se trata de eliminar el exceso de resina como en el método de laminación al vacío. Así sólo entrará al laminado la cantidad de resina necesaria, obteniéndose un laminado de menor peso y mayor resistencia que maximiza las propiedades tanto en la fibra como en la resina. Es decir, se puede calcular la cantidad de resina en una determinada pieza.

Otra ventaja es el tiempo, pues al realizar el vacío con el material seco, si existen problemas con el sellado y hay una fuga de aire, no hay problema de tiempo para arreglarla, por el contrario en el laminado al vacío si hay problemas de tiempo puesto que las telas llevan resina y la polimerización comienza antes de realizar el vacío. El laminado por infusión es también más limpio, ya que no produce salpicaduras. No obstante es un método mucho más caro.

# **2.2.3 En función de la madera**

Terminado el proceso de elaboración de las piezas, se procede a la unión de las mismas. Antes de unir las piezas es recomendable protegerlas con dos capas de pintura para preservar la madera.

La forma longitudinal de un barco viene determinada por tres piezas fundamentalmente, la quilla, la roda y el codaste, con algunas piezas de refuerzo. Existen varios métodos de construcción según el tipo de barco y las preferencias del diseñador o del carpintero de ribera. La quilla es la pieza más resistente de la estructura y si es posible se debe hacer de una pieza, debería ser de roble, eucalipto o iroko.

A partir de esloras no muy grandes es muy difícil conseguir que sea de una sola pieza, por lo que se procede a la unión mediante ensamblaje de al menos dos piezas. Las piezas a unir se preparan por medio de entalladoras o cortes combinados llamado escarpes, de manera que permitan juntar y enlazar los distintos elementos asegurando su perfecto encaje y la indeformabilidad de la unión.

Encima de la quilla y a lo largo de la misma se coloca la sobrequilla, empernada entre sí manteniendo entre ambas a las cuadernas.

Una vez colocada la quilla se ensamblan a la misma la roda y codaste, fijándose verticalmente mediante una plomada. Con juntas a escarpe se ensamblan roda y quilla a proa, reforzándose interiormente la unión mediante una contra roda, que va empernada a ambas. Dependiendo de la forma en que se configure el vano del codaste para la hélice, se dispondrá también una o varias piezas de refuerzo del codaste.

Una vez instalados todos los elementos estructurales, se puede comenzar la colocación del forro exterior con sus tracas formadas por listones. El forrado del casco requiere un estudio, pues el tamaño de los listones debe ser proporcionado y las líneas de las costuras deben ser agradables a la vista.

Los listones no deben de ser muy anchos, para conseguir una buena colocación sobre el saco y poder juntarlos entre sí por la zona interior, quedando algo abiertos por la zona exterior, para introducir estopa y brea de calefactado. Los listones se fijan a las cuadernas mediante clavos, siendo los de hierro galvanizado los más utilizados para dicha función.

Salvo en barcos pequeños, los listones de las tracas no son los suficientemente largos para llegar desde la proa a la popa, por lo que una traca estará compuesta por dos o más listones unidos por juntas a tope. Desde el punto de vista de la resistencia, la situación de los topes es importante y debería saberse antes de empezar a forrar el buque.

# **Fundamentos teóricos**

# **3.1 Introducción**

En este capítulo se estudiaran los distintos procesos de corrosión haciendo especial hincapié en el proceso de corrosión por picadura. Así mismo se presentarán las ecuaciones que definen el modelo matemático del proceso de oxidación. Finalmente se expondrá en qué consiste el método de simulación por redes, este nos permitirá solucionar los problemas en cuestión.

# **3.2 Rangos de temperatura en el mar Mediterráneo y composición del agua**

Una vez llegado a este punto nos disponemos a obtener las diferentes temperaturas del mar Mediterráneo a lo largo de los años 2011 y 2012. Como la costa Española es muy extensa geográficamente hablando, nos hemos decantado por los valores obtenidos en las zonas costeras próximas a Barcelona, IDECAT [2011-2012]. Debemos de tener en cuenta que tomaremos los valores de temperatura a una cierta profundidad puesto que la mayor parte casco del barco ira sumergido en el agua. Obteniendo los siguientes rangos de resultados:

Temperaturas medias a diferentes profundidades:

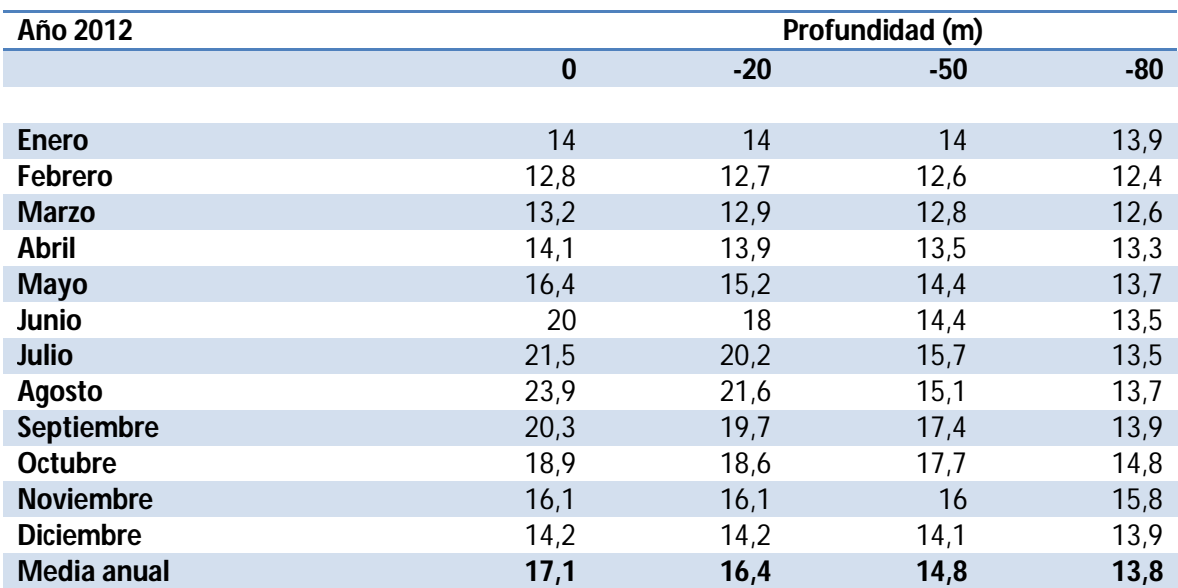

**Tabla 3.2-1 Temperatura del agua del mar Mediterráneo en función de la profundidad en el año 2012.**

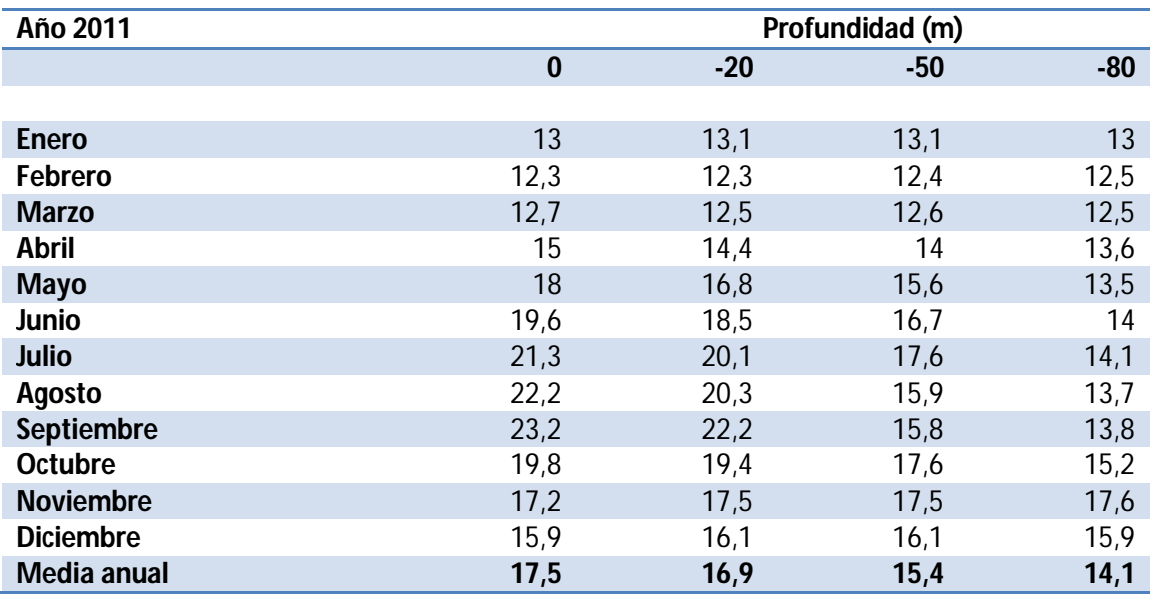

**Tabla 3.2-2 Temperatura del agua del mar Mediterráneo en función de la profundidad en el año 2011.**

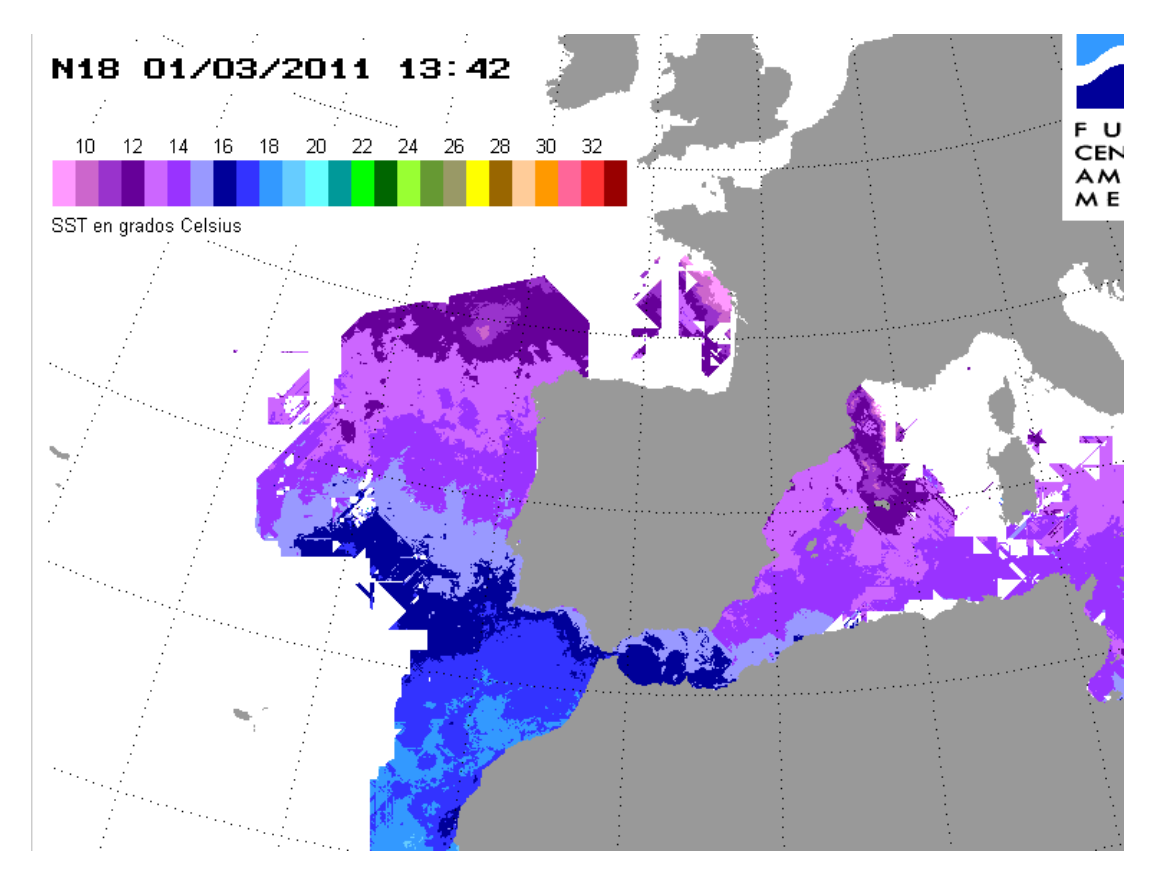

**Figura 3.2-1 Temperatura del mar mediterráneo en una determinada época del año. CEAM-UMH[2012]**

Para el análisis de los rangos de temperatura cogeremos las diferentes temperaturas a una profundidad de 0 metros (de superficie). Puesto que el calado, es decir, la parte del casco del barco que estará sumergida en el agua no tendrá una excesiva profundidad.

En el año 2011 el rango máximo de temperaturas es de 23,2ºC y el mínimo es de 12,3ºC. Por su porte en el año 2012 las temperaturas oscilan entre los 23,9ºC en el mes de Agosto y los 12,8ºC en el mes de Febrero.

#### **Composición del agua del mar**

La composición del agua del mar varía según su origen o según las características marinas, siendo de mayor concentración de sales en lugares cálidos con poca renovación de agua como es el caso del Mediterráneo, y en menor en lugares semicerrados con abundantes aportes continentales como el mar Báltico. En siguiente tabla 2.2-3 resume las concentraciones medias de los constituyentes químicos mayoritarios del agua marina, comprobándose que se trata de una solución con una gran cantidad de sales disueltas, pero muy pobre en nutrientes (nitrógeno, fósforo y carbono).

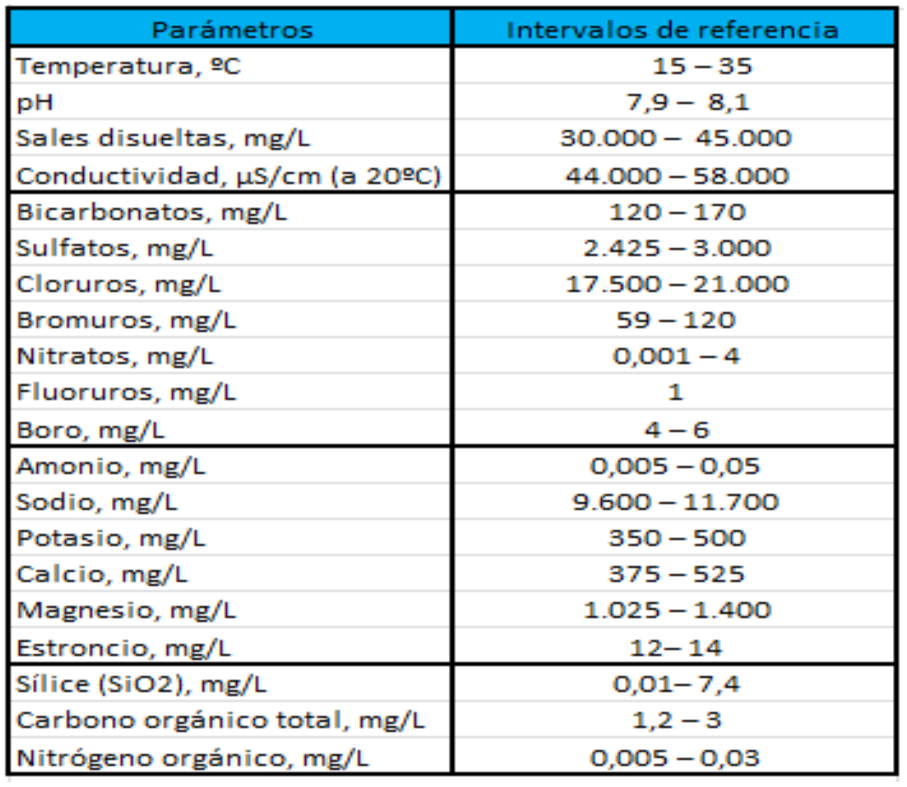

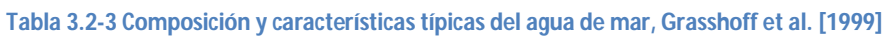

También se debe de tener en cuenta la concentración de Oxígeno en el agua de mar esta suele oscilar entre 1-8,5 mg/L.

# **3.3 La corrosión**

La corrosión se puede definir como la degradación de un material a causa de la acción del ambiente en que está inmerso. Esta degradación se debe al resultado de las interacciones del material y el ambiente bajo condiciones de exposición determinadas.

La corrosión es la causa general de la alteración y destrucción de los materiales naturales o fabricados por el hombre. Si bien esta fuerza destructiva ha existido siempre, no se le ha puesto atención hasta los tiempos modernos, como efecto de los avances de la civilización en general y en la técnica en particular. Costa [1981].

Antes de nada debemos tener en cuenta que el problema del deterioro por corrosión que sufren los barcos en contacto con el agua de mar es complejo y más aún es el perjuicio económico que se genera por esta razón y que obliga a una investigación permanente tendiente a encontrar, si bien no soluciones definitivas, por lo menos aquellas de razonable eficiencia.

La corrosión del acero en agua de mar es un fenómeno esencialmente electroquímico. Los factores que influyen sobre este proceso dependen de las características propias del metal (proceso de fabricación de la chapa) y las del electrolito (agua del mar). La combinación de todos estos factores provoca, en la chapa de acero sumergida, la aparición de micro celdas de diferente potencial electroquímico, donde se genera una corriente eléctrica y por ello una corrosión. Ésta se detiene cuando se hace fluir una corriente eléctrica en sentido contrario y de magnitud suficiente para contrarrestar el efecto de dichas micro celdas protegiéndolas de esta manera al casco del buque.

Es decir, la corrosión electroquímica ocurre cuando dos o más reacciones electroquímicas tienen lugar en la superficie de un metal. Como resultado, algunos de los elementos del metal o aleación cambian de un estado metálico a un estado no metálico. Los productos de la corrosión pueden ser especies en disolución o productos de la corrosión; en ambos casos, la energía del sistema se reduce a la vez que el metal se convierte a una forma menos energética. El acero corroído es el ejemplo más conocido de la conversión de un metal (hierro) en un producto de corrosión no metálico (herrumbre). El cambio de energía des sistema es, por lo tanto, la fuerza conductora para los procesos de corrosión y el sujeto de la termodinámica.

Las reacciones electroquímicas o reacciones de oxidación- reducción pueden representarse en términos de una celda electroquímica. Las reacciones de oxidación tiene lugar en el electrodo denominado ánodo, y las reacciones de reducción ocurren en otro electrodo llamado cátodo.

Así pues, los electrones viajan desde el metal (ánodo) a través de una disolución eléctricamente conductora (electrólito) hasta una zona catódica.

Los requisitos para que se produzca una celda electroquímica son:

- 1. Dos zonas con distinto potencial electródico:
	- $\checkmark$  Una de ellas, que constituye el ánodo de la reacción, al ceder electrones sufrirá la corrosión:

$$
M \rightarrow M^{n+} + n e^{-} \tag{3.3-1}
$$

 La otra, que constituye el cátodo, absorberá los electrones cedidos por el ánodo:

$$
H^{+} + e^{-} \to \frac{1}{2} H_{2}
$$
 (3.3-2)

- Medio básico:  $2H_2O + O_2 + 4e^- \rightarrow 4OH$  $(3.3-3)$ 
	- Deposición metálica:  $M^{n+} + ne^- \rightarrow M$  (3.3-4)
	- 2. Un electrolito, conductor eléctrico líquido, que contiene los elementos característicos del medio corrosivo.

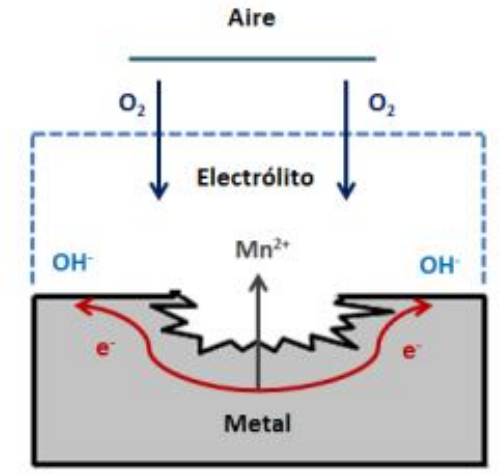

 **Figura 3.3-2 Modelo simplificado de la corrosión húmeda**

En el metal M, constituye el ánodo, se produce una reacción de oxidación. Los cationes formados pasan a la disolución, mientras que los electrones se desplazan (el propio metal actúa de conductor eléctrico) a zonas catódicas.

En lugar de considerar el tipo de medio como criterio de clasificación se considera el mecanismo de la corrosión, la clasificación de Shreir resulta más apropiada, ASM Handbook [2003]. Esta nos diferencia entre:

- *Reacción directa* del metal con su entorno sin que existan películas intermedias ni transportes de cargas.
- *Sistemas electrolíticos:* 
	- Con ánodo y cátodo inseparable
	- Con ánodo y cátodo separados
	- Con ánodo y cátodo de tipo diferencial

#### **3.3.1 Diferentes formas de corrosión**

Las distintas formas de corrosión se deben a la macrogeometría del metal, a la combinación del metal y el ambiente, el estado de la superficie en cuestión (particularmente limpieza y rugosidad), y a otros mecanismos de deterioro. A continuación se expondrán los diferentes tipos de la misma:

- **Corrosión uniforme:** El ataque se distribuye a lo largo de la superficie, y consecuentemente conduce a una reducción relativamente uniforme del grosor de la superficie.
- **Corrosión galvánica:** Tiene lugar cuando se produce un contacto entre un metal noble y uno menos noble, disminuyendo la velocidad de corrosión en el primero y aumentando en el segundo.
- **Corrosión termo-galvánica:** Se produce cuando un material en un ambiente corrosivo está sujeto a un gradiente de temperatura. Normalmente superficie caliente forma el ánodo y la fría el cátodo.
- **Corrosión por grietas:** Se trata de una corrosión localizada en grietas en las que el espacio es suficientemente amplio como para que penetre el líquido, y a la vez suficientemente estrecho como para que se estanque.
- **Corrosión por picadura:** Normalmente ocurre en metales o aleaciones pasivados en ambientes con contenido en cloruro, bromuro, ioduros o perclorados. Se caracteriza por picaduras estrechas, del mismo radio u orden de magnitud que la profundidad.
- **Corrosión intergranular:** Se trata de un ataque localizado en los límites de grano, que se propaga a lo largo del material.
- **Corrosión selectiva:** Se observa en aleaciones en las que un elemento es claramente más noble que el otro. El mecanismo de corrosión implica que el elemento menos noble sea retirado del material.
- **Corrosión por erosión y abrasión:** Tiene lugar cuando existe un movimiento relatico entre un fluido corrosivo y la superficie del metal, dando lugar al desgaste.
- **Corrosión por cavitación:** Se trata de un tipo de corrosión estrechamente relacionado con la corrosión por erosión. Los ataques por cavitación producen picaduras perpendiculares a la superficie.
- **Corrosión por fricción:** Ocurre en la interfaz entre dos componentes muy próximos que están sujetos a deslizamientos repetitivos entre ellos.
- **Corrosión bajo tensión:** Se define como una quebradura formada por los efectos simultáneos de las tensiones internas en el material y ataque localizados por agrietamiento.
- **Corrosión por fatiga:** A diferencia de la corrosión por estrés, la tensión no es estática, sino que varía con el tiempo.

# **3.4 Modelo de la oxidación por picadura y sus diferentes ecuaciones**

La corrosión por picaduras es uno de los tipos de corrosión localizada más comunes y peligrosas, de entre aquellos que se dan en medios acuosos. La corrosión por picaduras constituye un tipo de daño especialmente grave, a causa de la rapidez con Ia que puede llegar a provocar la perforación de la sección metálica afectada en la zona correspondiente del casco. Por otra parte, la dificultad de preveer tanto su aparición, como su velocidad de propagación hace difícil su toma en consideración a la hora de efectuar un diseño.

La corrosión por picaduras se caracteriza por un ataque corrosivo extremadamente localizado. En otras palabras, puede decirse que se trata de un ataque que afecta a zonas relativamente pequeñas en comparación con la superficie expuesta. Si se produce corrosión sobre un área de metal relativamente pequeña que actúa como ánodo, el ataque progresa en profundidad, y la picadura resultante se describe como profunda. Si por el contrario, el área de ataque es más amplia, y no tan profunda, la picadura se denomina superficial. La magnitud de las picaduras se expresa generalmente por medio del término "factor de picadura", factor que se define como la relación entre la profundidad media de las picaduras y el espesor promedio perdido por corrosión generalizada.

La corrosión por picaduras se presenta en los metales y aleaciones más comúnmente utilizados. El acero se corroe con formación de picaduras superficiales, en tanto que los aceros inoxidables en agua presentan picaduras profundas, el aluminio tiende a picarse en disoluciones acuosas con cloruros. En ambientes que contienen concentraciones apreciables de cloruros o bromuros muchos materiales inoxidables (por ejemplo, aleaciones base Hierro. base Níquel, base Cobalto, o base Titanio) tienden a corroerse formando picaduras profundas. Iones tales como tiosulfato también pueden provocar picaduras en aceros inoxidables.

Los medios en los cuales no se presenta corrosión por picadura son aquellos en los que no se produce pasivación del metal afectado, como es el caso de disoluciones desaireadas, con cloruros metálicos no oxidantes (ej. Los cloruros estannoso, cloruro de Níquel, etc.), no obstante, en estos medios la corrosión uniforme o generalizada puede ser apreciable.

Se han realizado diferentes modelos para el análisis de la corrosión por picadura, no obstante pocos de ellos se han basado en una descripción mecanicista de los procesos subyacentes de la corrosión por picadura, Sharland y Tasker [1988], Walton [1990] y Engelhard [2008]. El modelo en cuestos nos incida los diferentes procesos electroquímicos que se desarrollan en la interfase metal-líquido en ausencia de películas protectoras.

Los modelos mecanicistas tienen la función de expresar las concentraciones de especies en la solución atrapada en la cavidad como función de parámetros físicos y químicos del sistema, como las dimensiones de la picadura y la composición en el seno de la disolución. Para describir el sistema se debe de tener en cuenta la composición de la solución a lo largo del contorno de la grieta, las diferentes velocidades de las reacciones electroquímicas, la

migración de iones y gradientes de potencial, y finalmente la forma y dimensiones de la grieta en cuestión. Debemos tener en cuenta que la velocidad de las reacciones electroquímicas depende de parámetros tales como el potencial electrostático y el pH de la solución.

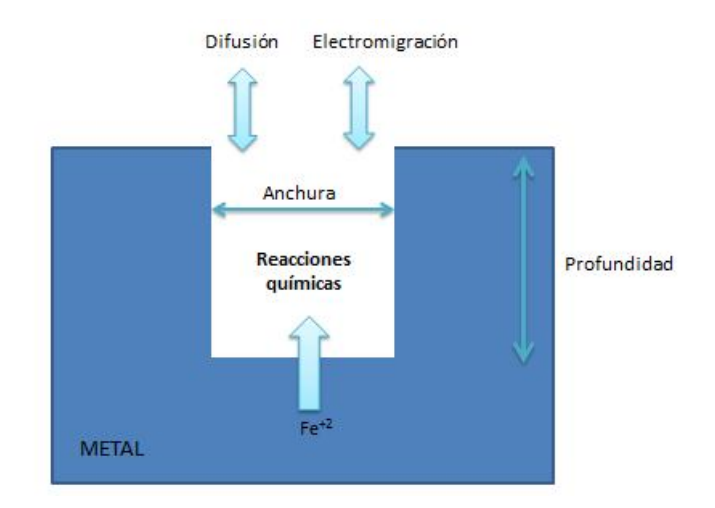

**Figura 3.4-3 Esquema de los diferentes procesos en la corrosión por picadura.**

La corrosión se subdivide en procesos electroquímicos, reacciones químicas, flujos, difusión y electromigración. En concreto las reacciones electroquímicas son:

- Oxidación de Fe
- $\checkmark$  Reducción de  $H^+$
- $\checkmark$  Reducción del oxígeno
- $\checkmark$  Reducción de H<sub>2</sub>O

Las ecuaciones para las reacciones anteriores son:

$$
Fe \to Fe^{2+} + 2e^-
$$
 (3.4-1)

$$
2H^{+} + 2e^{-} \rightarrow H_{2} \tag{3.4-2}
$$

$$
O_2 + 2 H_2 O + 4 e^- \rightarrow 4 O H^-
$$
 (3.4-3)

$$
2 H_2 O + 2 e^- \rightarrow H_2 + O H^-
$$
 (3.4-4)

La densidad de la corriente tiene la función de medir el movimiento de las cargas de un material. Esta aumentará cuando lo hagan la velocidad de movimiento o las cargas. Para las especies catódicas y anódicas viene definidas por las ecuaciones siguientes:

$$
j_{C=-}j_{0} \cdot e^{\frac{-a_{3}(E_{met-\varphi})}{RT}}
$$
 (3.4-5)

$$
j_{a} = -j_{0} \cdot e^{\frac{-a_{3}(E_{met} - \varphi)}{RT}}
$$
 (3.4-6)

Donde:

- $\checkmark$   $E_{met}$  es el potencial en el metal lejos de la apertura de la cavidad.
- $\checkmark$  *j*<sub>0</sub> es la densidad de corriente límite.
- $\mathcal{A}$  a<sub>3</sub> es un parámetro experimental.
- $\checkmark$  *T* es la temperatura.
- $\checkmark$  R es la constante de los gases ideales.
- $\check{\varphi}$  es el potencial electrostático en el fondo de la grieta o potencial de corrosión.

$$
j_0 = j_{0Ref} \cdot (C_{H^+})^{a_1} \cdot (C_{O2})^{a_2} \tag{3.4-7}
$$

$$
\sum j_c = \sum j_a \tag{3.4-8}
$$

Los valores  $a_1$  y  $a_2$  son valores experimentales y la C es la concentración indicada.

Las diferentes condiciones de contorno vienen dadas por las reacciones electroquímicas y en la superficie de metal pueden ser denominadas como velocidades en las cuales los electrones son consumidores o emitidos en términos de densidad de corriente, como se expresa en las ecuaciones (3.4-7) y (3.4-8), Sánchez-Pérez [2012].

$$
\varphi_j^m = -D^m \cdot \left(\frac{d_{cj}}{dx}\right)_{x=0} \approx -D^m \frac{c_j - c_j(0)}{\delta} \tag{3.4-9}
$$

 $\varphi^m_j$  es el flujo asociado a la difusión molecular de cada especie electroactiva y cerca de la interfase metal-líquido va en sentido opuesto al gradiente de concentración, en el casco de que esta sea débil, podrá aproximarse por el primer término de la serie de Taylor.

Esta expresión constituye la primera ley de Fick, Costa [1981] y ASM Handbook [2003]. Donde  $c_i - c_i$ (0) son las concentraciones de la especie j en el seno de la disolución y en la interfase

respectivamente,  $D^m$  es el coeficiente de difusión molecular y  $\delta$  es el espesor de la capa porosa que las especies atraviesan por difusión.

$$
\varphi_j = -D_j^{ef} \frac{d_{cj}}{dx} = \frac{1}{F} \frac{j_a \cdot a_j}{n_j} \tag{3.4-10}
$$

 $a_i$  es el coeficiente estequiométrico de la semirreacción y  $n_i$  es el número de transferencia de carga.

Las reacciones químicas principales que se producen en el seno de la disolución incluyen la hidrólisis del ión hierro (II), precipitación de hidróxido de hierro (II) y la disociación del agua. Las ecuaciones para las reacciones son las siguientes:

$$
Fe^{2+} + H_2O \leftrightarrow Fe(OH)^{+} + H^{+}
$$
 (3.4-11)

$$
Fe(OH)^{+} + H_2O \leftrightarrow Fe(OH)_{2(S)} + H^{+}
$$
 (3.4-12)

$$
H_2O \leftrightarrow H^+ + OH^- \tag{3.4-13}
$$

La precipitación del hidróxido limita la concentración del hierro en la película y en la cavidad.

Suponiendo soluciones disueltas ideales, la velocidad de una reacción química homogénea puede expresarse como:

$$
v = (-1)^p \frac{1}{a_j} \frac{dc_j}{dt} \mid R \text{ química} = k_f \prod_{i=1}^{n_r} c_{r,i} - k_b \prod_{i=1}^{n_p} c_{p,i} \tag{3.4-14}
$$

Donde p toma el valor cero cuando la especie j es un producto, y la unidad cuando es reactivo,  $a_i$  es el coeficiente estequiométrico para la especie j;  $k_f$  y  $k_b$  son las constantes de velocidad de la reacción directa e inversa;  $c_{r,i}$  es la concentración de la especie i de los reactivos, y  $c_{p,i}$ es la concentración de la especie i de los productos.

La conductividad en el seno de la disolución puedes ser controlada incluyendo iones sodio y cloruro. Además, debe tenerse en cuenta el oxígeno disuelto en las reacciones electroquímicas. Las diferentes especies pertenecientes a este proceso de la corrosión son las siguientes:  $Fe^{2+}$  (especie 1),  $Fe(OH)^+$  (especie 2),  $Na^+$  (especie 3),  $Cl^-$  (especie 4),  $H^+$ (especie 5),  $OH^-$  (especie 6), y  $O_2$  (especie 7). Las especies 3,4 y 7 únicamente sufren procesos de difusión y electromigración pero no reaccionan químicamente. Para el resto de
especies según la ecuación (3.4-14), las velocidades netas de cambio de las concentraciones quedan definidas por las siguientes ecuaciones:

$$
\frac{dc_{R,1}}{dt} = -k_{fhy} \ c_1 + k_{bhy} \ c_2 \ c_5 \tag{3.4-15}
$$

$$
\frac{dc_{R2}}{dt} = k_{fhy} c_1 - k_{bhy} c_2 c_5 - k_{fpr} c_2 + k_{bpr} c_5 \tag{3.4-16}
$$

$$
\frac{dc_{R,5}}{dt} = k_{fhy} c_1 - k_{bhy} c_2 c_5 + k_{fpr} c_2 - k_{bpr} c_5 + k_{fw} - k_{bw} c_5 c_6 \qquad (3.4-17)
$$

$$
\frac{dc_{R,6}}{dt} = k_{fw} - k_{bw} c_5 c_6 \tag{3.4-18}
$$

En este proceso de corrosión, las reacciones químicas en el interior de la picadura se producen muy rápidamente, alcanzándose casi instantáneamente el estado de equilibrio. Esto dificulta la obtención de las constantes de velocidad de las reacciones (3.4-15) a (3.4-17). Teniendo en cuenta esto, las ecuaciones anteriores pueden reescribirse de la siguiente forma:

$$
\frac{dc_{R,1}}{dt} \approx -k_{hy} \ c_1 + c_2 \ c_5 \tag{3.4-19}
$$

$$
\frac{dc_{R2}}{dt} \approx -k_{hy} \ c_1 - c_2 \ c_5 - k_{pr} \ c_2 + c_5 \tag{3.4-20}
$$

$$
\frac{dc_{R,5}}{dt} \approx -k_{hy} \ c_1 - c_2 \ c_5 - k_{pr} \ c_2 + c_5 - k_w - c_5 \ c_6 \qquad (3.4-21)
$$

$$
\frac{dc_{RS}}{dt} \approx k_W - c_5 c_6 \tag{3.4-22}
$$

Donde las velocidades netas de cambio de las concentraciones de las especies quedan expresadas en función de sus constantes de equilibrio, k.

En un primer lugar todas las especies en contacto con la superficie metálica están en equilibrio químico, es decir, la velocidad neta de cambio de las concentraciones es nula. En el seno de la disolución se tiene como condición inicial y concentración de contorno concentraciones constantes. La variación de las concentraciones en la interfase, gobernadas por las reacciones químicas mencionadas, también debe cumplir la ecuación de conservación de masa, que incluye el transporte de especies. Este proceso se pude considerar unidimensional. La ecuación que describe el transporte de la especie j, incluyendo la contribución de las reacciones químicas y el efecto del potencial electrostático (Sharland y Tasker [1988] y Sharland [1988]) es:

$$
\frac{\partial_{cj}}{\partial t} = w D_j^m \frac{\partial}{\partial x} \left( \frac{\partial_{cj}}{\partial x} + \frac{n F}{R T} c_j \frac{\partial \varphi}{\partial x} \right) + w \frac{\partial_{cj}}{\partial t} \left| R. \right. \right| R. \text{química}
$$
 (3.4-23)

Donde:

- $\checkmark$  w es la anchura de la picadura
- $\checkmark$  x es la coordenada espacial que representa la distancia desde el interior de la picadura.
- $\mathcal{L}$   $D_j^m$  es el coeficiente de difusión molecular.

En la ecuación (3.4-23), el primer término representa la acumulación; el segundo representa el flujo neto, finalmente el último representa la variación de la especie j debido a las reacciones químicas.

El coeficiente de difusión molecular, $D_j^m$ , se aproxima a partir de un valor de referencia, obtenido a 25°C  $D_j^m$ . Esta aproximación tiene en cuenta la relación lineal de este coeficiente con la temperatura, T, e inversa con la viscosidad dinámica, µ, Handbook of Chemistry and Physics [1995].

$$
D_j^m = \frac{T}{293.15} \frac{\mu_{ref}}{\mu} D_{j,ref}^m \tag{3.4-24}
$$

El potencial eléctrico en el interior de la cavidad puede ser calculado a través de la siguiente expresión, Nesic et al [2001]:

$$
\xi = \frac{\partial^2 \varphi}{\partial x^2} + F \sum n_j c_j = 0 \qquad (3.4-25)
$$

ξ es la constante dieléctrica del agua, que se aproxima a parir de una función de la temperatura ,T, Handbook of Chemistry and Physics [1995], en la forma:

$$
\xi = a_1 (a_2 + a_3 T + a_4 T^2) \tag{3.4-26}
$$

Donde  $a_j$  representa cada uno de los coeficientes de ajuste.

A partir de las ecuación (3.4-26) se obtiene que la relación F/ ξ es enorme y según la ecuación (3.4-25), cualquier separación significativa de la carga,  $\sum n_j \cdot c_j$ , originaría una variación del gradiente de potencial apreciable, dj/dx, que es improbable. Por ello, es frecuente aplicar la condición de electroneutralidad, de la ecuación siguiente:

$$
\sum n_j \cdot c_j = 0 \tag{3.4-27}
$$

En el caso del oxígeno, se supone que la densidad de flujo en un punto de la picadura es proporcional a la diferencia entre su concentración en el seno de la disolución,  $c_{7, bulk}$ , y su concentración en ese punto,  $c_7$ . Así, en el caso del oxígeno la ecuación (3.4-23) se reescribe de la siguiente forma:

$$
\frac{\partial c_7}{\partial t} = W \quad D_7^m \quad \frac{\partial^2 c_7}{\partial x^2} + k_{perm} \ (c_{7,bulk} - c_7)
$$
 (3.4-28)

Donde  $k_{perm}$  es el coeficiente de permeabilidad.

Una vez resueltas estas ecuaciones se obtiene la densidad de corriente del  $Fe^{2+}$ , que está relacionada con la velocidad de corrosión, CR, como se muestra en la siguiente ecuación:

$$
CR = \frac{j_6 a_6 M_6}{n_6 F \rho_6} \tag{3.4-29}
$$

En esta ecuación  $M_6$  es la masa molecular del hierro.

## **3.5 Método de simulación por redes (MESIR)**

El método de simulación por redes (MESIR), es una técnica para el estudio y simulación de muchos procesos físicos que pueden definirse mediante un modelo matemático o conjunto completo de ecuaciones de un problema. El método está basado en la teoría de redes de Peusner (Peusner 1987).

El procedimiento consta de dos fases debidamente diferenciadas: En un primer lugar la elaboración de un modelo en red o circuito eléctrico equivalente del proceso y posteriormente, la simulación del proceso obteniendo la solución del modelo en red mediante el programa adecuado de resolución de circuitos eléctricos.

Podemos afirmar, que el método de simulación que es un método numérico, cuyo punto de partida es un conjunto de ecuaciones en derivadas parciales (EDP) espacio-temporales. La única transformación que hace en las ecuaciones es la discretización de la variable espacial que permite establecer la red eléctrica equivalente.

El método MESIR ha sido aplicado con éxito en diferentes campos de la ingeniería, como las reacciones químicas, la transferencia de calor, transporte a través de membranas o transporte iónico.

### **3.5.1 El modelo en red**

El modelo en red es el formato que se da al modelo matemático para que pueda ser utilizado como entrada en un programa de resolución de circuitos eléctricos. El modelo en red será equivalente a un determinado proceso cuando, para variables análogas, las ecuaciones del modelo matemático discretizado coincidan con las ecuaciones del modelo en red para un elemento del volumen o celda elemental.

El modelo de red consiste en reticular el espacio en elementos de volumen o celdas elementales. Al aplicar a estas celdas de tamaños finitos ecuaciones diferenciales, se obtienen un conjunto de ecuaciones diferenciales en diferencias finitas. Una vez que se ha establecido la correspondencia entre variables dependientes del problema y variables eléctricas, los resultados de la simulación pueden interpretarse en términos del proceso que se modela. La asociación de celdas según la geometría del problema configura el modelo en red correspondiente a todo el medio finito.

Para conocer los elementos del circuito eléctrico y las relaciones entre ellos, se asocia un conjunto de flujos que obedecen a una ley de balance local y un conjunto de fuerzas que satisfacen la condición de unicidad. Las leyes de Kirchhoff establecen relaciones entre flujos y fuerzas por separado, pero no expresan ningún tipo de relación de flujos y fuerzas entre sí. Las relaciones entre el par conjunto flujo-fuerza se conocen como ecuaciones constitutivas y definen los elementos del circuito que expresan características de cada proceso. Las relaciones

constitutivas se pueden establecer entre las variables de un par flujo-fuerza, se denominan monopuertas.

Los componentes característicos del modelo de red se clasifican de la siguiente forma:

- **1. Monopuertas pasivas:** Estos elementos pasivos no generan potencia, aunque pueden disipar potencia en una transformación energética o pueden almacenarse y/o entregarla a la red. En función de la relación existente entre las variables que obedecen a la ley de corrientes de Kirchhoff LCK y a la ley de voltajes de Kirchhoff LVK, existen las siguientes monopuertas pasivas:
	- **1.1- Monopuerta resistiva:** Es un elemento de circuito asociado a una relación entre las derivadas temporales de las variables flujo y fuerza de una misma rama mediante una función independiente del tiempo que es la resistencia R.

$$
\frac{dX(t)}{dt} = R \frac{dJ(t)}{dt}
$$
 (3.5.1-1)

Una monopuerta resistiva es lineal si también lo es la relación de las variables X(t) y J(t), en este caso R es una constante. Su acción es instantánea y carecen de memoria. Las monopuertas restrictivas no lineales se definen a través de las funciones:

$$
X(t) = R \cdot J(t) \tag{3.5.1-2}
$$

$$
J(t) = F_R^{-1}(X) \tag{3.5.1-3}
$$

$$
X(t) = F_R(J) \tag{3.5.1-4}
$$

Se puede apreciar en la siguiente imagen la representación simbólica de monopuertas resistivas:

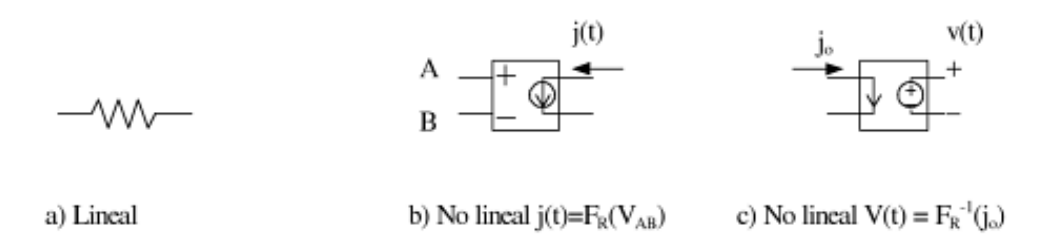

 **Figura 3.5.1-5 Representación simbólica de monopuertas restrictivas.**

**1.2- Monopuertas capacitiva:** Es un elemento del circuito asociado a una relación entre variables flujo y la derivada temporal de la fuerza, de una misma rama, mediante una función no dependiente del tiempo que es la capacidad C.

$$
J(t) = C \frac{dX(T)}{dt} \tag{3.5.1-5}
$$

En las monopuertas capacitivas se producen algún tipo de almacenamiento sin pérdidas y su estado tiene en cuenta todas las operaciones realizadas con anterioridad (tiene memoria).

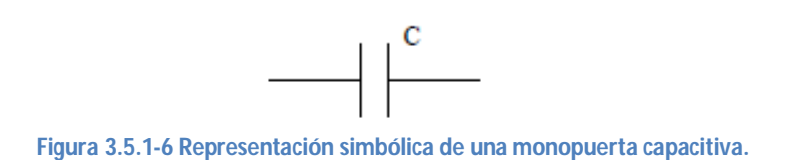

**1.3- Monopuerta inductiva o inercial:** Es un elemento de circuito asociado a una relación entre la variable de fuerza y la derivada temporal de la variable flujo de una misma rama mediante una función independiente del tiempo que es la inductancia L.

$$
X(t) = L \frac{dJ(t)}{dt}
$$
 (3.5.1-6)

Al igual que en la monopuerta capacitiva, se produce un almacenamiento de energía sin pérdida y su estado tiene memoria.

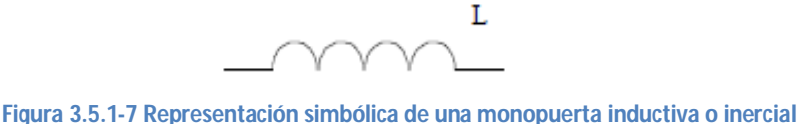

- **2. Monopuertas activas:** se producen por una aportación o extrapolación de energía al sistema.
	- **2.1-Fuentes constantes:** Vienen definidas pos las expresiones contiguas en fuentes de flujo y fuerza respectivamente y tienen asignado un sentido o signo, que indica la dirección en que se fluye la energía.

$$
\boldsymbol{F}_J = \boldsymbol{0} \tag{3.5.1-7}
$$

$$
\boldsymbol{F_X} = \boldsymbol{0} \tag{3.5.1-8}
$$

Se corresponde a pilas o generadores de corriente constante y su representación simbólica es la siguiente:

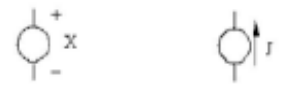

**Figura 3.5.1-8 Representación simbólica de fuentes constantes**

**2.2-Fuentes dependientes del tiempo:** La relación constitutiva entre las variables tiene la forma de las ecuaciones siguientes en función de fuerzas y flujos. También tiene asignado un sentido que indica la dirección en que fluye la energía.

$$
X = X(t) \tag{3.5.1-9}
$$

$$
J = J(t) \tag{3.5.1-10}
$$

Diferentes ejemplos de la representación simbólica de fuentes dependientes del tiempo:

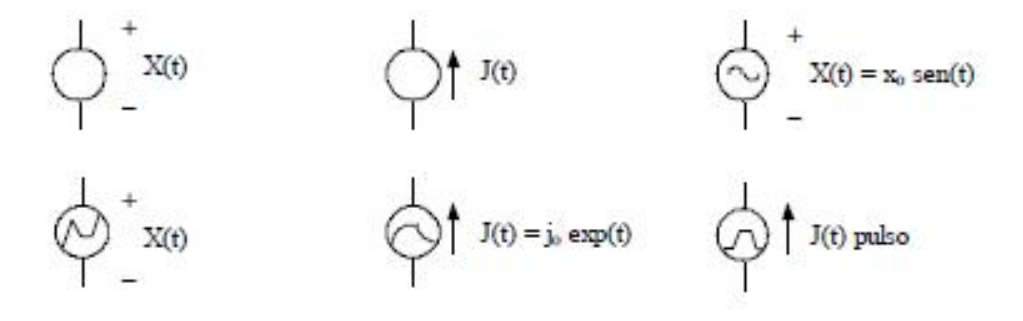

**Figura 1.5.1-9 Ejemplos de representación simbólica de fuentes dependientes del tiempo**

**2.3-Fuentes controladas:** Son monopuertas especiales asociadas a relaciones constructivas entre variables expresadas mediante cualquier función que no contienen explícitamente el tiempo. Se trata de elementos de entradas múltiples con una única salida. Esta corresponde a un flujo o una fuerza que depende de otros flujos o fuerzas de distintas ramas y nudos, del mismo o diferente circuito. Estas fuentes permiten especificar acoplamientos energéticos de distinto tipo. Existen cuatro tipos de fuentes controladas por una sola variable que se exponen en la figura (3.5.1-10) . La acción de control también puede ser ejercida por más de una variable y las funciones de control pueden ser complejas,(3.5.1-11). En algunos casos la implementación de la monopuerta como elemento de circuito puede no ser posible en tanto que esté contenida en las librerías del software elegido, aunque puede especificarse arbitrariamente. La teoría de circuitos permite, mediante circuitos auxiliares, resolver prácticamente cualquier tipo complejo de fuente controlada.

Fuente de tensión controlada por tensión Fuente de tensión controlada por corriente

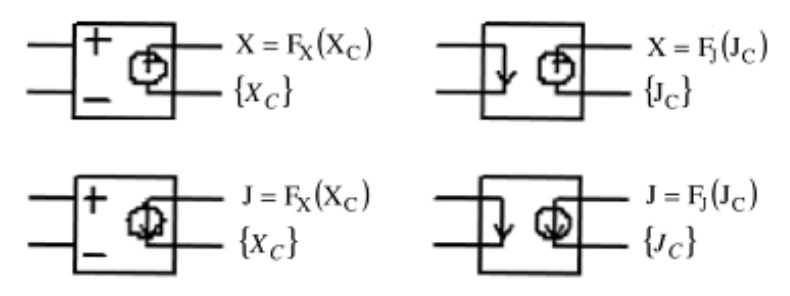

**Figura 3.5.1-10 Representación simbólica de fuentes controladas**

Fuente de corriente controlada por dos tensiones

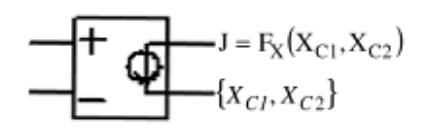

**Figura 3.5.1.-11 Representación simbólica de fuentes controladas**

### **3.5.2 Simulación en PSpice**

Una vez obtenido el modelo en red se procede a su análisis mediante la simulación en PSpice [1994]. El uso cada vez más extendido de PSpice demuestra su capacidad para el tratamiento de una extensa variedad de problemas en simulación de circuitos, resolviendo respuesta en corriente continua, respuestas transitorias en el tiempo y análisis de Fouriere en el dominio de la frecuencia y análisis de pequeña señal en corriente alterna y distorsionada.

Para la simulación de procesos se introduce en el ordenador el conjunto de ecuaciones matemáticas, que serán resueltas mediante procedimientos de análisis numérico, y se obtiene toda la información solicitada por el usuario para cada tipo de análisis. Los resultados obtenidos son los datos correspondientes a las medidas típicas de laboratorio, lo que proporciona una gran ventaja, puesto que, se obtienen datos de una manera más veloz y económica casi con la misma precisión que en el laboratorio. También pueden modificarse las condiciones iniciales de contorno y las características térmicas del medio.

La simulación está estructurada en cinco subprogramas principales, que interaccionan entre ellos a través de una estructura de datos que se almacena en un área común del programa. Los subprogramas son los siguientes: Entrada, Organización, Análisis, Salida y utilidades.

El subprograma de entrada tiene la función de leer el archivo de entrada, construir una estructura de datos y chequear el circuito. El subprograma de organización, una vez que el programa se ha ejecutada con éxito, construye las estructuras adicionales de datos que serán requeridas en el programa de análisis, parte esencial de la simulación. El subprograma de salida genera y organiza, en la memoria centra o en discos, los resultados solicitados por el usuario en forma tabular o gráfica. Las utilidades son aspectos secundarios no relacionados directamente con la simulación, estás permiten por ejemplo, almacenar componentes o partes de modelos para ser compartidos por otros usuarios. El subprograma de análisis es la parte más importante del programa de simulación. Ejecuta los análisis del circuito requeridos, de acuerdo con las indicaciones del archivo de entrada, la información resultante se almacena en la memoria central o en discos para su posterior procesamiento en los archivos de salida.

En dicho proceso se obtiene la solución numérica de la representación matemática del modelo en red, esta representación contiene: solución de ecuaciones no lineales e integración numérica, solución de ecuaciones lineales, las ecuaciones matemáticas de los diferentes tipos de monopuertas.

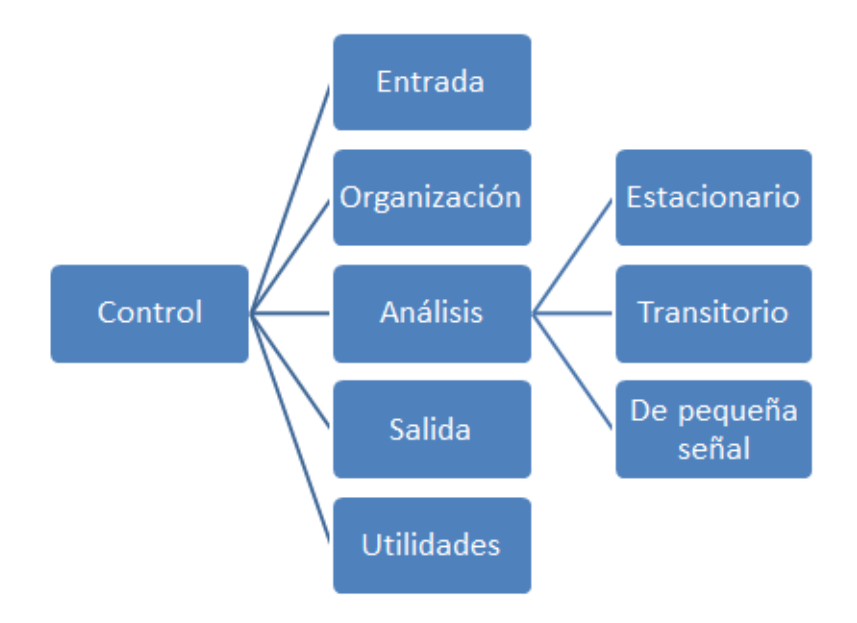

**Figura 3.5.2-12 Diagrama de bloques del programa de simulación de circuitos PSpice**

# **El Programa OXIPSIS\_12**

# **4.1 Introducción**

OXIPSIS\_12 es un programa de simulación de procesos de oxidación que nos permite obtener una solución numérica a este tipo de problemas mediante el método de redes. Los modelos de oxidación que abarca el software, en función de las interfaces implicadas, son:

- $\checkmark$  Oxidación en interfase metal-aire, cuyo mecanismo fundamental es una difusión.
- Oxidación en interfase metal-aire con procesos de adsorción.
- Oxidación en interfase metal-líquido en medio ácido.
- Oxidación en interfase metal-líquido en medio básico.
- $\checkmark$  Oxidación en interfase líquido-aire.

La creación del programa surgió tras la necesidad de generar de manera automática modelos en red, ya que había que realizar numerosas simulaciones de los distintos modelos de oxidación. OXIPSIS\_12 supuso la realización de un exhaustivo trabajo por parte del grupo de investigación Método de Simulación por Redes de la UPCT. Primero elaboraron rutinas en MATLAB para definir los elementos de volumen y nodos de la red para este tipo de modelos. Tras la discretización de cada tipo de proceso de corrosión en celdas elementales, generaron los circuitos correspondientes a cada elemento de volumen.

Posteriormente y de forma análoga, procedieron con las condiciones de contorno y con los valores de ciertos parámetros del programa de cálculo numérico usado, PSpice. Finalmente, la gran cantidad de resultados obtenidos precisó de una herramienta eficaz de postprocesado y representación gráfica para una interpretación rápida de la solución.

OXIPSIS\_12 permite reducir los tiempos requeridos en el diseño y preparación de los modelos, así como en el procesado de los resultados de simulación. Su aplicación requiere la instalación de los siguientes componentes:

- $\checkmark$  MATLAB 2009, de MathWorks Inc.
- $\checkmark$  PSpice Release 6.0., 1994, de Microsim Corporation.

La instalación completa de MATLAB permite acceder directamente a los archivos de datos de simulación y manipularlos con toda su potencia gráfica y numérica.

Podemos acceder al entorno PSpice y editar el archivo de texto del modelo si entramos en la carpeta TEMPORAL 'temp' donde se encuentran los archivos de modelos (extensión .CIR) y los archivos de salida de datos (extensión .OUT). Los archivos .CIR son los generados por el programa OXIPSIS\_12 y pueden ser manipulados directamente en el entorno PSpice y los archivos .OUT son los que genera PSpice para ser leídos y postprocesados por OXPSIS\_12. Cada problema genera dos archivos con los datos del modelo:

Nombre\_Modelo.cir y temporal.cir. La simulación del modelo siempre se realiza sobre el 'temporal.cir' por lo que los resultados de la simulación siempre se graban en el archivo 'temporal.out'. De este modo siempre permanecen guardados los archivos de datos de los modelos originales.

El uso del entorno gráfico PSpice requiere añadir al archivo de texto del modelo, de extensión .CIR, una nueva línea .PROBE para guardar los datos de la simulación en un nuevo archivo de extensión .DAT.

Por último, mencionar que las siglas del acrónimo OXIPSIS\_12 corresponden a 'Oxidation Processes Simulation Software' y el número 12 hace referencia al año de su creación, 2012. El funcionamiento básico del programa se muestra en el diagrama de bloques de la siguiente figura:

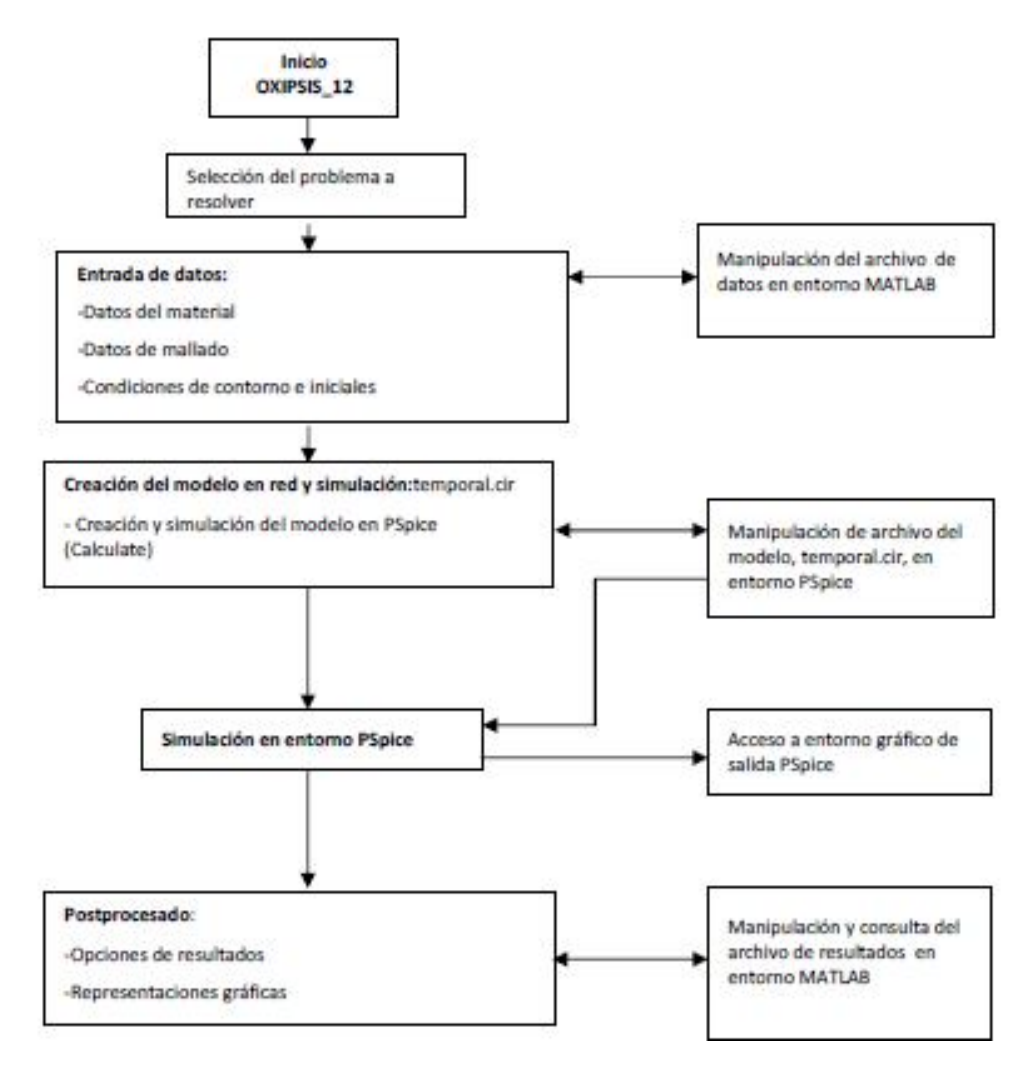

**Figura 4.2-1. Diagrama de bloques de funcionamiento de OXIPSIS\_12.**

# **4.2 Entrada de datos**

Una vez comentados los fundamentos del programa se realizará el estudio minucioso del mismo. En la Pantalla inicial del programa OXIPSIS\_12, figura 4.2-1, nos indica que seleccionemos un problema a resolver entre los siguientes: oxidación seca a alta temperatura de un compuesto de matriz metálica, oxidación del monóxido de carbono sobre platino, oxidación acuosa generalizada del hierro, oxidación acuosa por picadura del hierro, oxidación de lubricante a alta temperatura.

Cada uno de estos cinco problemas se muestra respectivamente como ejemplo de los modelos de oxidación según la interfase implicada citados en el apartado anterior.

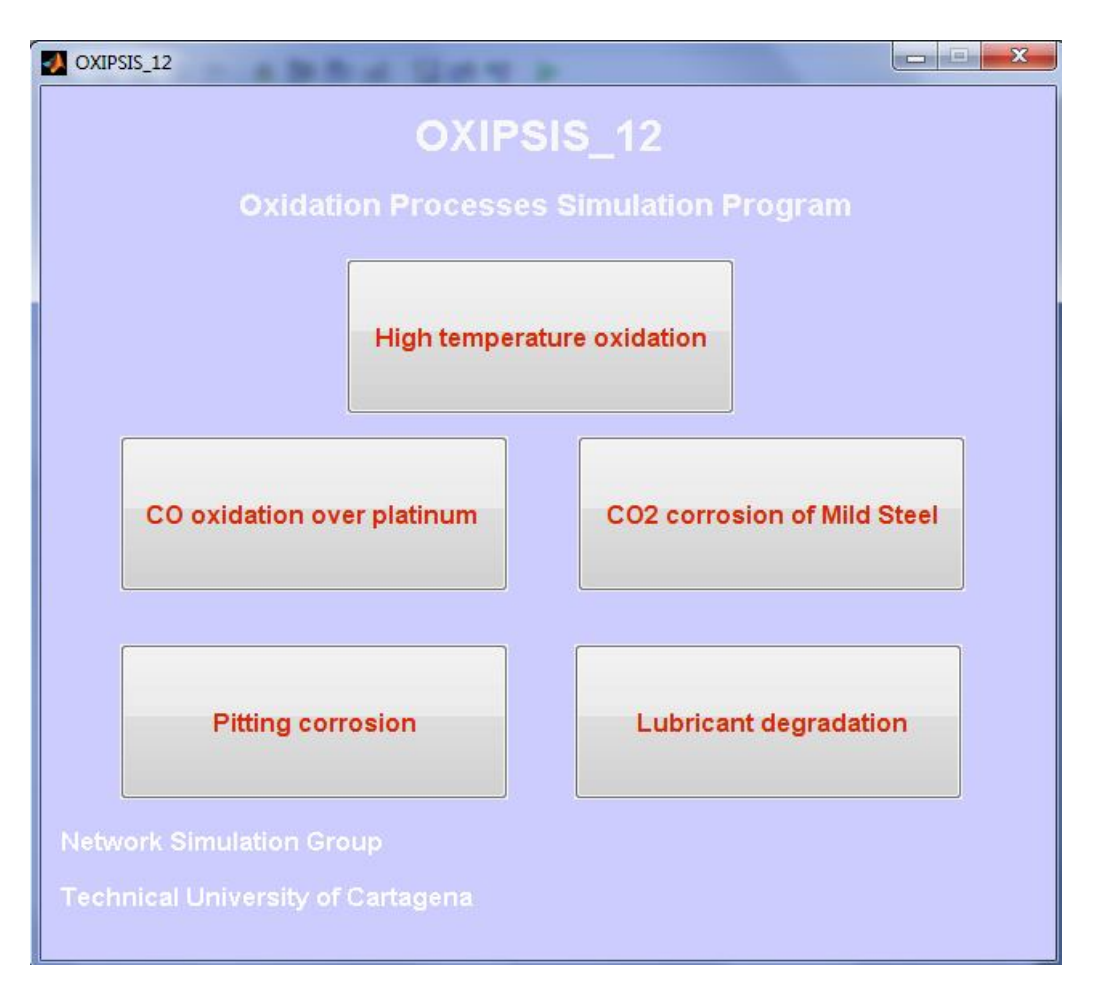

**Figura 4.3-1. Pantalla inicial del programa OXIPSIS\_12.**

En este trabajo únicamente se utilizó una de las cinco opciones que nos facilita el programa. La corrosión por picadura "pitting corrosion". Una vez seleccionamos la opción de "pitting corrosion" nos aparecerá una nueva pantalla que nos mostrará el módulo de cálculo correspondiente a la opción seleccionada. Todo se puede apreciar en la figura siguiente:

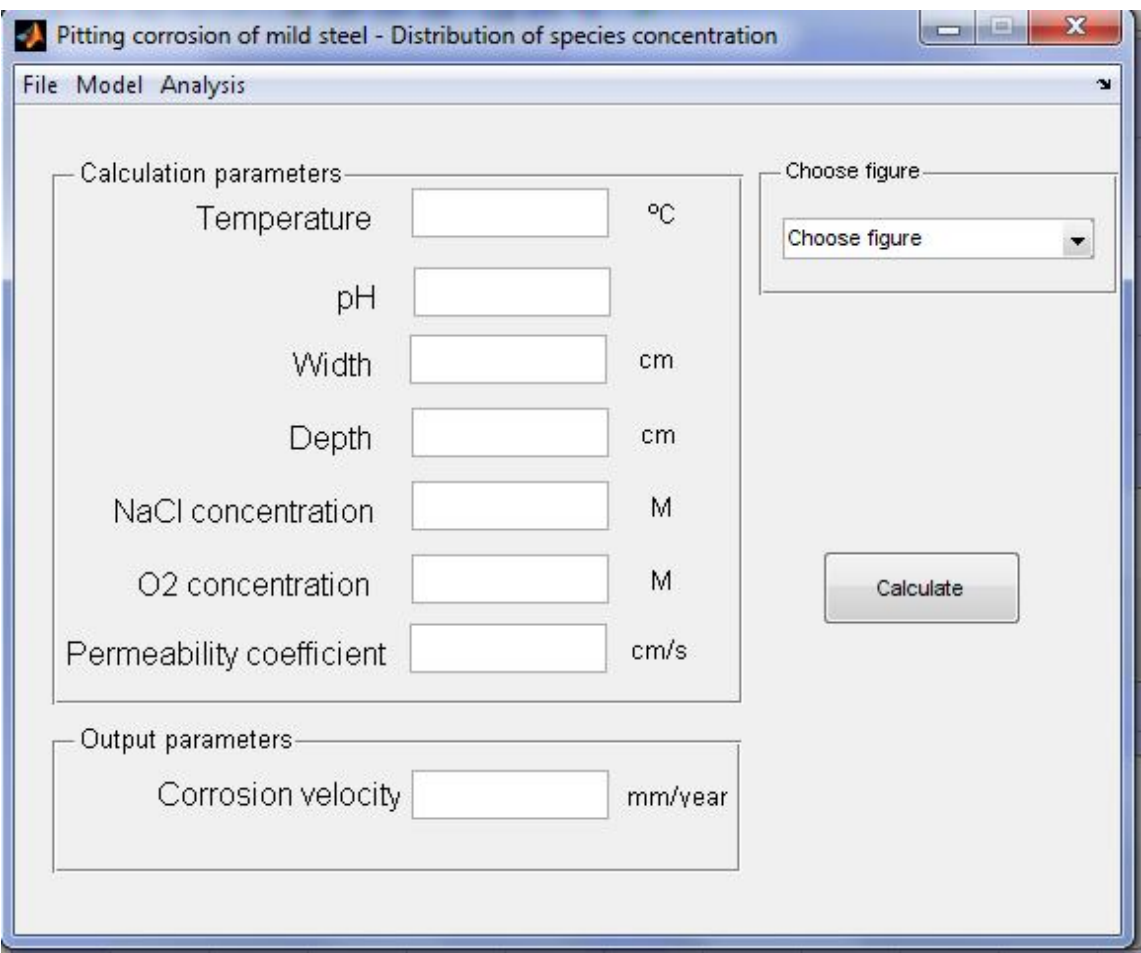

**Figura 4.2-2. Módulo de la oxidación acuosa por picadura del hierro. Distribución de las concentraciones de las especies.**

La barra de menús, que se puede apreciar en la parte superior de la figura 4.2-2, es idéntica para los demás tipos de oxidación que se pueden seleccionar en propio programa. Dicha barra nos permitirá realizar un conjunto de acciones que veremos a continuación.

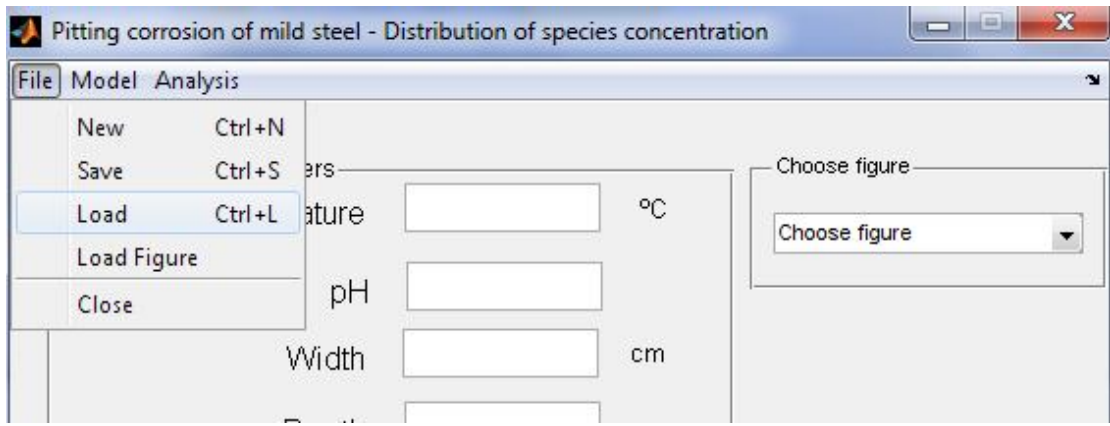

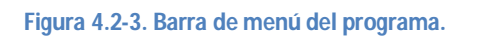

Si nos ponemos sobre la tecla "**File"** y la pulsamos se nos desplegará una venta con las siguientes opciones:

- **New:** Para generar el modelo de un nuevo programa.
- **Save:** Para guardar el modelo en que se está trabajando.
- **Load:** Para cargar un modelo que ya se ha programado con anterioridad.
- **Load figure:** Para cargar un gráfico de resultados ya guardado.
- **Close:** Para cerrar el programa.

Ahora nos basaremos en la opción **"Load"**, donde el programa OXIPSIS\_12 nos incluye ocho modelos ya programados, estos son los siguientes:

- $\checkmark$  Ejemplo de oxidación ácida del hierro- Concentraciones.
- Ejemplo de oxidación ácida del hierro- Velocidad de corrosión.
- $\checkmark$  Ejemplo de oxidación de monóxido de carbono.
- $\checkmark$  Ejemplo de oxidación por picadura Concentraciones.
- $\checkmark$  Ejemplo de oxidación por picadura- Velocidad de corrosión.
- $\checkmark$  Ejemplo degradación aceite CT 5213.
- Ejemplo frontera móvil- Evolución.
- $\checkmark$  Ejemplo frontera móvil- Posición.

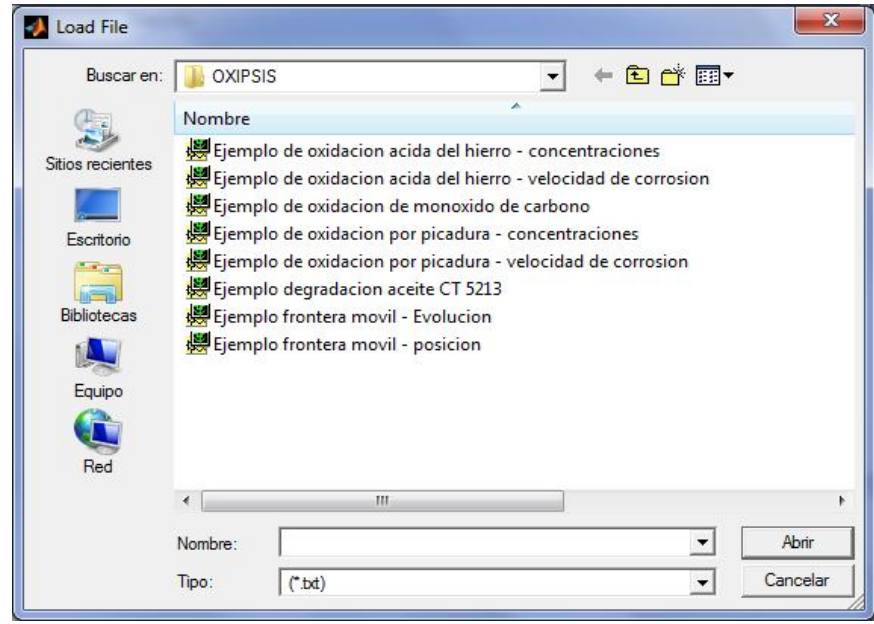

 **Figura 4.2-4. Opciones programadas dentro del apartado Load.**

A continuación se mostraran dos ejemplos de la oxidación por picadura, uno de ellos es de las concentraciones figura 4.2-5 y el de velocidad de corrosión Figura 4.2-6.

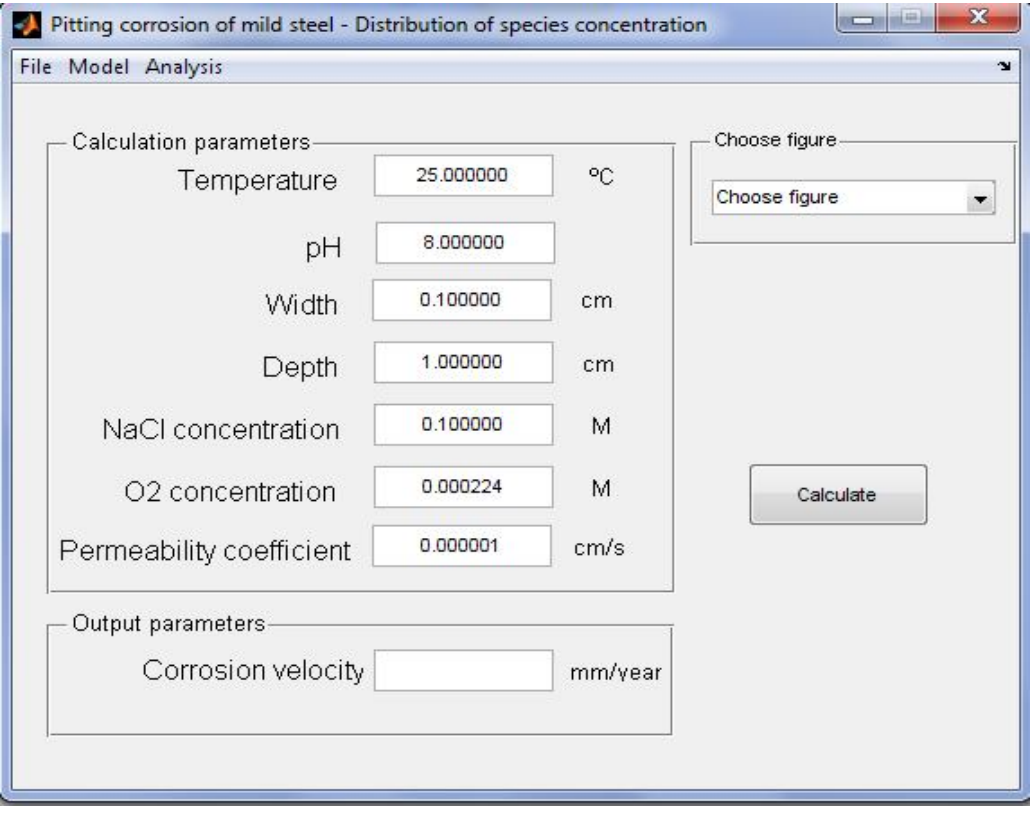

**Figura 4.2-5. Ejemplo de oxidación por picadura en concentraciones.**

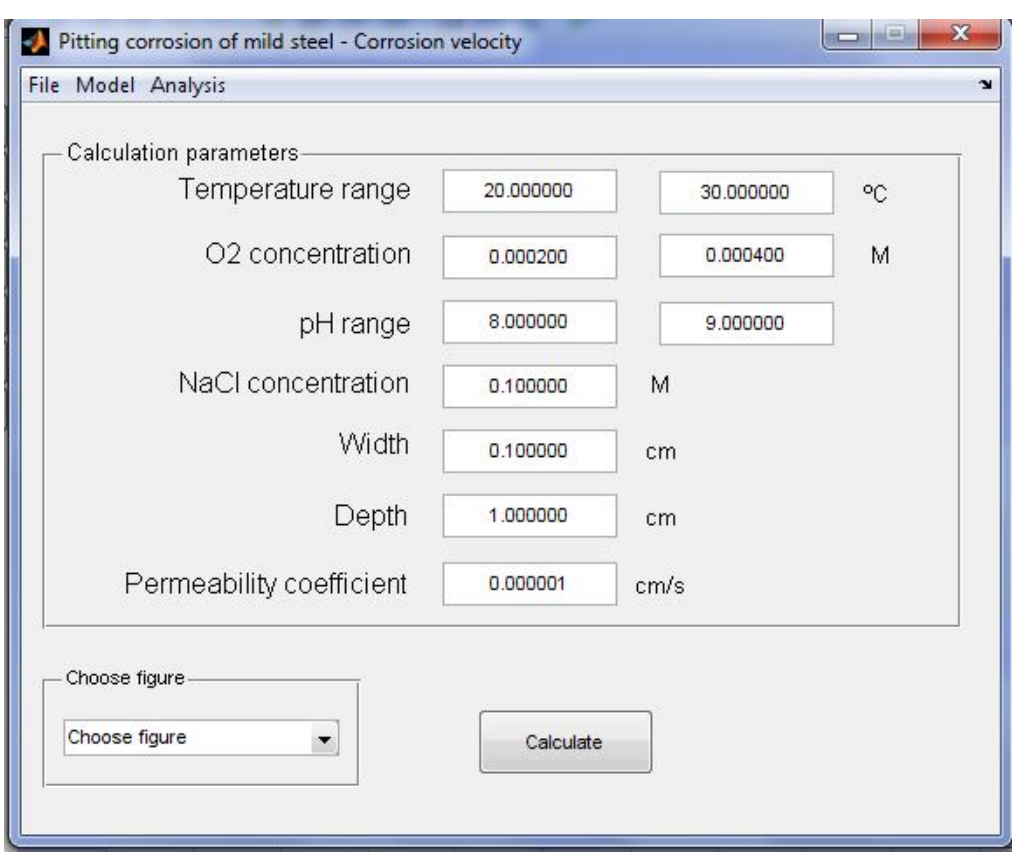

**Figura 4.2-6. Ejemplo de oxidación por picadura de velocidad de corrosión.**

La opción **"Model"** nos permite realizar las siguientes acciones:

- $\checkmark$  Selección del módulo de oxidación a alta temperatura, "High temperature oxidation":
	- Cálculo de la posición de la frontera móvil a un determinado tiempo, "Position of moving oxidation front".
	- Determinación de la evolución de la frontera móvil, "Evolution of moving oxidation front".
- $\checkmark$  Selección de oxidación de monóxido de carbono sobre platino, " Carbon monoxide oxidation"
- Selección del módulo de oxidación acuosa del hierro en medio ácido, " Carbon dioxide oxidation of mild Steel":
	- Cálculo de la distribución de las concentraciones de las especies, "Distribution of species concentration".
	- Predicción de la velocidad por corrosión, "Corrosion rate prediction".
- Selección del módulo de oxidación acuosa por picadura del hierro en medio básico "Pitting corrosion of mild Steel":
	- Cálculo de la distribución de las concentraciones de las especies, "Distribution of species concentration"
	- Predicción de la velocidad de corrosión, "Corrosion rate prediction"
- $\checkmark$  Selección del módulo de oxidación de lubricante a alta temperatura, "Lubricant oxidation at hight temperature"

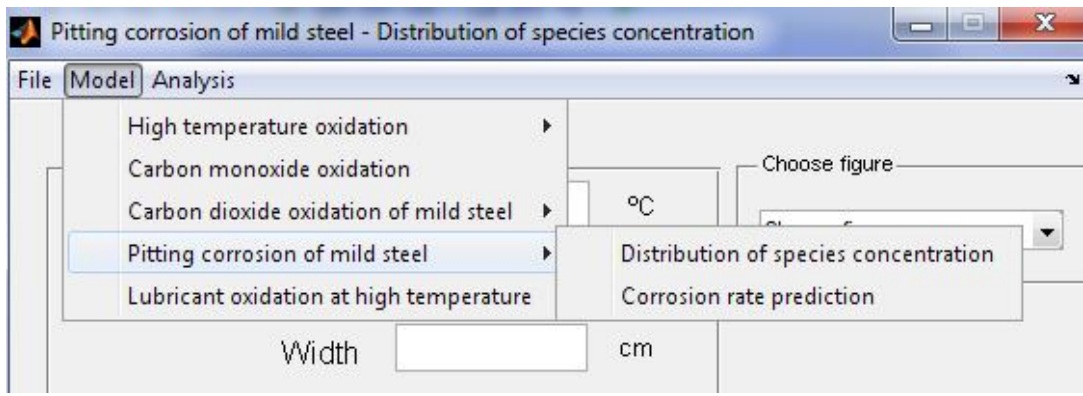

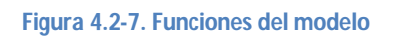

De los modelos anteriormente mencionados únicamente se utilizará en este proyecto el modelo "pitting corrosion of mild Steel" como ya se ha comentado anteriormente, por lo que nos basaremos en este. El módulo de oxidación acuosa por picadura del hierro en medio básico se divide en dos: El cálculo de la distribución de las concentraciones de las especies se puede observar en la figura 4.2-2 y el de la predicción de la velocidad en la figura siguiente:

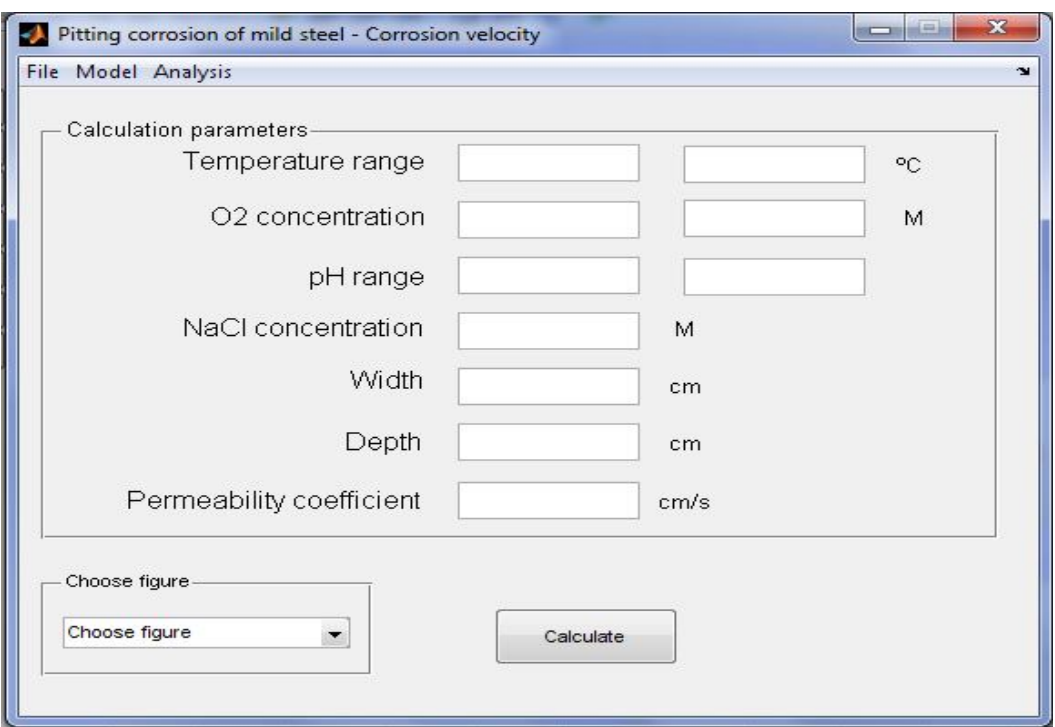

**Figura 4.2-8. Módulo de oxidación acuosa por picadura del hierro en medio básico- predicción de la velocidad de corrosión.**

Si pulsamos en '**Analysis**' podemos ir a: opciones, 'Options', opciones avanzadas, 'Advanced options', y opciones de representación gráfica, 'Figure options'.

Si entramos en opciones (Analysis - Option) podemos modificar el número de elementos de volumen y la longitud de los mismos. Un menor número de celdas o un tamaño superior de las mismas significarán una reducción del tiempo de computación pero con una menor precisión de cálculo. La opción de opciones avanzadas (Analysis - Advanted options) también nos permite establece un compromiso entre la precisión de los resultados y el tiempo de computación, concretamente nos permite: elegir el número de decimales (referidos a parámetros internos de Matlab), elegir la tolerancia relativa (referida a parámetros internos del programa PSpice), establecer el valor para una resistencia de un valor muy pequeño para estabilizar los circuitos programados en PSpice, establecer un valor alto para una resistencia que permite la continuidad en corriente continua del modelo en red y elegir el número de cifras significativas con las que se escriben los resultados tabulados del archivo de salida de PSpice.

Finalmente las opciones de representación gráfica (Analysis - Figure options) nos presentan una ventana que permite establecer el color que representa gráficamente a cada variable.

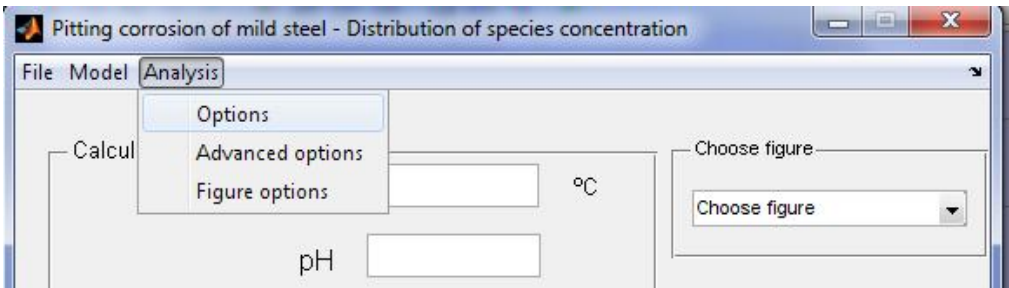

**Figura 4.2-9. Funciones de análisis**

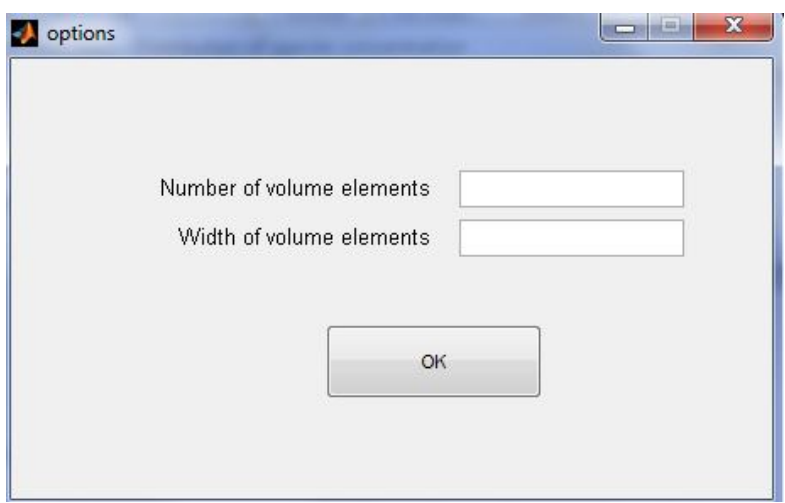

**Figura 5.2-10. Ventana de opciones.**

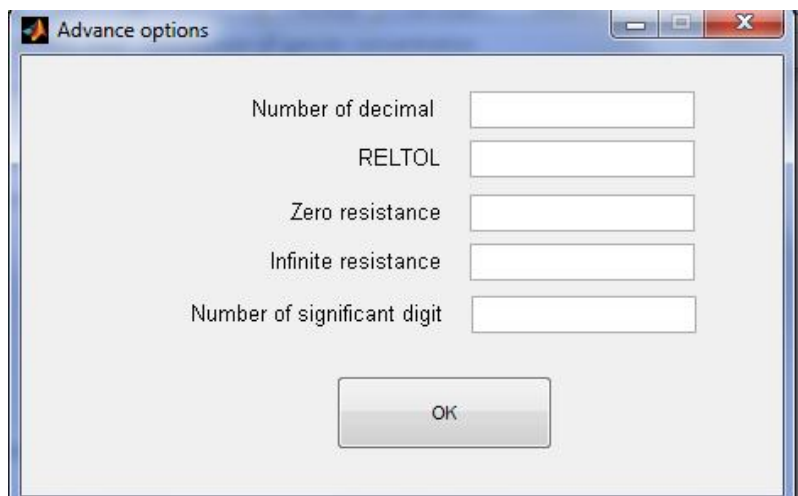

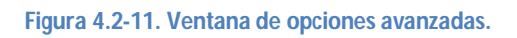

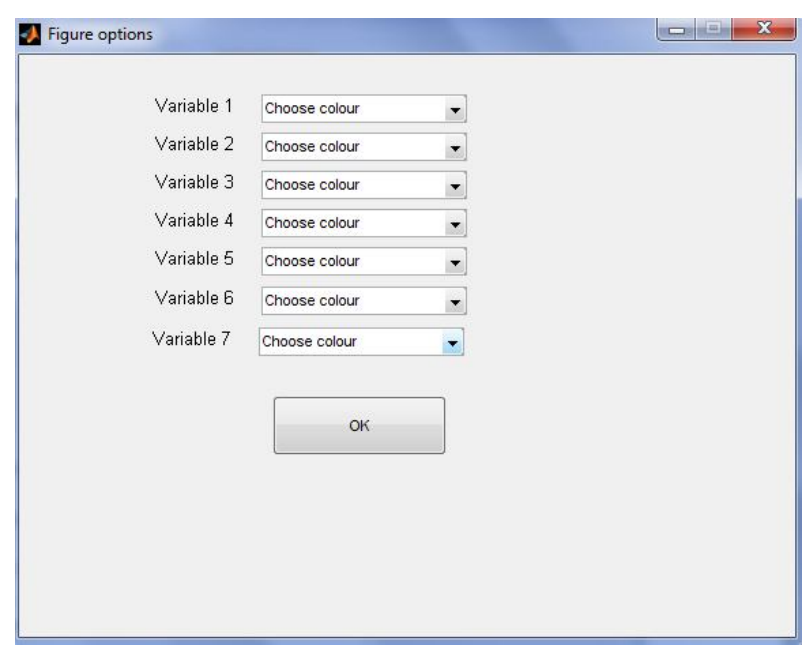

**Figura 4.2-12. Ventana de opciones de representación de gráfica.**

### **4.3 Módulo de oxidación acuosa por picadura del hierro en medio básico**

Como se ha podido apreciar en el punto 4.2 existen dos tipos de ventanas dentro del módulo de oxidación acuosa por picadura del hierro en medio básico. En la primera de las cuales se puede calcular la distribución de las concentraciones de las especies, figura 4.2-2. Por otra banda la segunda opción de la venta nos permite visualizar la evolución de la corrosión en función de los factores ambientales, esta se puede observar en la figura 4.2-8.

Por ello, en la opción que nos permite calcular la distribución espacial de las concentraciones nos requiere introducir una serie de datos, estos son los siguientes:

- $\checkmark$  Datos de temperatura.
- $\checkmark$  pH.
- $\checkmark$  Anchura de la picadura.
- $\checkmark$  Profundidad de la picadura.
- Concentración de cloruro sódico en el seno de la disolución.
- Concentración del oxígeno en el seno de la disolución.
- $\checkmark$  Coeficiente de permeabilidad.

En esta misma venta en la parte izquierda hay una pestaña que nos permite elegir una figura. Los diferentes opciones de figuras que no autoriza el programa son tres; La deviación de las concentraciones de cada una de las especies, la deviación de las mismas respecto de la existente en el seno de la disolución y finalmente la distribución del potencial. Estas se muestran en la figura 4.3-1.

En las siguientes figuras (4.3-2, 4.3-3,4.3-4), se apreciarán los diferentes ejemplos de cada tipo de gráfica para dicho módulo de oxidación.

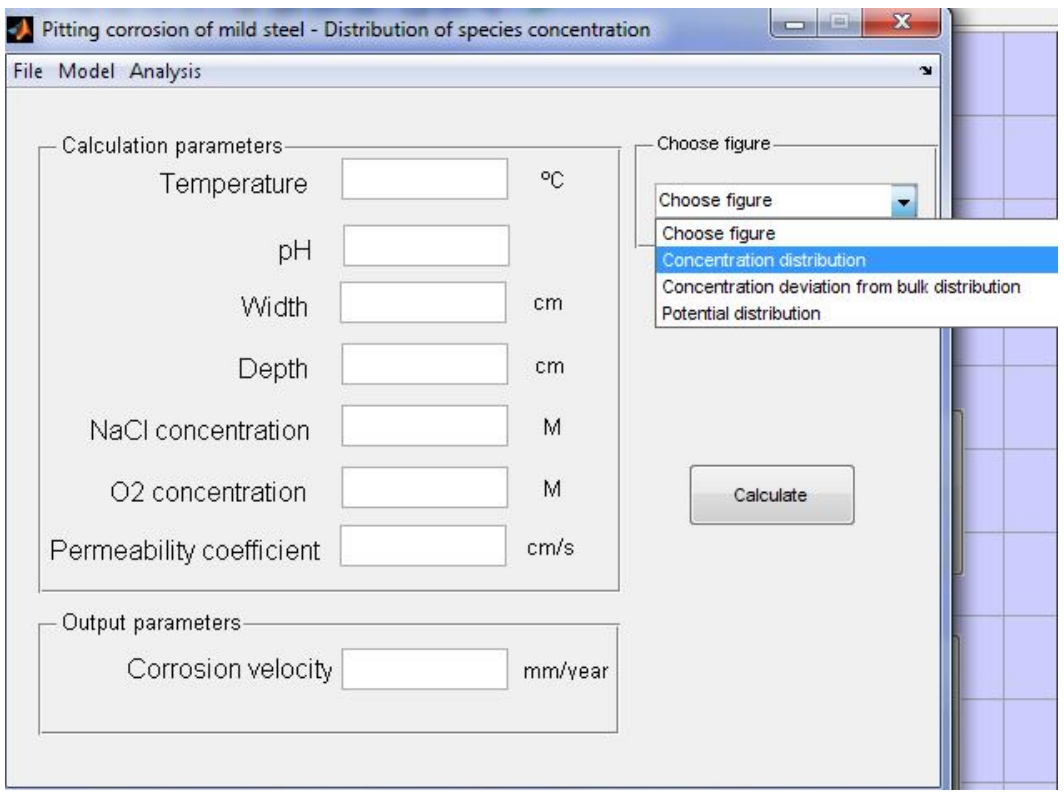

**Figura 4.3-1. Diferentes gráficos que se pueden representar en el módulo de cálculo de corrosión por picadura-Distribución de concentración de las especies.**

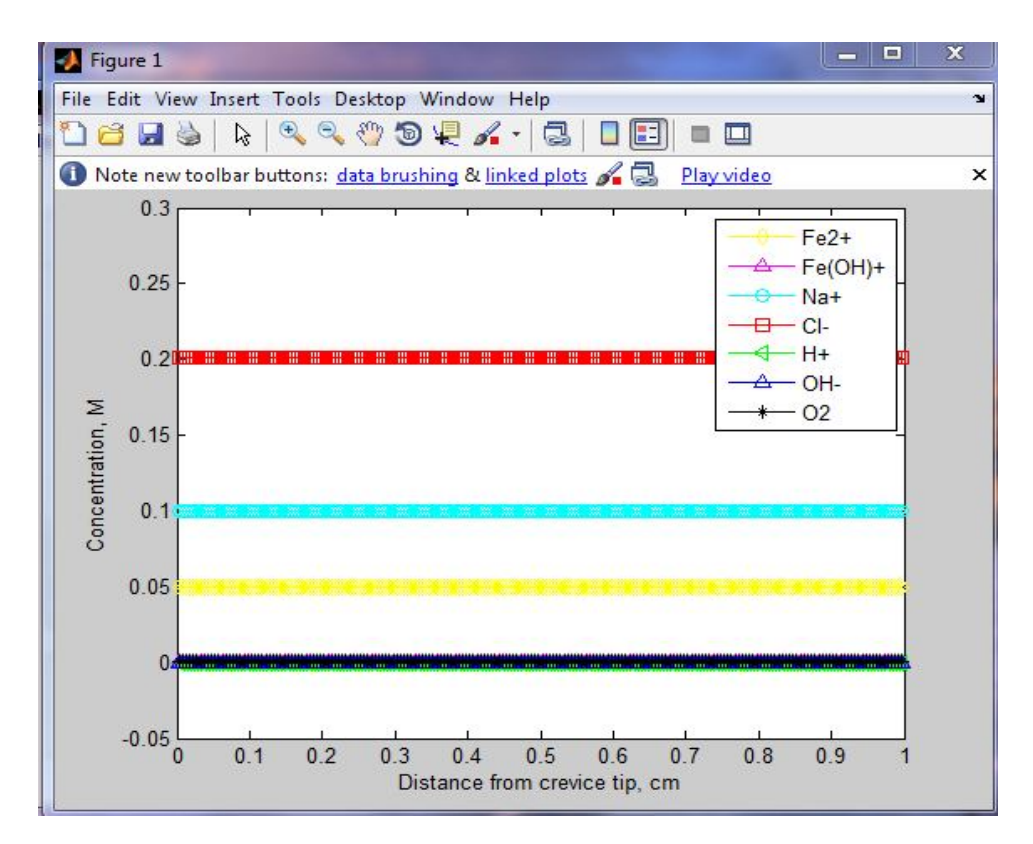

**Figura 4.3-2. Concentración de las especies en función de la distancia desde el interior de la picadura.**

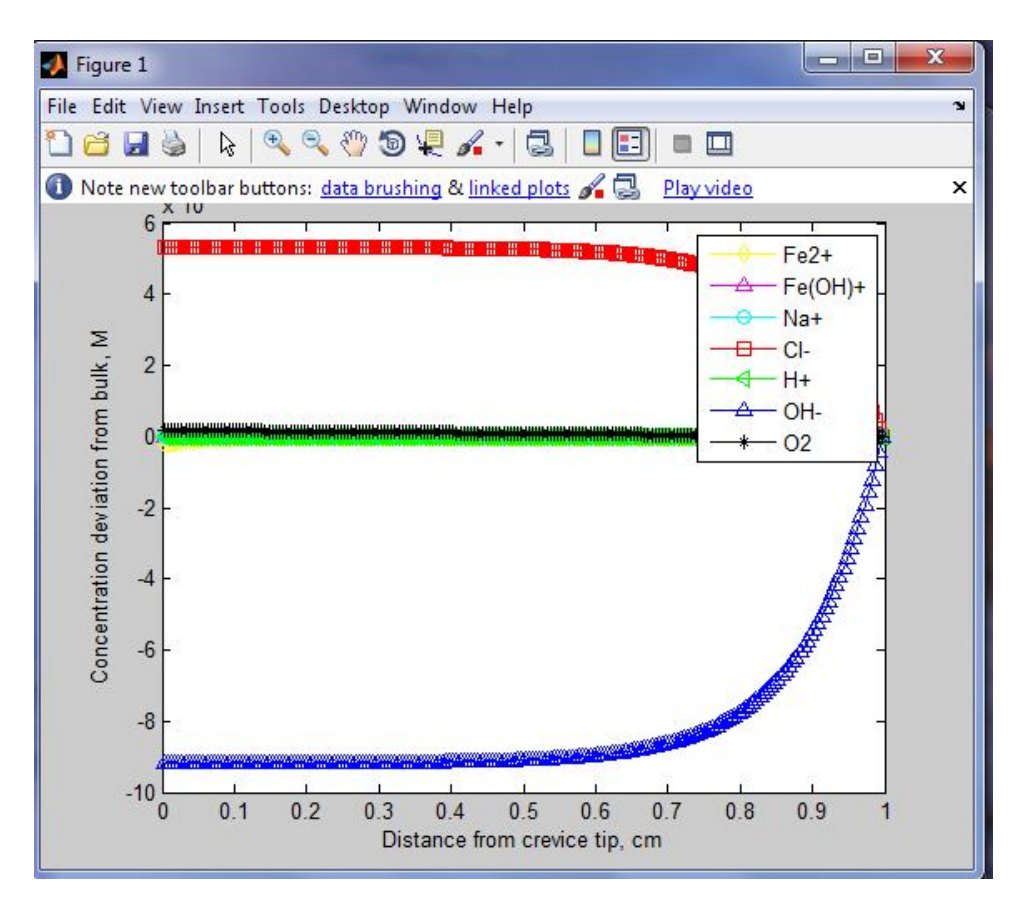

**Figura 4.3-3. Desviación de la concentración de las especies en función de la distancia desde el interior de la picadura.**

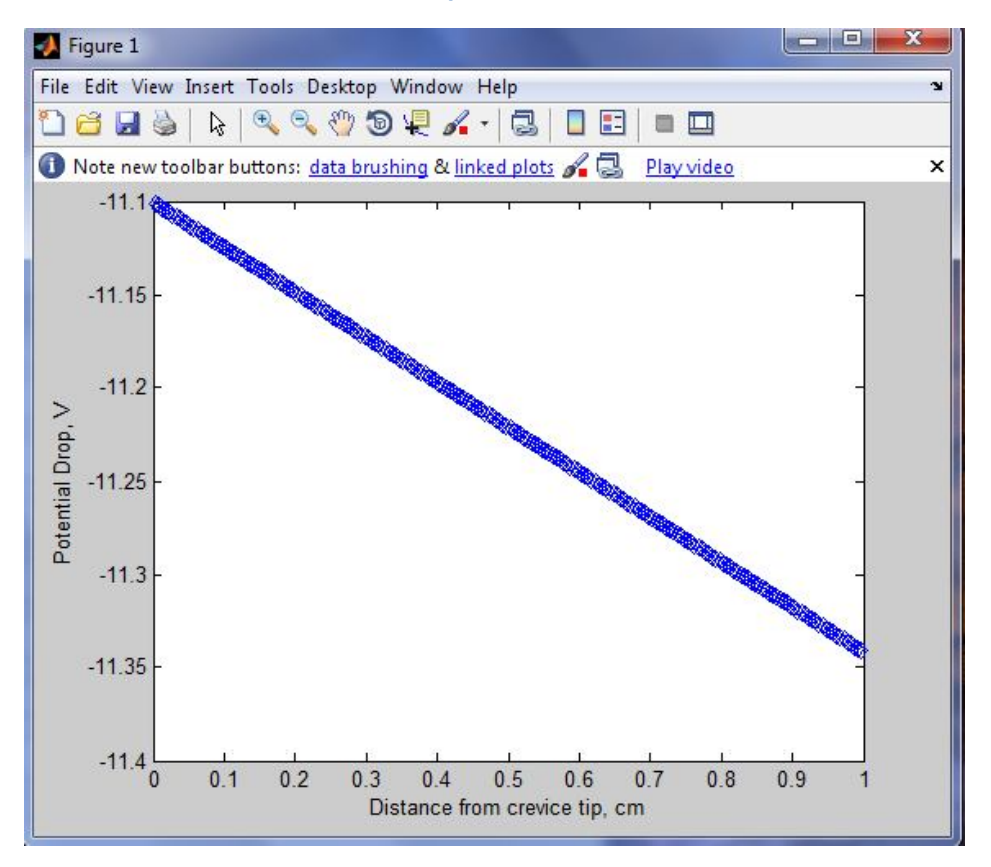

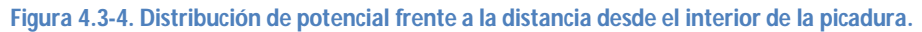

Por otra banda tenemos la opción que nos permite calcular la evolución de la concentración, esta requiere introducir una serie de datos como: el intervalo de la temperatura, el intervalo de pH, la concentración de cloruro sódico en el seno de la disolución, la anchura de la picadura, la profundidad de la picadura y finalmente el coeficiente de permeabilidad.

Los tipos de figura que nos permite seleccionar el programa en esta opción son en 3 dimensiones y con ellas obtenemos la superficie que representa la relación entre la evolución de la corrosión con dos variables (temperatura, concentración de oxígeno disuelto y pH). Todo ello se representará en la figura 4.3-5.

También se mostrara ejemplos de las diferentes figuras como se han hecho anteriormente con el otro módulo.

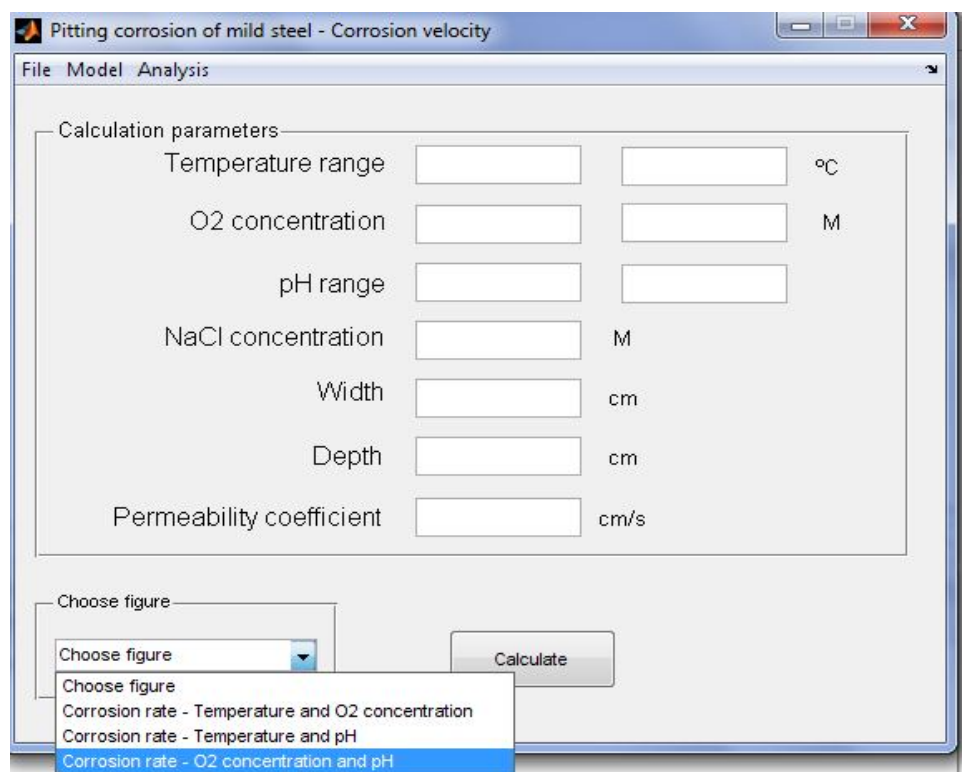

**Figura 4.3-5. Diferentes gráficos que se pueden representar en el módulo de corrosión por picadura- Predicción de la velocidad de corrosión.**

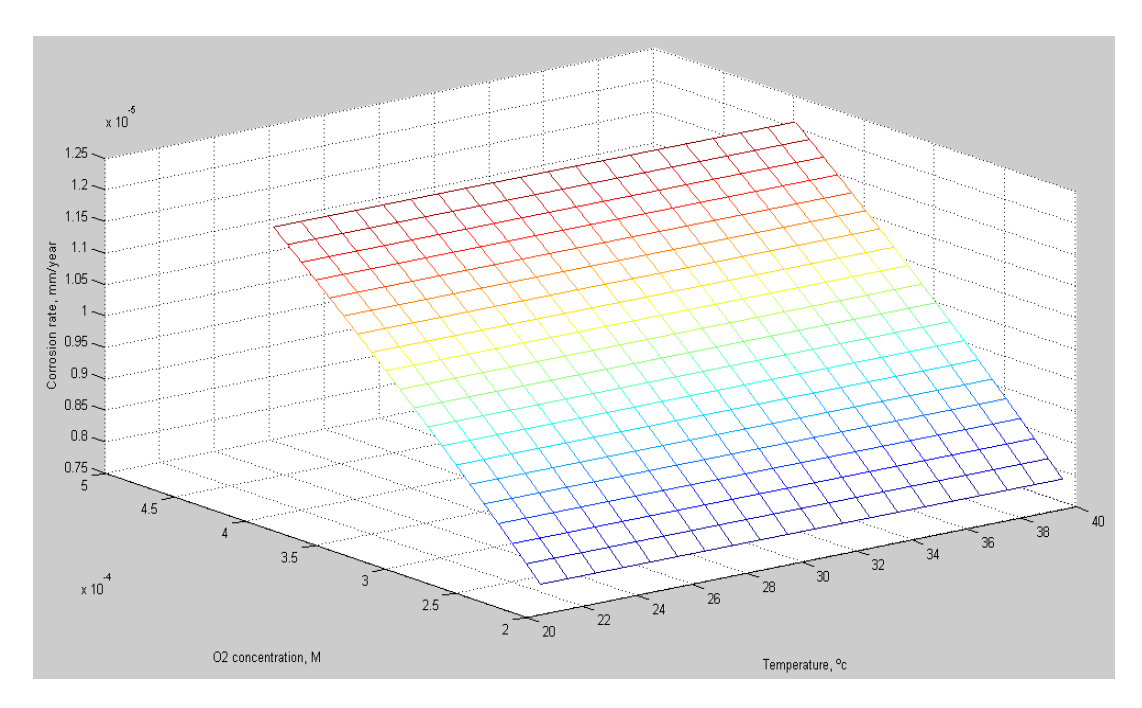

**Figura 4.3-6. Velocidad de la corrosión frente a concentración de oxígeno disuelto y temperatura.**

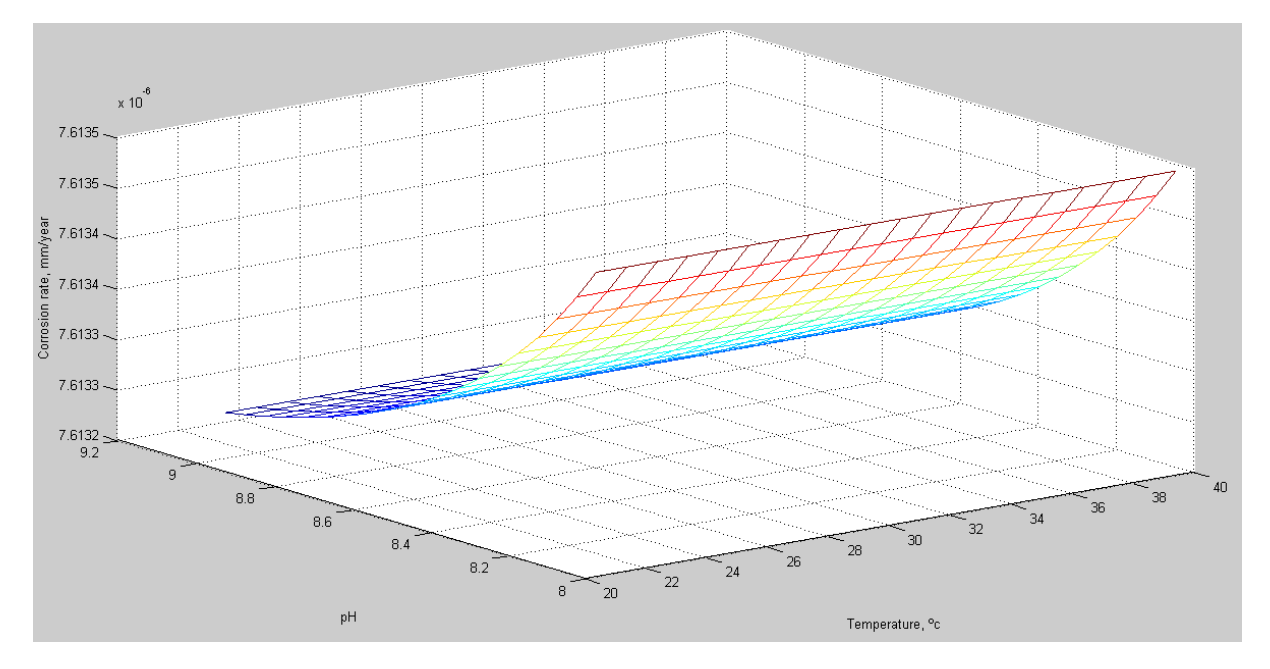

 **Figura4.3-7. Velocidad de corrosión frente a pH y temperatura.**

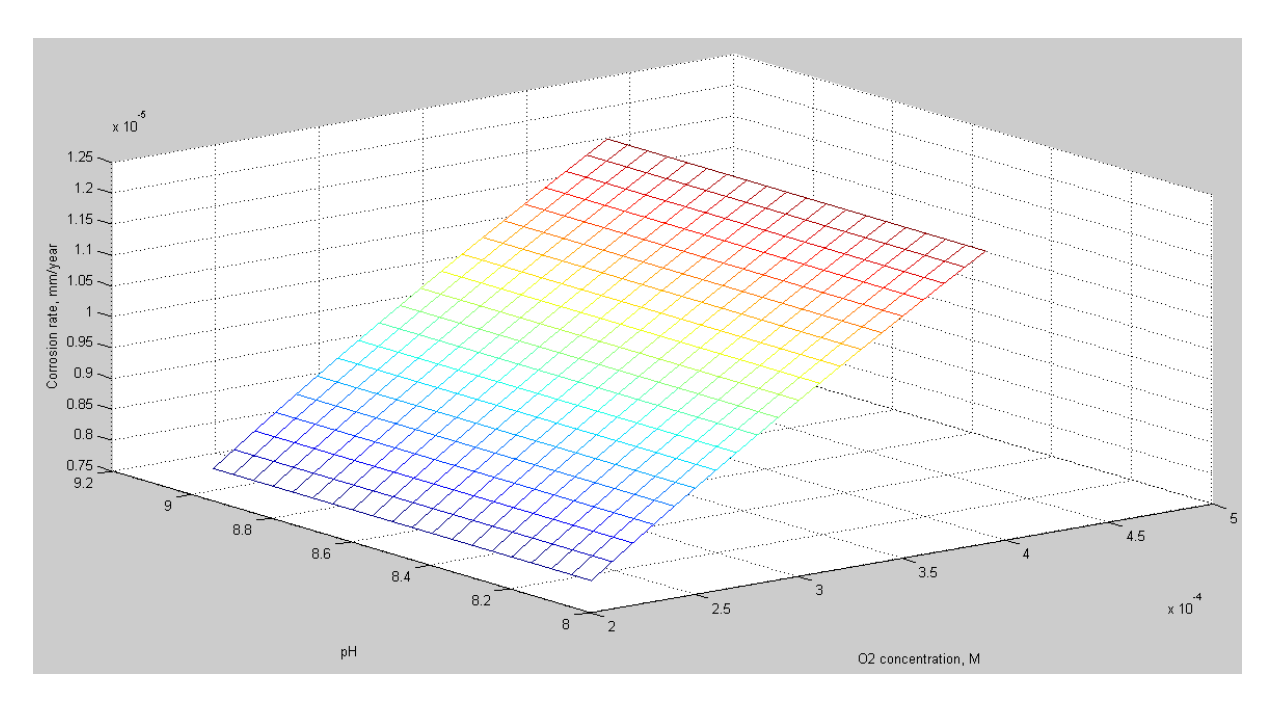

**Figura 4.3-8. Velocidad de corrosión frente a pH y concentración de oxígeno disuelto.**

### **4.4 Diferentes opciones para la representación gráfica**

Una vez visto los diferentes resultados que nos puede aportar el programa, se puede concluir que todos ellos son en forma de gráfica. Por lo cual, debemos de tener un cierto conocimiento de las diferentes opciones que nos presentan dichas gráficas.

En la parte superior de las gráficas (una vez introducidos los datos), nos aparecerá una barra de menú la cual nos va a permitir realizar diferentes acciones como se explicará a continuación. En la figura 4.3-1 se puede apreciar la barra de menú de las diferentes opciones.

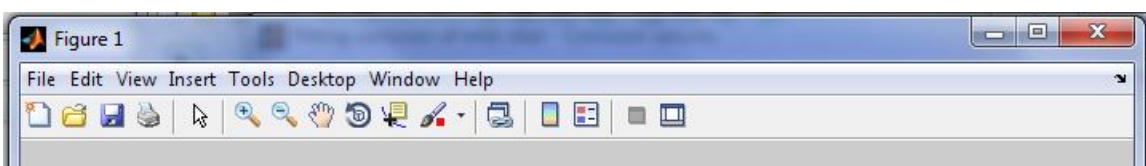

#### **Figura 4.4-1. Barra de menú.**

Dentro de este menú podemos apreciar diferentes opciones como son las siguientes:

- $\checkmark$  File
- $\checkmark$  Edit
- $\checkmark$  View
- $\checkmark$  Insert
- $\checkmark$  Tools
- $\checkmark$  Debug
- $\checkmark$  Desktop
- $\checkmark$  Window
- $\checkmark$  Help

Si pulsamos la tecla **"File"**, nos aparece un menú desplegable con las siguientes opciones: Abrir una gráfica ya guardada, guardar la gráfica realizada y finalmente nos da la opción de imprimir, estas tres opciones son las más destacadas.

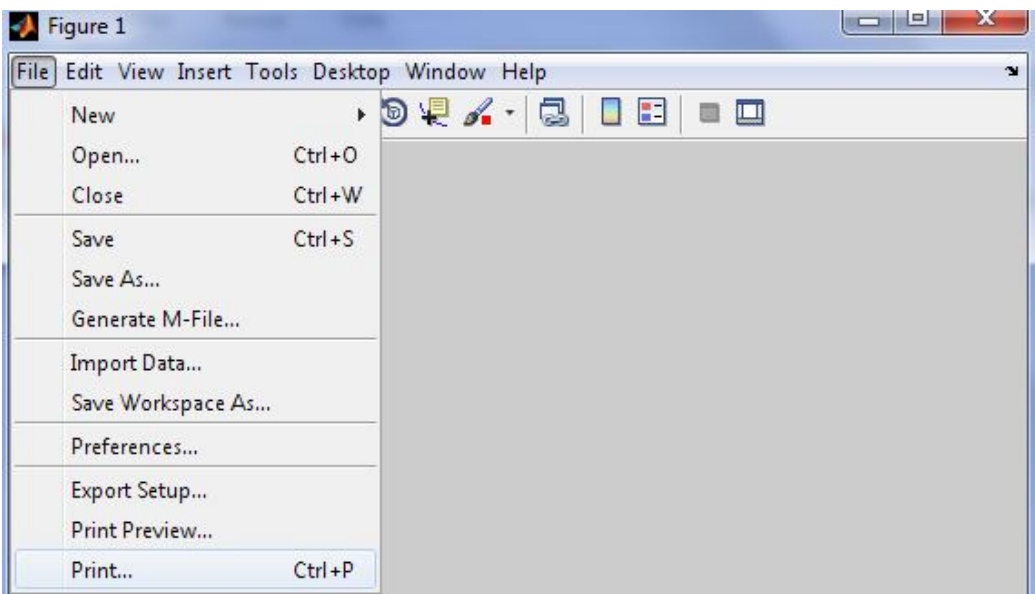

**Figura 4.4-2. Opción File dentro de la barra de menú.**

En la opción **"Edit"** aparece un menú desplegable donde cabe destacar las siguientes opciones: Copiar la figura, propiedades de la figura, propiedades de los ejes y etiquetado de los mismos, Selección de color.

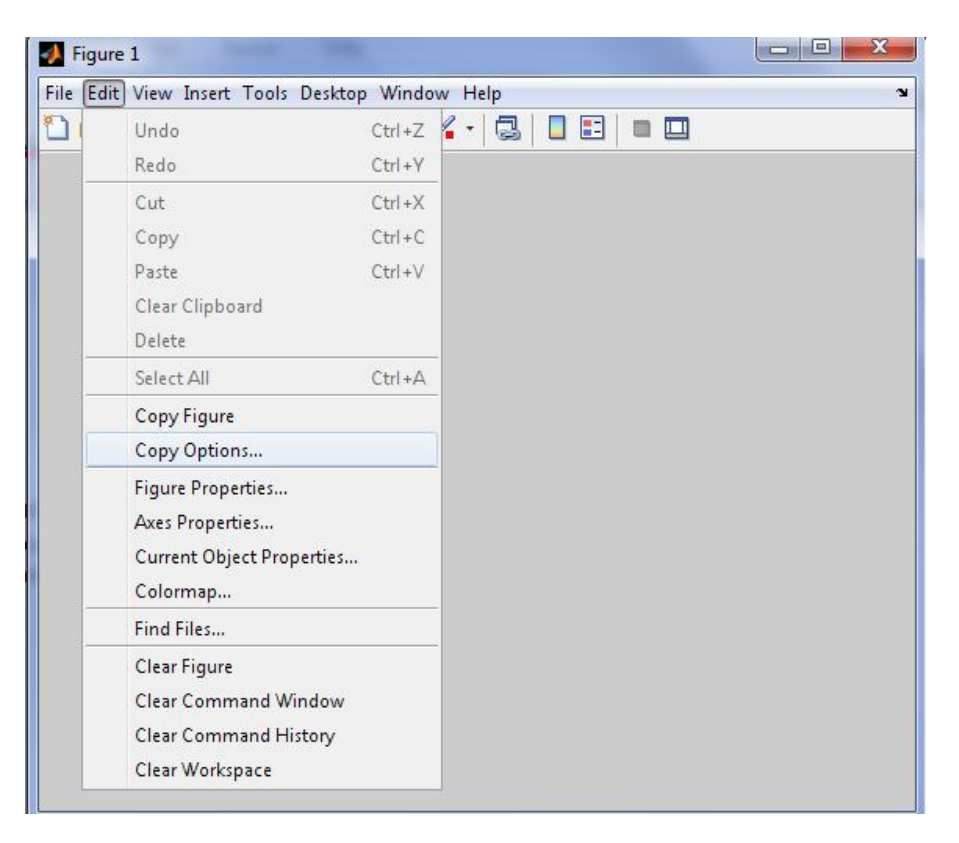

**Figura 4.4-3. Opción Edit de la barra de menú.**

Dentro del apartado **"View"**, es interesante destacar las "Figure Palette", esta nos permite añadir nuevas subgráficas e insertar anotaciones, pudiendo ser de texto como de formas. Por otra parte está "Plot Browser" que nos permite seleccionar los diferentes elementos de la leyenda que queremos que se muestren en el gráfico, también muestra las opciones de formato al hacer doble click sobre alguno de estos elementos. Estas opciones se pueden apreciar así mismo en la opción **"Desktop"**.

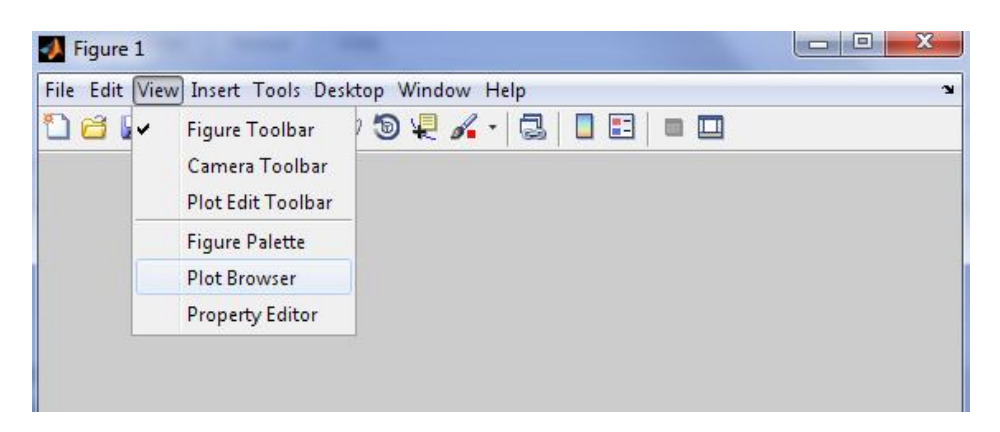

**Figura 4.4-4. Opción View dentro de la barra de menú.**

La opción **"Insert",** nos da un seguido opciones las más destacables son las siguientes: Etiquetado del eje X, Etiquetado del eje Y, Etiquetado del eje Z, Leyenda del gráfico y Selección del color de cada una de las líneas.

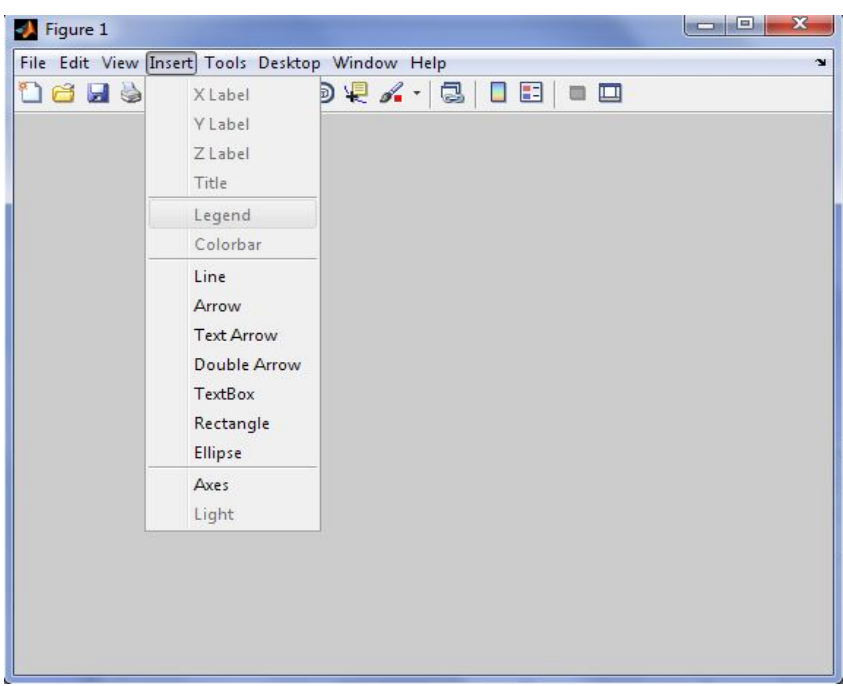

**Figura 4.4-5. Opción Insert de la barra de menú.**

En la opción **"Tools"** cabe destacar las diferentes herramientas: Edición de cada uno de los puntos, Aumento de zoom, Giro de figuras en 3D. Figura 4.4-6.

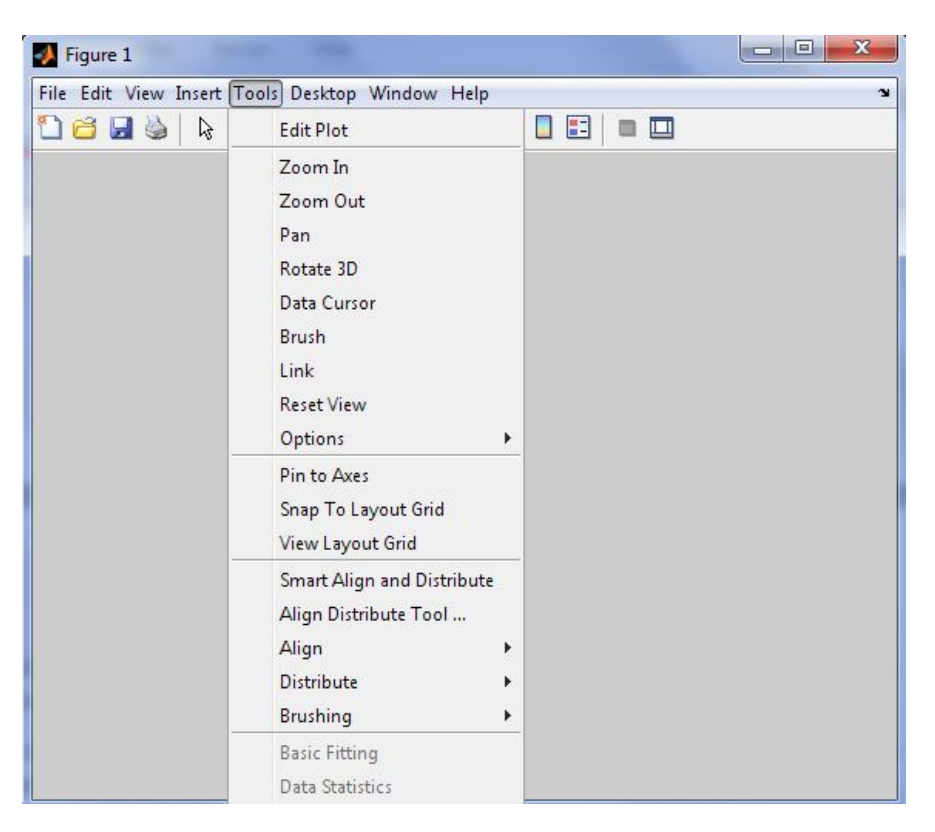

**Figura 4.4-6. Opción Tools dentro de la barra de menú.**

Finalmente están las opciones **"Windows"** y **"Help"**. En la primera de las cuales es interesante la opción de mostrar en la misma pantalla diferentes gráficas, lo cual resulta de vital importancia a la hora de poder comparar los diferentes resultados obtenidos. Por otra parte opción "Help" nos ofrece información sobre algunas opciones de la representación gráfica y sobre Matlab. Estas dos opciones se podrán observar en las figuras 4.4-7 y 4.4-8.

| Figure 1                                                             |                         | e      |
|----------------------------------------------------------------------|-------------------------|--------|
| File Edit View Insert Tools Desktop Window Help                      |                         | $\sim$ |
| <b>Dels</b><br>$\mathbb{R} \subset \mathbb{C}$ and $\mathbb{C}$<br>B | 0 MATLAB Command Window |        |
|                                                                      | 1 Caratula.fig          |        |
|                                                                      | 1 Caratula.m            |        |
|                                                                      | 1 Figure 1              |        |
|                                                                      |                         |        |

**Figura 4.4-7. Opción Windows de la barra de menú.**

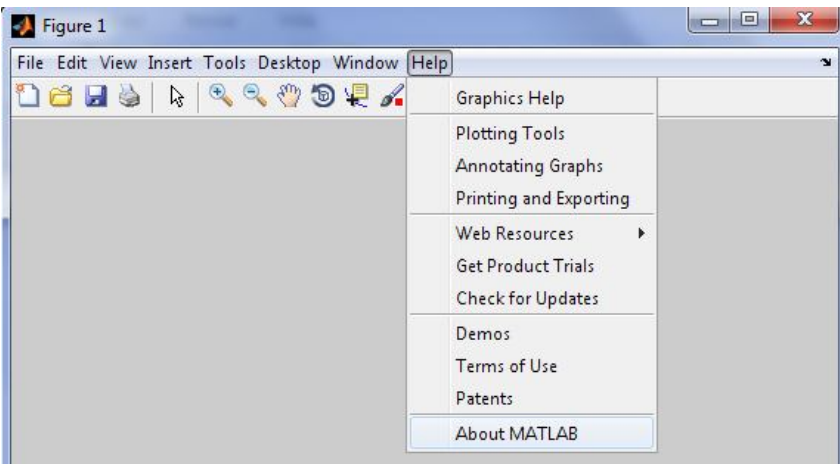

**Figura 4.4-8. Opción Help de la barra de menú.**

**5 Aplicaciones** 

### **5.1 Introducción**

Dentro de este capítulo se procederá al estudio del efecto de la temperatura sobre el comportamiento de las concentraciones de las especies presentes en el agua del mar por donde podría navegar el barco. También, se desarrolla el estudio de las especies relacionadas con la corrosión como el  $Fe^{2+}$  y  $Fe(OH)^+$ .

### **5.2 Efecto de la temperatura sobre la desviación de las concentraciones de las especies disueltas**

El conjunto de figuras siguientes, muestra las diferentes variaciones producidas por el efecto de las distintas temperaturas sobre las concentraciones de especies disueltas respecto al valor en el seno de la disolución, en función de la distancia de la picadura. Debemos de tener en cuenta que para observar dicha variación los demás parámetros deben permanecer constantes.

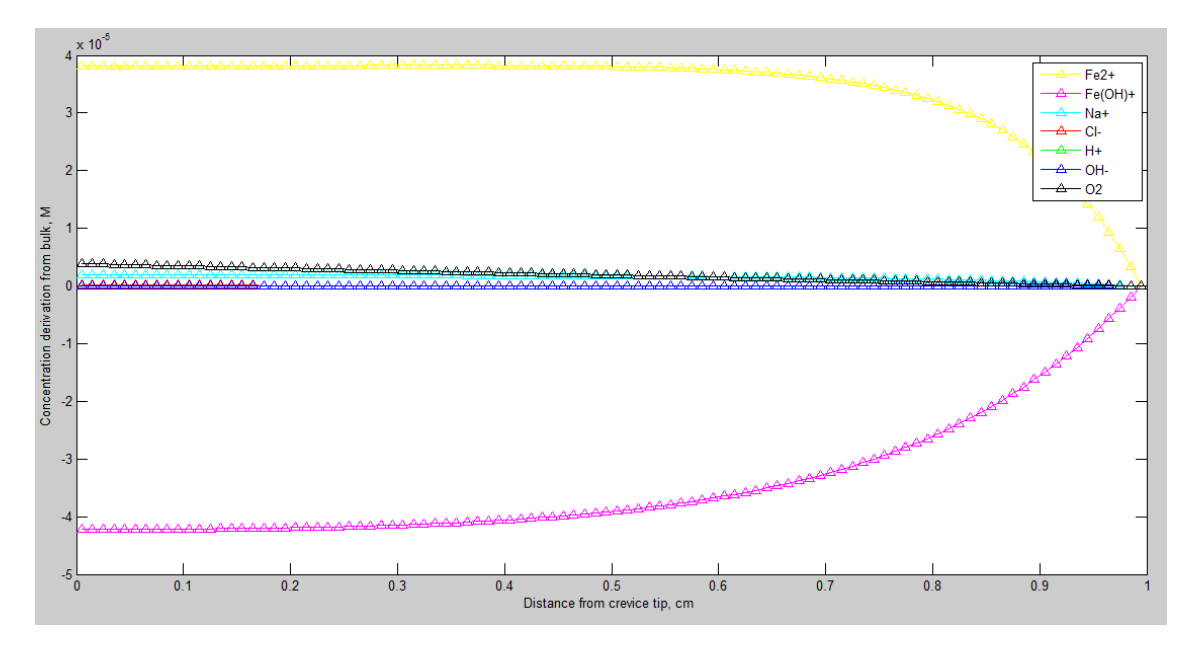

**Figura 5.2-1. Desviación de las concentraciones de especies disueltas respecto del valor en el seno de la disolución para cada especie como una función de la distancia desde el interior de la picadura: pH=8, anchura de**  la picadura= 0.1cm, profundidad de la picadura= 1 cm, concentración de  $O_2$  en el seno de la disolución= 2, 24 · 10<sup>-4</sup>M, concentración de NaCl en el seno de la disolución=0,1M, coeficiente de permeabilidad= 1 ⋅ 10<sup>-6</sup>  $\frac{cm}{s}$ y una temperatura= 12°C
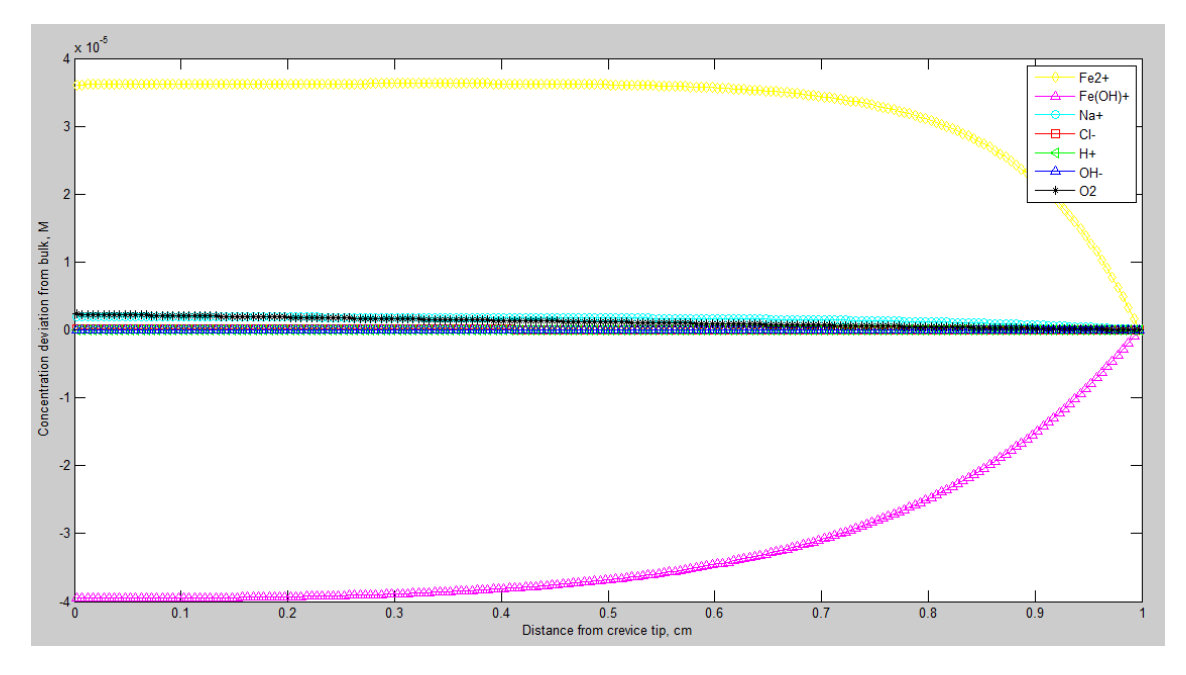

**Figura 5.2-2. Desviación de las concentraciones de especies disueltas respecto del valor en el seno de la disolución para cada especie como una función de la distancia desde el interior de la picadura: pH=8, anchura de**  la picadura= 0.1cm, profundidad de la picadura= 1 cm, concentración de  $O_2$  en el seno de la disolución= 2, 24 · 10<sup>-4</sup>M, concentración de NaCl en el seno de la disolución=0,1M, coeficiente de permeabilidad= 1 ⋅ 10<sup>-6</sup>  $\frac{cm}{s}$ y una temperatura= 15°C

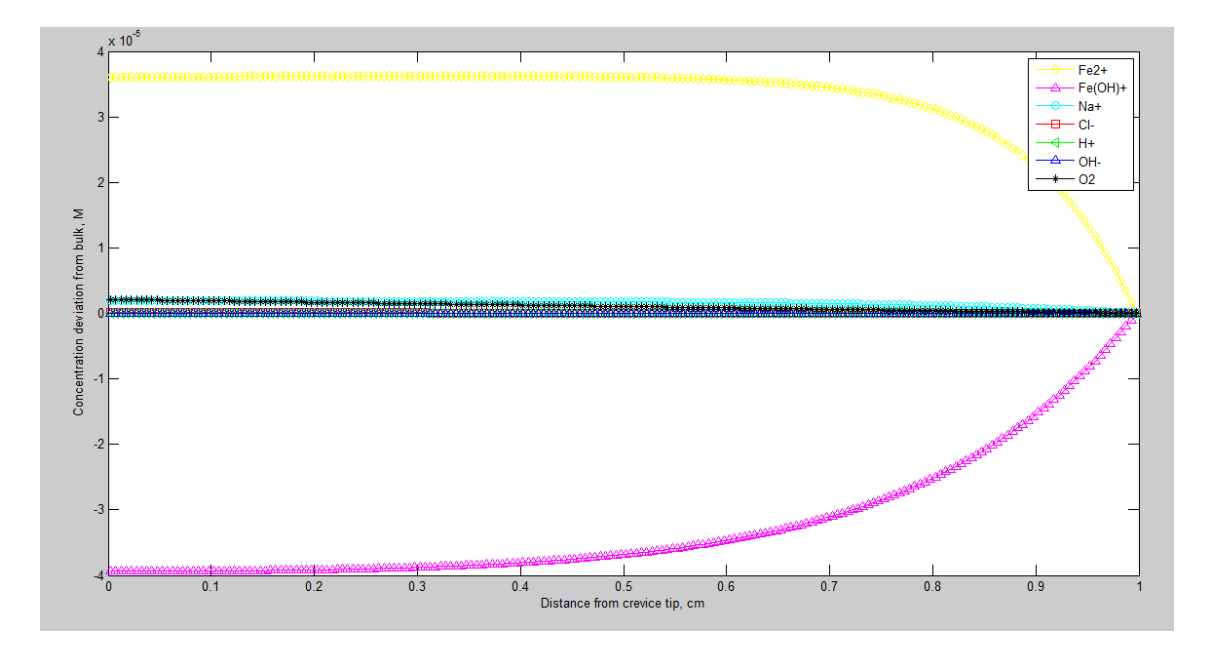

**Figura 5.2-3. Desviación de las concentraciones de especies disueltas respecto del valor en el seno de la disolución para cada especie como una función de la distancia desde el interior de la picadura: pH=8, anchura de**  la picadura= 0.1cm, profundidad de la picadura= 1 cm, concentración de  $O_2$  en el seno de la disolución= 2, 24 · 10<sup>-4</sup>M, concentración de NaCl en el seno de la disolución=0,1M, coeficiente de permeabilidad= 1 ⋅ 10<sup>-6</sup>  $\frac{cm}{s}$ y una temperatura= 18°C

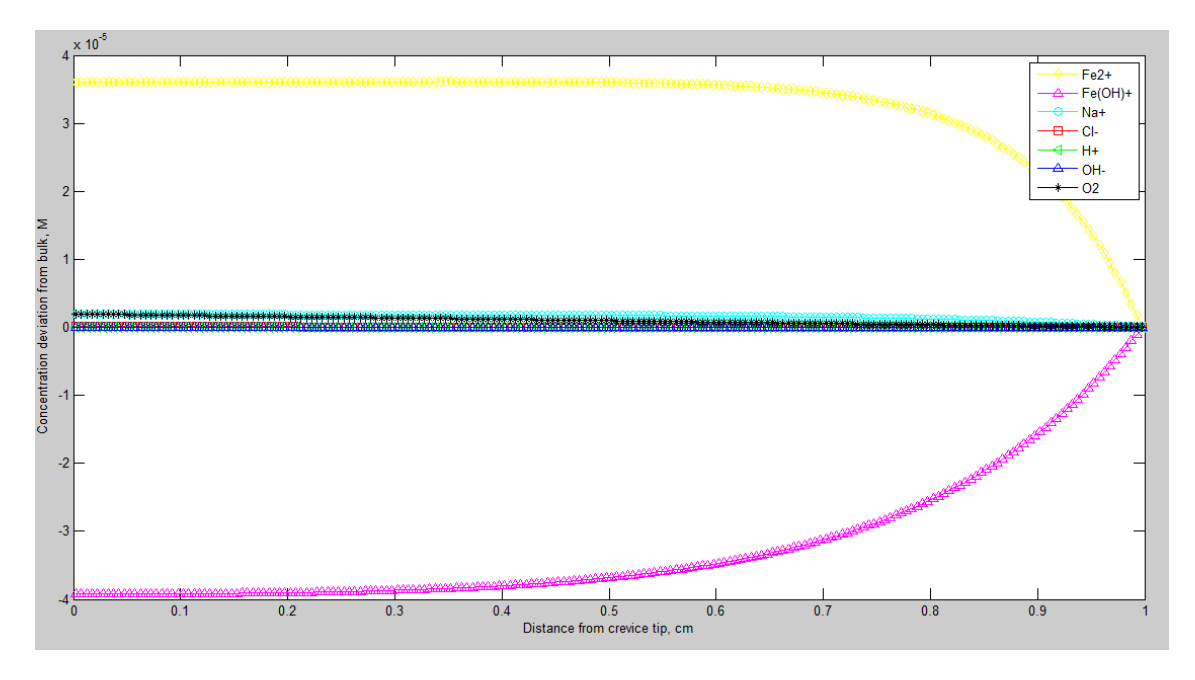

**Figura 5.2-4. Desviación de las concentraciones de especies disueltas respecto del valor en el seno de la disolución para cada especie como una función de la distancia desde el interior de la picadura: pH=8, anchura de**  la picadura= 0.1cm, profundidad de la picadura= 1 cm, concentración de  $O_2$  en el seno de la disolución= 2, 24 · 10<sup>-4</sup>M, concentración de NaCl en el seno de la disolución=0,1M, coeficiente de permeabilidad= 1 ⋅ 10<sup>-6</sup>  $\frac{cm}{s}$  y una temperatura= 21°C

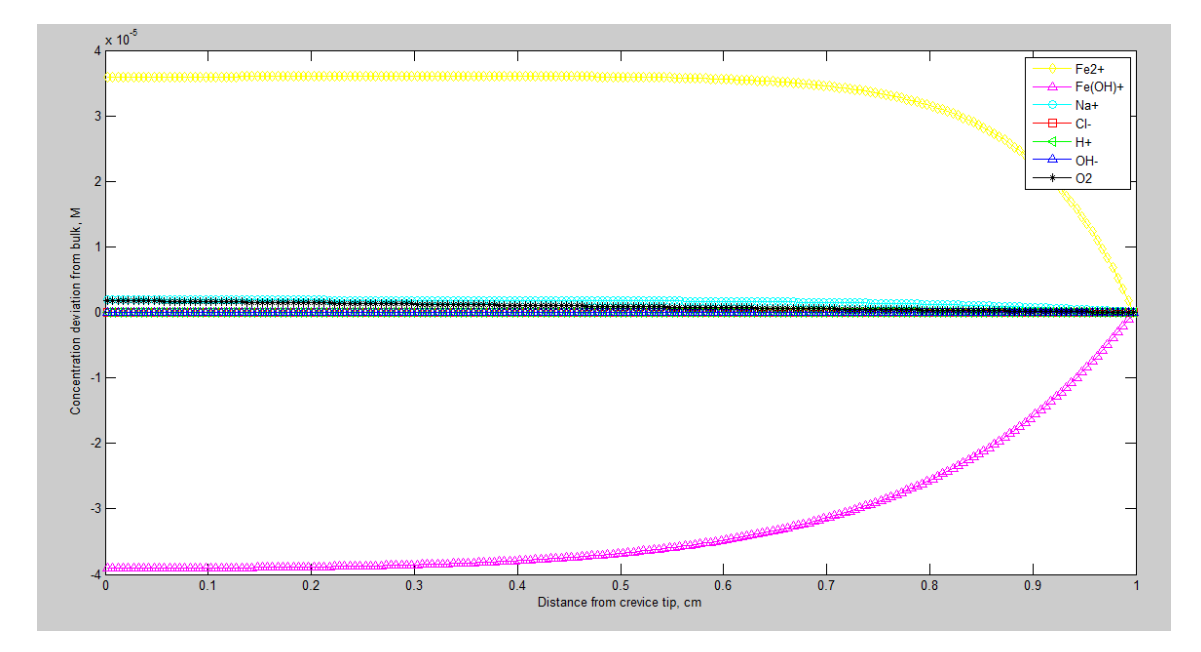

**Figura 5.2-5. Desviación de las concentraciones de especies disueltas respecto del valor en el seno de la disolución para cada especie como una función de la distancia desde el interior de la picadura: pH=8, anchura de**  la picadura= 0.1cm, profundidad de la picadura= 1 cm, concentración de  $O_2$  en el seno de la disolución= 2, 24 · 10<sup>-4</sup>M, concentración de NaCl en el seno de la disolución=0,1M, coeficiente de permeabilidad=  $1 \cdot 10^{-6}$  *cm*/<sub>s</sub> y una temperatura= 24 °C.

Una vez observadas las figuras anteriores, se puede concluir que un aumento de la temperatura no produce grandes cambios en la desviación de las especies disueltas. Los componentes que no se ven prácticamente afectados por la variación de la temperatura son; el anión cloro, los iones de hidróxido y los cationes de hidrogeno. El oxígeno y los cationes de sodio, en mayor medida, presentan un cambio más apreciable. No obstante, este parámetro tiene un mayor efecto sobre las concentraciones de los cationes de hierro II y los cationes de hidróxido de hierro II.

Se puede concretar, que la desviación del anión cloro es prácticamente nula puesto que este componente no reacciona químicamente, solo se verá afectado en los procesos de electromigración y de difusión. Otro componente que no afectará en mayor medida a la desviación de las concentraciones de la temperatura es el catión de hidrógeno, puesto que su concentración es muy reducida en este ámbito. De la misma forma sucede con los iones hidróxido.

Debido a los procesos de permeabilidad el oxígeno afecta muy levemente a la concentración, así como los cationes de sodio. La permeabilidad es la propiedad que tienen las membranas, de permitir el paso de fluidos, ya sean gases, vapores o líquidos a través de una estructura molecular, es considerado un proceso de difusión.

Por otra parte podemos apreciar cambios significativos en los cationes de hidróxido de hierro II y los cationes de hierro II. Estos últimos se producen debido a las reacciones electroquímicas que tienen lugar en la superficie del metal y los primeros por reacciones posteriores.

## **5.3 Efecto de la temperatura sobre las concentraciones de**   $Fe^{2+}$  y Fe( OH)<sup>+</sup>.

En este apartado se desarrollará un estudio minucioso sobre las variaciones de las concentraciones de los cationes de hierro II e hidróxido de hierro II en función de las diferentes temperaturas. Como se aprecia en el apartado anterior, estos dos componentes están vinculados a la corrosión que puede sufrir el casco, por lo que se deberán estudiar de una forma más precisa.

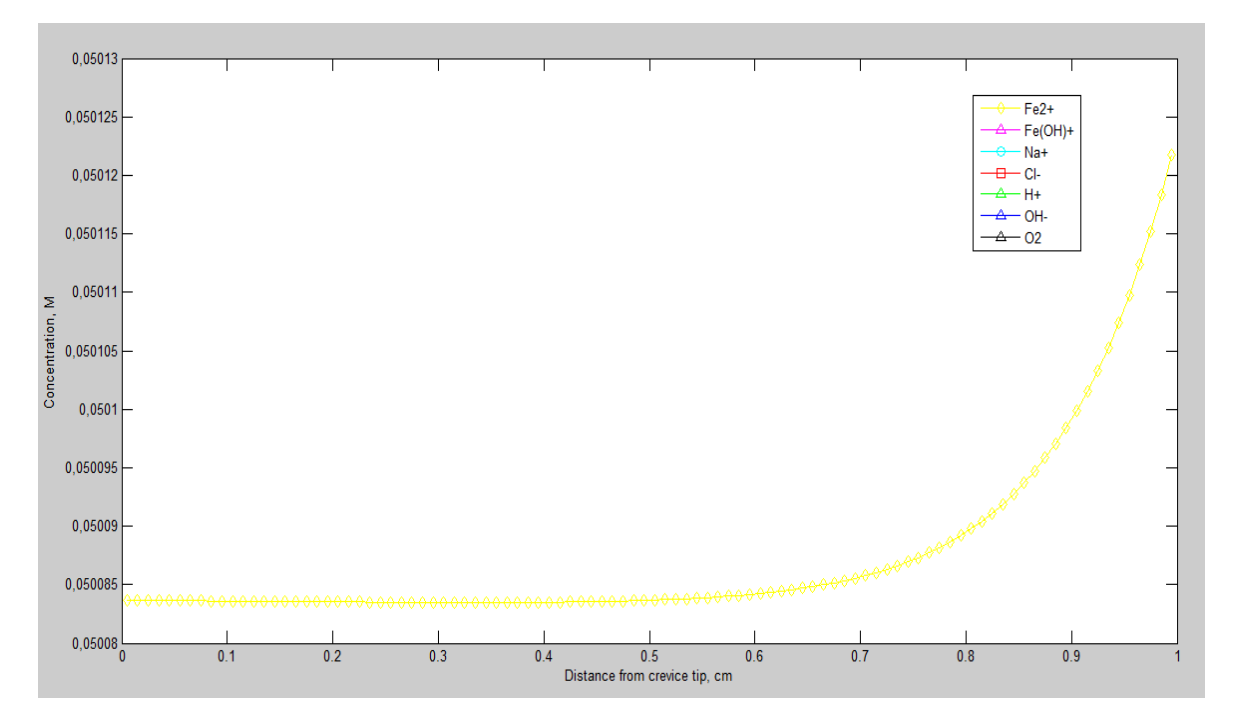

Figura 5.3-1 Concentración de  $Fe^{2+}$  como una función de la distancia desde el interior de la picadura: pH=8, anchura de la picadura= 0,1cm, profundidad de la picadura= 1cm, concentración de  $O_2$  en el seno de la disolución= 2, 24 · 10<sup>-4</sup> M, concentración de NaCl en el seno de la disolución=0,1M, coeficiente de **permeabilidad=**  $1 \cdot 10^{-6}$   $\frac{cm}{s}$  y una temperatura= 12°C.

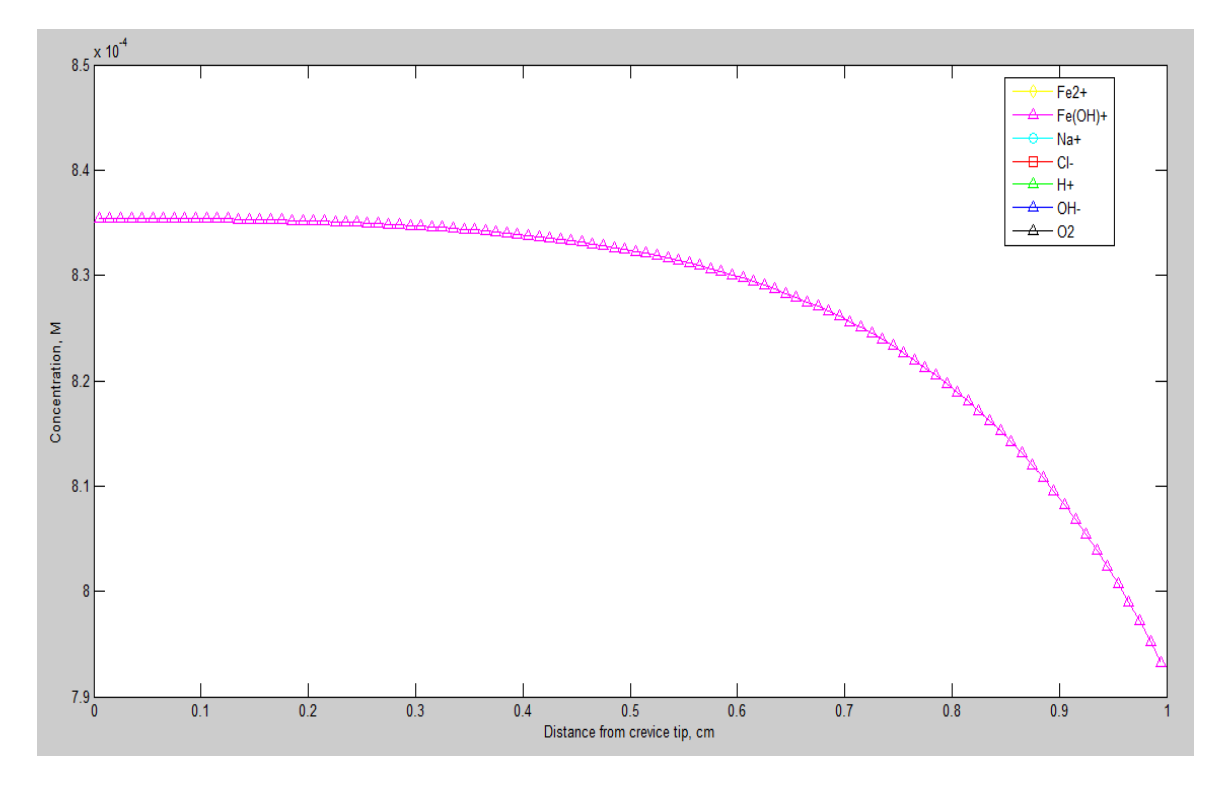

Figura 5.3-2 Concentración de  $Fe(OH)^+$  como una función de la distancia desde el interior de la picadura: pH=8, anchura de la picadura= 0,1cm, profundidad de la picadura= 1cm, concentración de  $O_2$  en el seno de la disolución= 2, 24 · 10<sup>-4</sup>M, concentración de NaCl en el seno de la disolución=0,1M, coeficiente de **permeabilidad=**  $1 \cdot 10^{-6}$   $\frac{cm}{s}$  y una temperatura= 12°C.

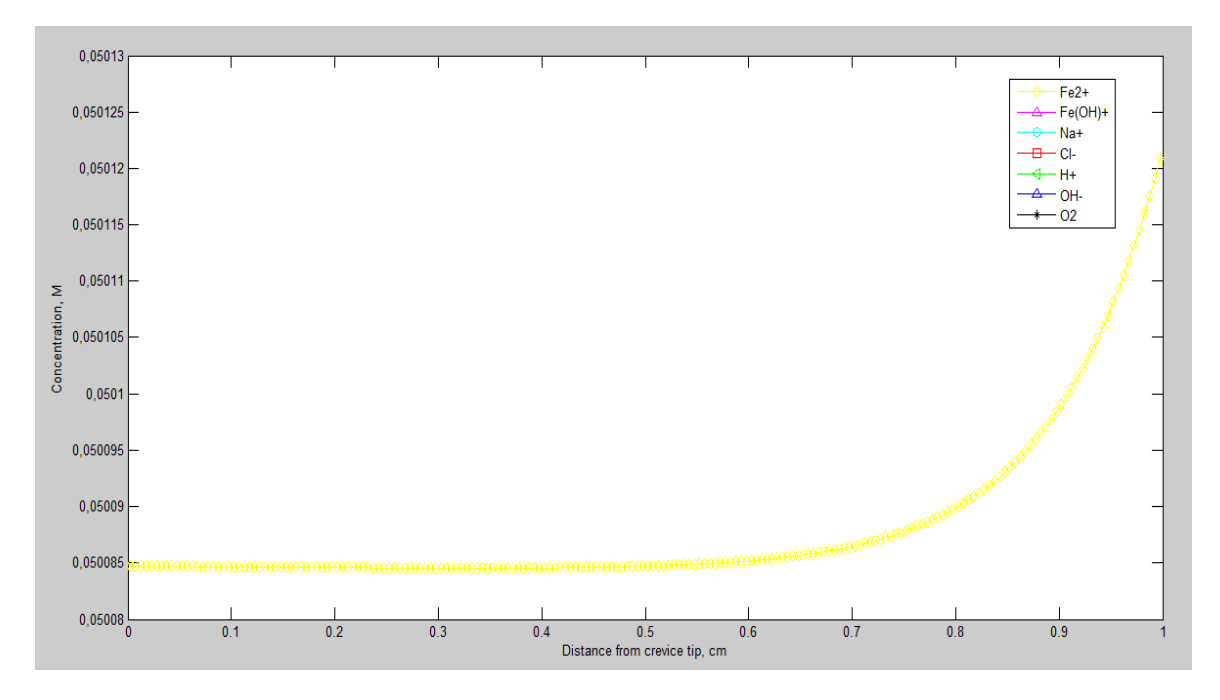

Figura 5.3-3 Concentración de  $Fe^{2+}$  como una función de la distancia desde el interior de la picadura: pH=8, anchura de la picadura= 0,1cm, profundidad de la picadura= 1cm, concentración de O<sub>2</sub> en el seno de la disolución= 2, 24 · 10<sup>-4</sup>*M*, concentración de NaCl en el seno de la disolución=0,1M, coeficiente de **permeabilidad=**  $1 \cdot 10^{-6}$   $\frac{cm}{s}$  y una temperatura= 15°C.

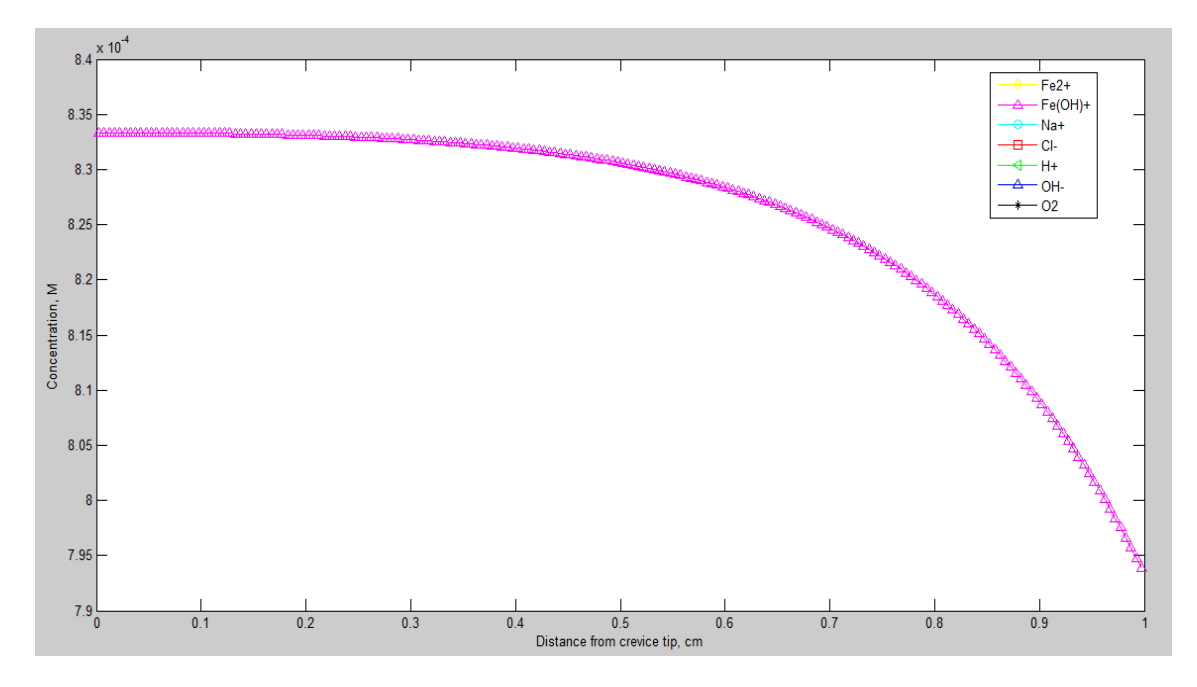

**Figura 5.3-4 Concentración de**  $Fe(OH)^+$  **como una función de la distancia desde el interior de la picadura: pH=8,** anchura de la picadura= 0,1cm, profundidad de la picadura= 1cm, concentración de O<sub>2</sub> en el seno de la disolución= 2, 24 · 10<sup>-4</sup> M, concentración de NaCl en el seno de la disolución=0,1M, coeficiente de **permeabilidad=**  $1 \cdot 10^{-6}$   $\frac{cm}{s}$  **y** una temperatura= 15°C.

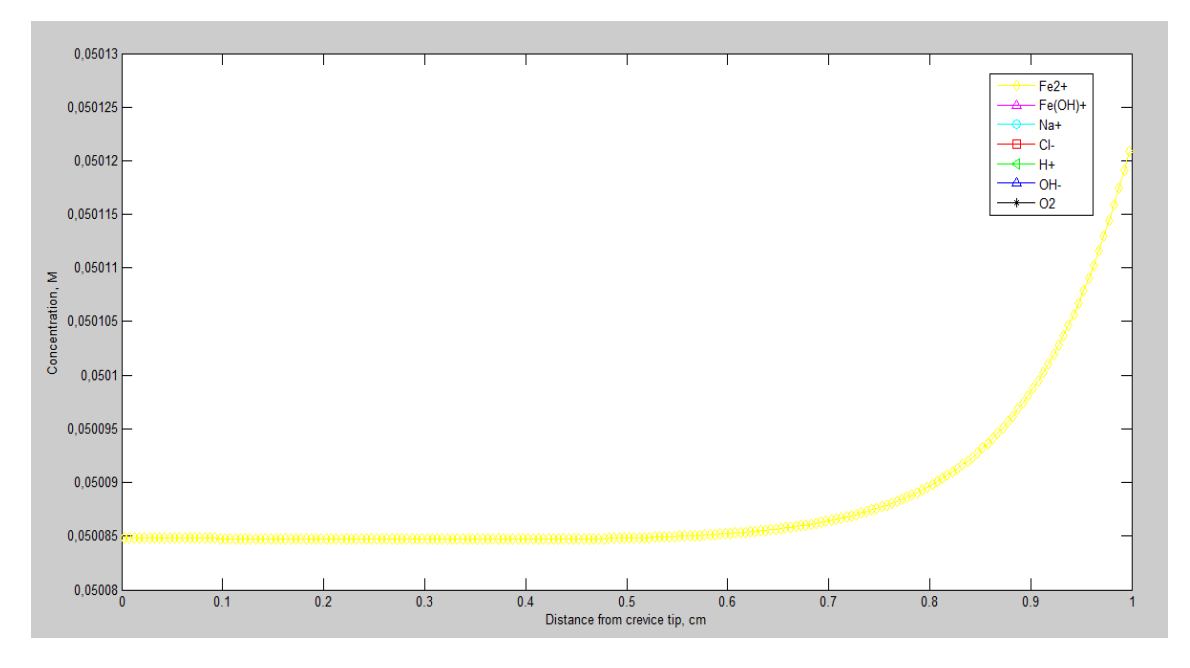

Figura 5.3-5 Concentración de  $Fe^{2+}$  como una función de la distancia desde el interior de la picadura: pH=8, anchura de la picadura= 0,1cm, profundidad de la picadura= 1cm, concentración de  $O_2$  en el seno de la disolución= 2, 24 · 10<sup>-4</sup>M, concentración de NaCl en el seno de la disolución=0,1M, coeficiente de **permeabilidad=**  $1 \cdot 10^{-6}$   $\frac{cm}{s}$  y una temperatura= 18°C.

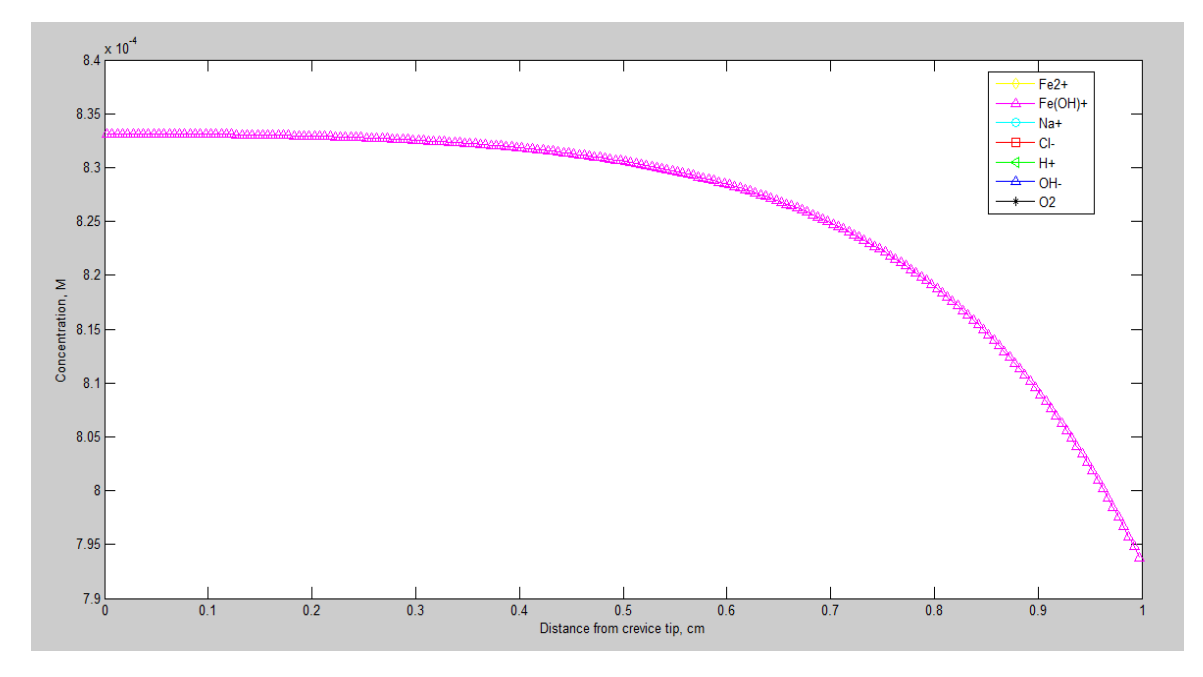

**Figura 5.3-6 Concentración de**  $Fe(OH)^+$  **como una función de la distancia desde el interior de la picadura: pH=8,** anchura de la picadura= 0,1cm, profundidad de la picadura= 1cm, concentración de O<sub>2</sub> en el seno de la disolución= 2, 24 · 10<sup>-4</sup>*M*, concentración de NaCl en el seno de la disolución=0,1M, coeficiente de  $\mathsf{permeabilidad=}\ 1\cdot 10^{-6}\ \mathsf{cm}_{\mathsf{/}\mathsf{S}}\ \mathsf{y}\ \mathsf{una}\ \mathsf{temperatura=}\ 18^\mathrm{o}\mathrm{C}.$ 

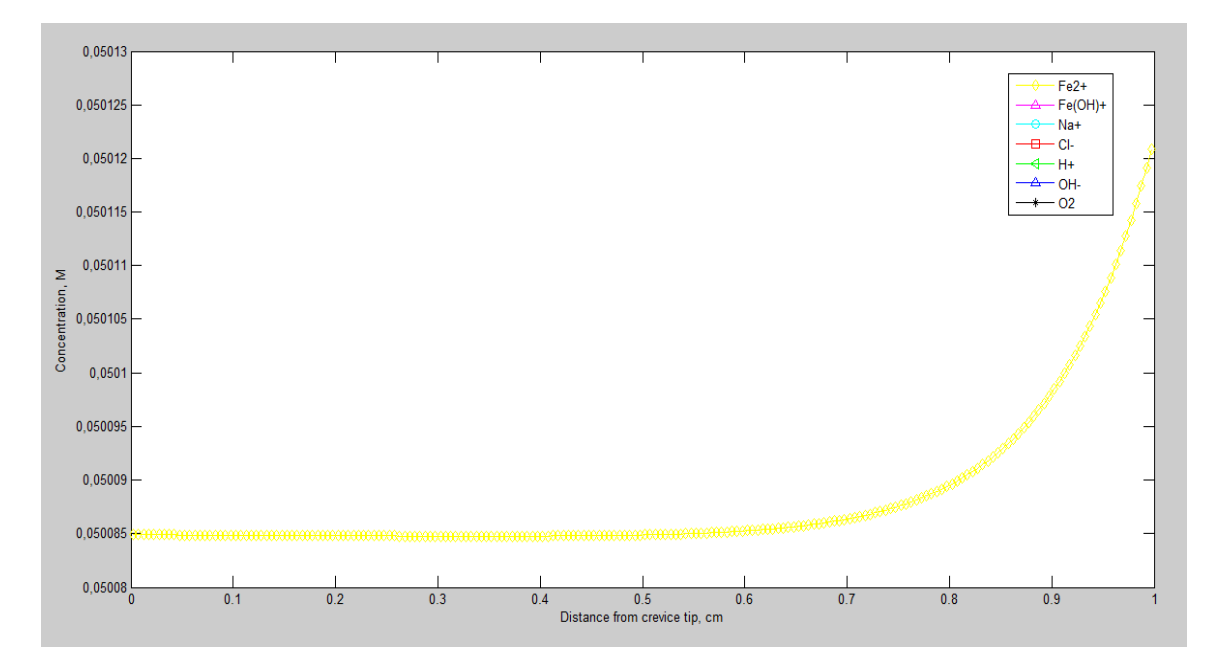

Figura 5.3-7 Concentración de  $Fe^{2+}$  como una función de la distancia desde el interior de la picadura: pH=8, anchura de la picadura= 0,1cm, profundidad de la picadura= 1cm, concentración de  $O_2$  en el seno de la disolución= 2, 24 ⋅ 10<sup>-4</sup> M, concentración de NaCl en el seno de la disolución=0,1M, coeficiente de **permeabilidad=**  $1 \cdot 10^{-6}$   $\frac{cm}{s}$  y una temperatura= 21°C.

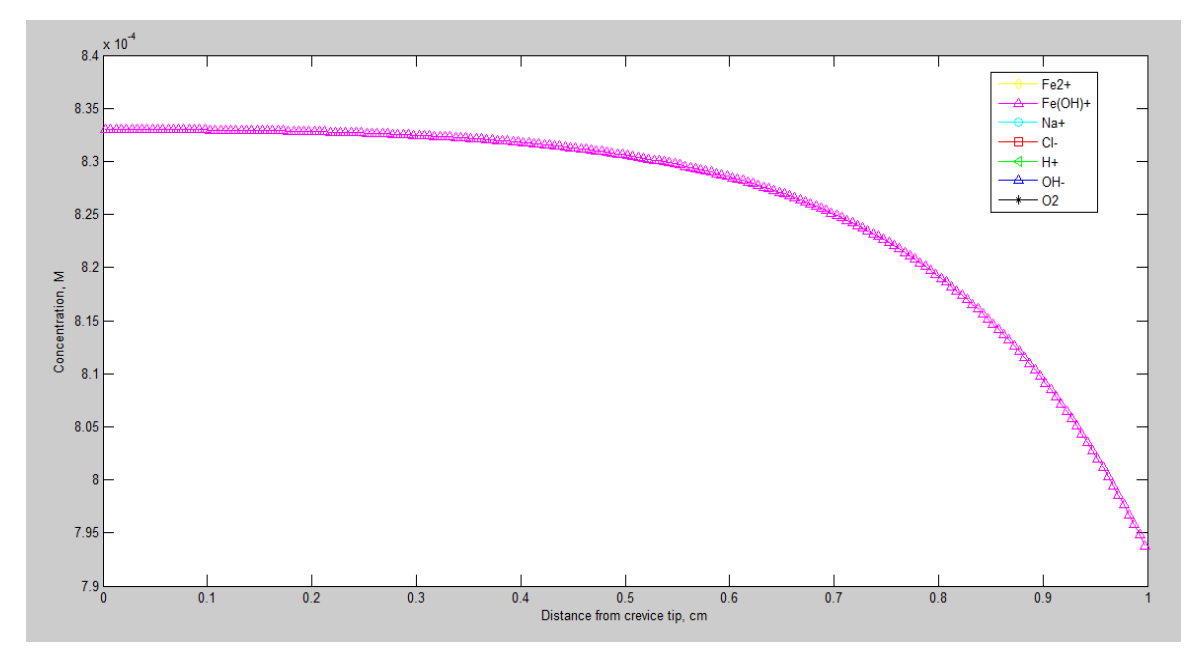

Figura 5.3-8 Concentración de  $Fe(OH)^+$  como una función de la distancia desde el interior de la picadura: pH=8, anchura de la picadura= 0,1cm, profundidad de la picadura= 1cm, concentración de O<sub>2</sub> en el seno de la disolución= 2, 24 · 10<sup>-4</sup> M, concentración de NaCl en el seno de la disolución=0,1M, coeficiente de **permeabilidad=**  $1 \cdot 10^{-6}$   $\frac{cm}{s}$  y una temperatura= 21°C.

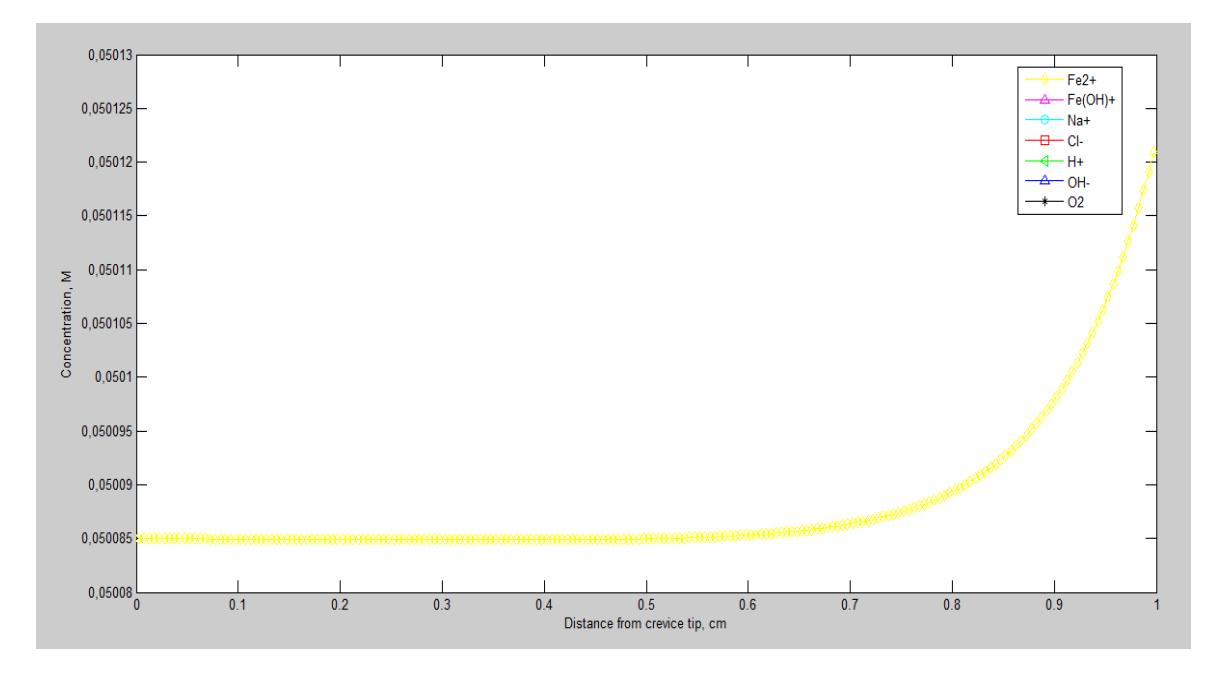

Figura 5.3-9 Concentración de  $Fe^{2+}$  como una función de la distancia desde el interior de la picadura: pH=8, anchura de la picadura= 0,1cm, profundidad de la picadura= 1cm, concentración de O<sub>2</sub> en el seno de la disolución= 2, 24 · 10<sup>-4</sup>*M*, concentración de NaCl en el seno de la disolución=0,1M, coeficiente de **permeabilidad=**  $1 \cdot 10^{-6}$   $\frac{cm}{s}$  y una temperatura= 24°C.

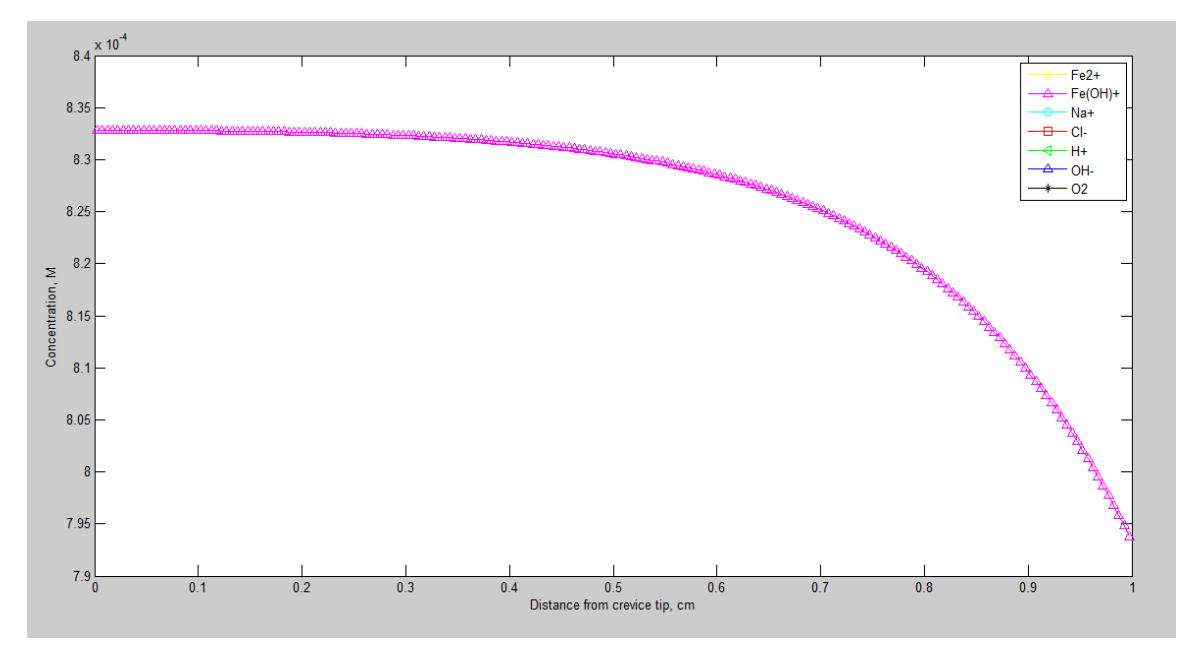

**Figura 5.3-10 Concentración de**  $Fe(OH)^+$  **como una función de la distancia desde el interior de la picadura: pH=8,** anchura de la picadura= 0,1cm, profundidad de la picadura= 1cm, concentración de  $O_2$  en el seno de la disolución= 2, 24 · 10<sup>-4</sup>M, concentración de NaCl en el seno de la disolución=0,1M, coeficiente de **permeabilidad=**  $1 \cdot 10^{-6}$   $cm_{\ell s}$  y una temperatura= 24°C.

Observando las figuras anteriores, se puede apreciar dos tipos de gráficas bien diferenciadas, en primer lugar las variaciones de las concentraciones de los cationes de hierro II en función de la temperatura y así mismo, las variaciones de los cationes de hidróxido de hierro II.

En las diferentes figuras del catión de hierro II, no se aprecian grandes cambios. No obstante, si nos fijamos con detenimiento, se distingue un incremento de la concentración de los cationes de hierro II a medida que se aumenta la temperatura. Por lo cual, una mayor concentración de cationes de hierro II en el líquido provoca un aumento de la corrosión. Concluyendo con ello que un aumento de la temperatura, aunque sea escasa, provoca una mayor corrosión.

En la figura 5.3-1, a una temperatura de 12ºC, se puede apreciar la concentración de los cationes de hierro II está claramente por debajo del valor 0,050085 M. En la figura siguiente 5.3-3, a una temperatura de 15ºC, se aprecia un aumento de la concentración hasta alcanzar el valor anteriormente mencionado. En las figuras de 18ºC hasta las de 24ºC el aumento es mucho menor.

En todas las figuras la concentración de los cationes de hierro II se mantiene constante hasta los 0,6 cm desde el interior de la picadura, a partir de ese valor empieza una curva exponencial aumentado significativamente su valor.

Por otro lado, las variaciones de la concentración de los cationes de hidróxido de hierro II en función de la temperatura son escasas. Puesto que, un incremento de las mismas provoca tanto un aumento de la corrosión como de la solubilidad.

## **5.4 La velocidad de corrosión**

Finalmente nos disponemos a realizar el estudio del efecto de los distintos parámetros en la velocidad de corrosión. Está velocidad de corrosión se muestra en función del pH y la temperatura como se puede observar en la figura 5.4-1. Para predecir la velocidad de corrosión por picadura, ya que se trata de un gráfico 3D, es necesario tomar intervalos de pH y temperatura, como ya se vio en la figura 4.3-5.

El rango de temperatura será el máximo y mínimo de los estudiados anteriormente, es decir, entre una temperatura de 12ºC y de 24ºC. Para los valores del pH se tomarán valores intermedios al nuestro.

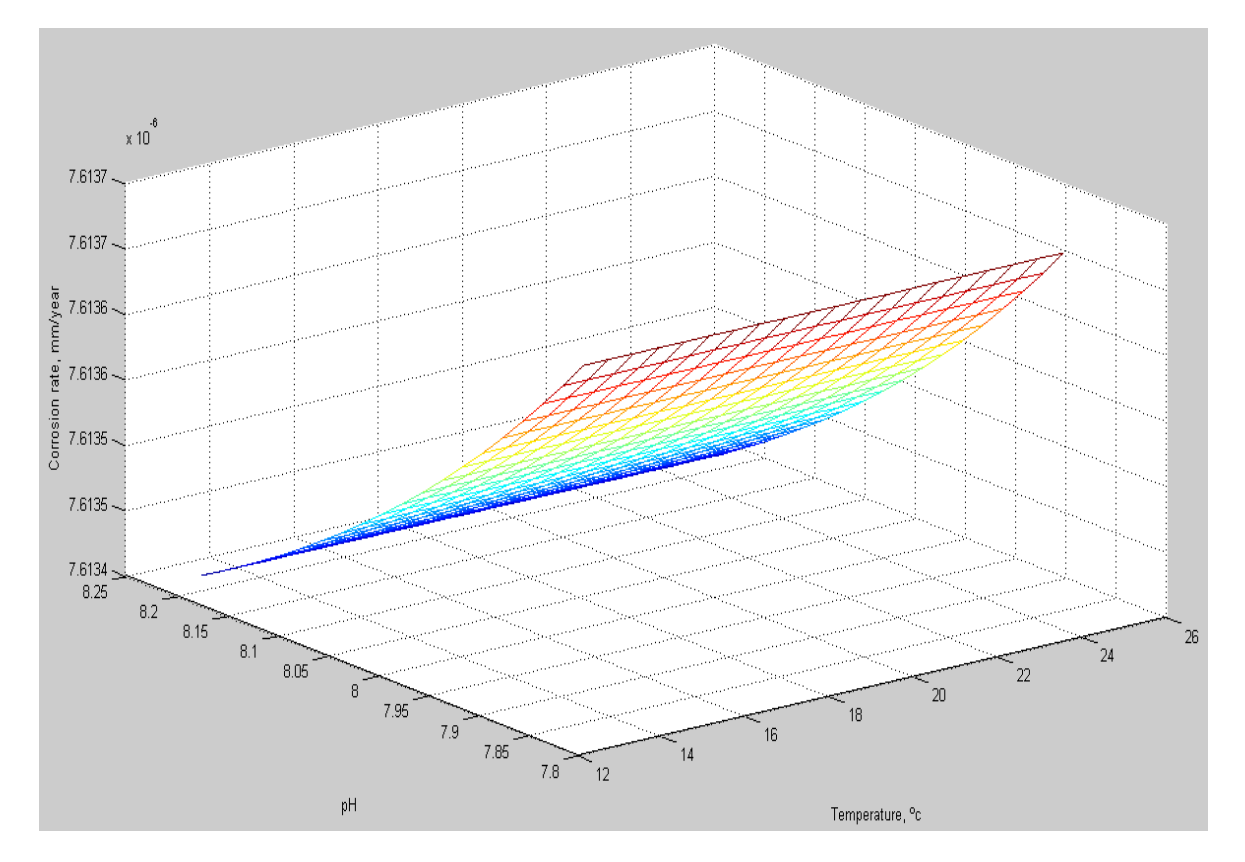

**Figura 5.4-1. Velocidad de corrosión en función de la temperatura y el pH: rango de temperatura: (12-24) ºC, concentración de** ࡻ **en el seno de la disolución: (0,0002-0,0004) M, rango de pH: (7,8-8,2), concentración de NaCl en el seno de la disolución = 0,1 M, anchura de la picadura= 0,1cm, profundidad de la picadura =1cm,**   $\frac{c}{c}$  coeficiente de permeabilidad=  $1 \cdot 10^{-6}$   $\frac{cm}{s}$ 

Como se puede observar en la figura 5.4-1, a medida que se aumenta la temperatura se puede apreciar un ligero incremento de la velocidad de corrosión, como ya se había deducido en los apartados anteriores.

Con respecto al pH, la velocidad de corrosión aumenta conforme disminuye el pH, como se puede apreciar en la gráfica 5.4-1. Por lo que, el pH tiene una mayor influencia sobre la velocidad de corrosión no como ocurren en el caso de la temperatura.

# **Conclusiones**

Una vez realizado esté proyecto podemos extraer las conclusiones siguientes.

- 1. En primer lugar, cabe destacar el programa OXIPSIS\_12. Con dicho programa hemos realizado el estudio detallado sobre las funciones del módulo de picadura, en el que se incluyen diferentes ejemplos de aplicación para la ilustración de los diferentes usuarios. Por el trabajo realizado podemos concluir que el programa resulta de gran utilidad, bien por la precisión de los resultados, por los reducidos tiempos de computación requeridos o por la gran cantidad de problemas que dicho programa nos permite resolver. En el tema que nos hemos basado en el estudio, la oxidación por picadura de hierro en el medio básico, esté permite calcular tanto la velocidad de la corrosión como la distribución de las concentraciones de las especies.
- 2. Sobre el efecto de la temperatura en la desviación de las concentraciones de las especies disueltas, manteniendo constantes el resto de parámetros. Los diferentes valores de los parámetros requeridos por el programa, se obtuvieron mediante el estudio de la composición química del agua del mar. El efecto de la temperatura, sobre la desviación de las concentraciones de las especies disueltas, es el siguiente:
	- $\checkmark$  El efecto de la temperatura es ínfimo respecto la desviación de la concentración del catión hidrógeno, porque en medio básico su concentración es muy baja. El efecto es el mismo para los iones hidroxilo.
	- $\checkmark$  La temperatura tiene un gran efecto sobre la desviación de las concentraciones de los cationes de hierro II y los cationes de hidróxido de hierro II. Debido a su influencia en las reacciones electroquímicas y reacciones posteriores que tienen lugar en la superficie del metal.
	- $\checkmark$  La temperatura afecta sutilmente a la desviación de la concentración de los cationes de sodio, puesto que esté no ejerce una excesiva influencia con respecto al balance del resto de especies.
	- $\checkmark$  El efecto de la temperatura no afecta a la desviación de las concentraciones del anión cloro, puesto que este se produce cuando se dan unos procesos de difusión y electromigración.
- 3. Sobre el efecto de la temperatura en las concentraciones de los cationes de hierro II y de hidróxido de hierro II, manteniendo constantes el resto de parámetros. Una vez obtenidos los resultados anteriormente comentados, se consideró oportuno estudiar por separados las concentraciones de los cationes de hierro II y de hidróxido de hierro II. De este análisis se concluyeron las siguientes observaciones:
	- $\checkmark$  Un aumento de la temperatura implica a sí mismo un aumento de la concentración de los cationes de hierro II, por lo cual se produce una mayor corrosión. Este es un punto de vital importancia a la hora de diseñar y fabricar el casco del buque.
	- $\checkmark$  Por otro lado, como hemos podido apreciar en las diferentes figuras de las concentraciones de los cationes de hidróxido de hierro II, los resultados obtenidos son muy similares. No obstante, se puede determinar que un aumento de la temperatura provoca una disminución de la concentración de los cationes de hidróxido de hierro II.
	- $\checkmark$  Debemos de tener en cuenta que los cambios apreciados tanto en las concentraciones de los cationes de hierro II y de hidróxido de hierro II, en función de la temperatura son muy escasas. Por lo que, en una alteración de temperatura de 12ºC produce variaciones muy pequeñas.
- 4. Sobre la velocidad de corrosión por picadura del acero, en función de la temperatura.
	- $\checkmark$  Para el rango de temperaturas estudiado, un incremento de la misma produce un ligero aumento de la velocidad de corrosión. Aunque la temperatura influye en diferentes aspectos del sistema, su efecto global es muy bajo.
	- $\checkmark$  La velocidad de corrosión aumenta conforme disminuye el pH.

# **7 Bibliografía**

CEAM-UMH (2011), http://www.ceam.es/ceamet/sst/sst.html

Colegio Oficial de Ingenieros Navales en Madrid, Alvariño Castro. Azpíroz Azíroz, Juan José. Meizoso Fernández. (1997).El proyecto básico del buque mercante. Madrid, Spain.

Costa J.M. (1981) Fundamentos de electrodica – Cinética electroquímica y sus aplicaciones, Editorial Alhambra S.A.

Engelhard G.R., McMillion L.G. y Macdonald D.D. (2008) A mathematical model for crevice corrosion under porous deposits. Journal of Nuclear Materials 379, pp. 48– 53.

FAHET (2010): Alhama I., Soto Meca A., Alhama F., Flow and Heat Transport simulator, NAR: 08/2011/419, © 2004 2009 UPCT.

FATSIM-A (2010): Alhama I., Soto Meca A., Alhama F., Fluid Flow and Solute Transport simulator, NAR: 08/2010/1110 (DL: MU-1093-2010), © 2004 2009 UPCT.

Gómez de León F.C. y Alcaraz D.J. (2004) Manual básico de corrosión para ingenieros. Universidad de Murcia. Servicio de Publicaciones.

Grasshoff K., Kremling K., Ehrhardt M. (1999) Methods of Seawater Analysis. WILEY Verlag– VCH, third edition.

Hebert K. y Alkire R. (1983) Dissolved metal species mechanism for initiation of crevice corrosion of Aluminum: II. Mathematical model. J. Electrochem. Soc., 130, pp. 1007.

IDECAT (2011-2012), http://www.idescat.cat/pub/?id=aec&n=218&lang=es&t=2013&x=8&y=7

Marcus P. (2003) Introduction to the Fundamentals of Corrosion. In: ASM Handbook. Volume 13A. ASM International, pp. 3.

Mersmann A. (2001) Crystallization Technology Handbook - Second Edition. Marcel Dekker, Inc.

Nagel L.W. (1975). SPICE2: A computer program to simulate semiconductor circuits. Memo. Nº. UCB/ERL M520. Electronic Research Laboratory, Univ. de California, Berkeley, CA 94720.

OXIPSIS 12 (2012): Alhama F. y Moreno J.A., Oxidation Processes Simulation Software. ,© UPCT.

Peusner L. (1987). The principles of network thermodynamics: Theory and biophysical applications, Entropy, Lincoln, Massachusetts.

PROCCA-09 (2005): Alhama F. y Del Cerro Velázquez F., Programa de conducción de calor, NAR: 08/2005/544, © 2004 2009 UPCT.

PRODASIM (2005): Gómez Lopera S., Alhama F y del Cerro Velázquez F., Programa de diseño de aletas simples, NAR: 08/2005/544, © UPCT.

PSPICE, versión 6.0 (1994): Microsim Corporation, 20 Fairbanks, Irvine, California 92718.

Sánchez Pérez J.F. (2012). Solución numérica de problemas de oxidación mediante el método de simulación por redes. Tesis doctoral, UPCT.

Sharland S.M. y Tasker P. W. (1988) A mathematical model of crevice and pitting corrosion I. The physical model. Corrosion Science, 28, 6, pp. 603.

Sharland S.M. (1988) A mathematical model of crevice and pitting corrosion II. The mathematical solution. Corrosion Science, 28, 6, pp. 621.

Walton J.C. (1990) Mathematical modeling of mass transport and chemical reaction in crevice and pitting corrosion. Corrosion Science, 30, 8/9, pp. 915.